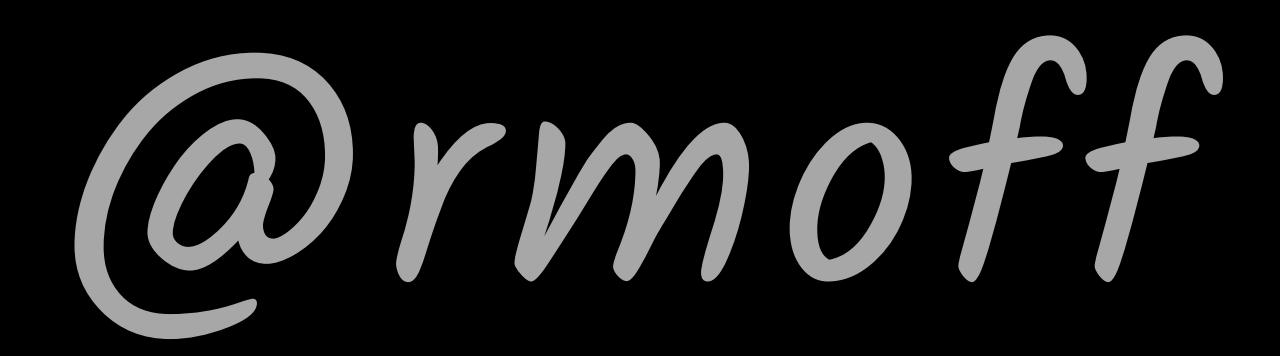

A practical guide to becoming l33t with Kafka Connect a.k.a.

### #bbuzz

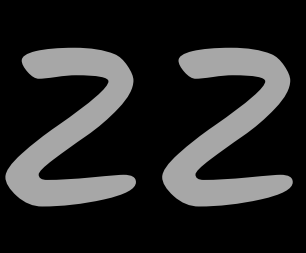

### @rmoff #bbuzz

From Zero to Hero with Kafka Connect

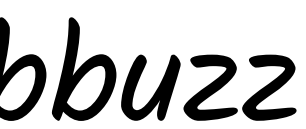

# What is Kafka Connect?

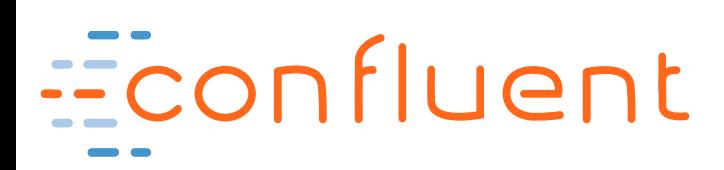

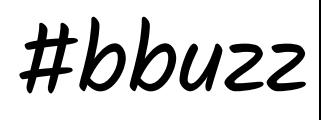

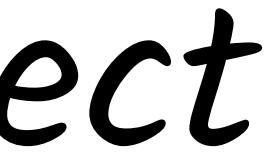

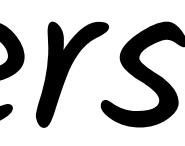

### @rmoff #bbuzz

### **Sources**

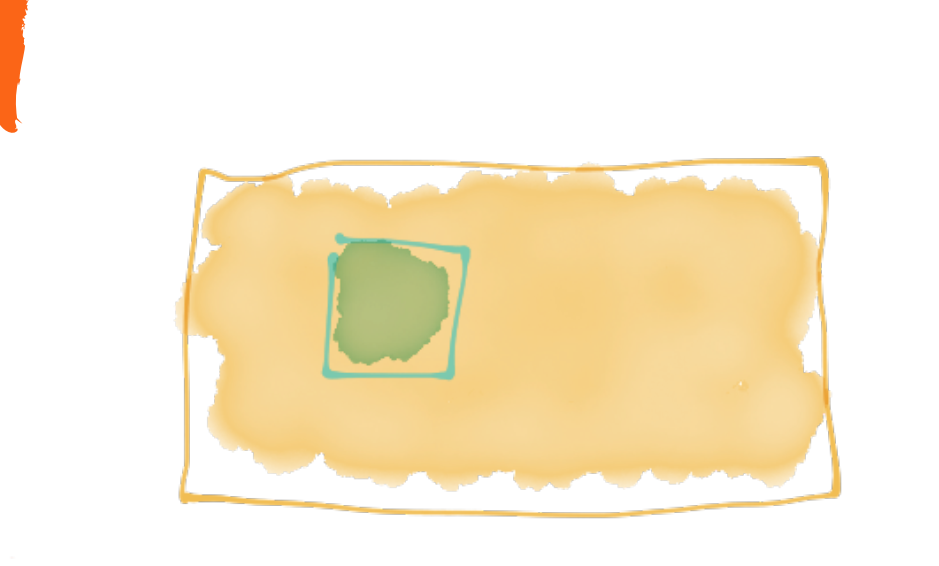

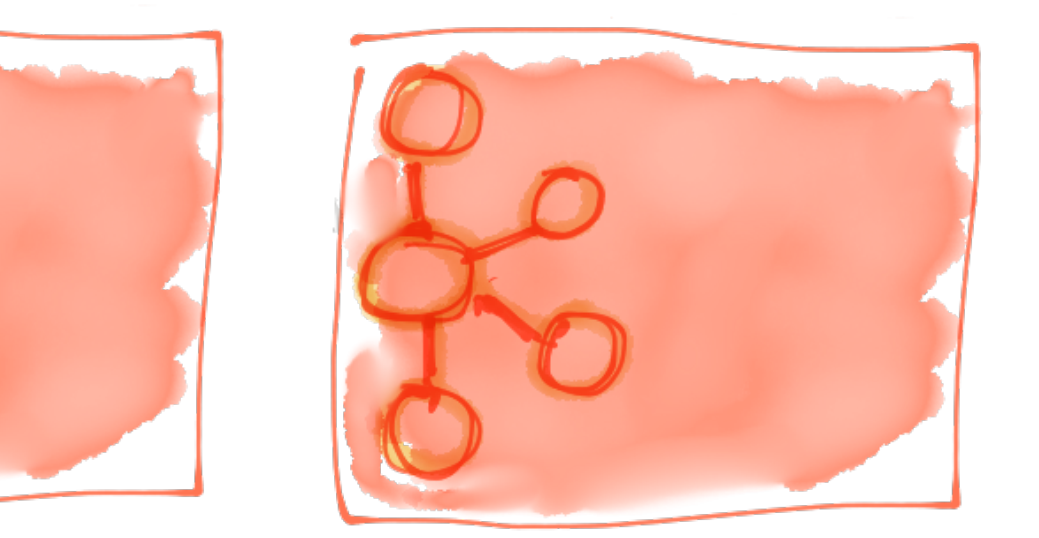

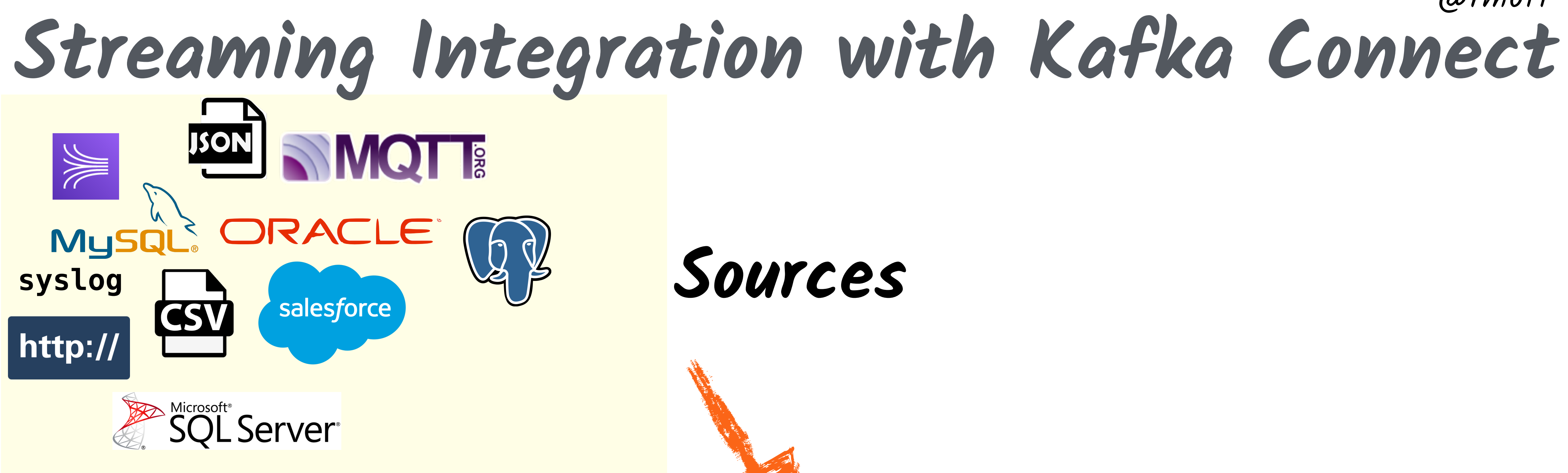

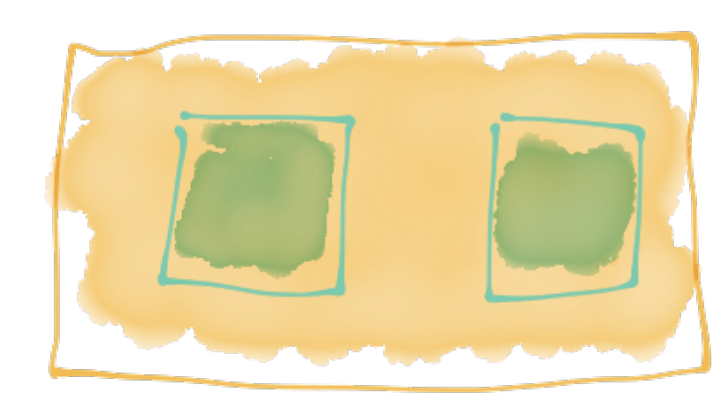

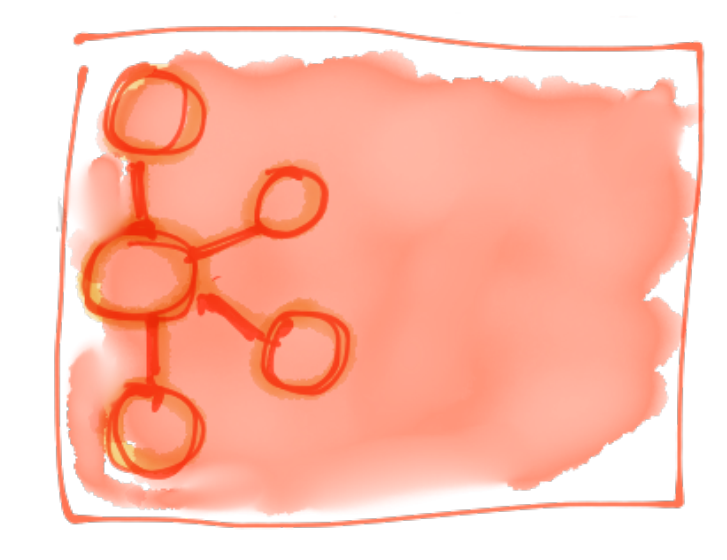

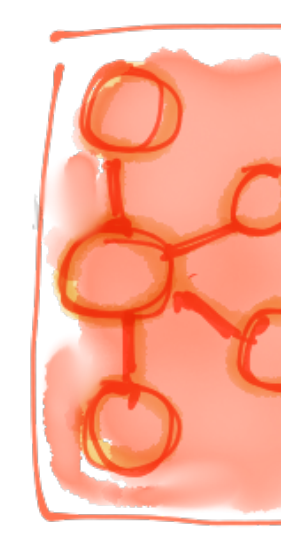

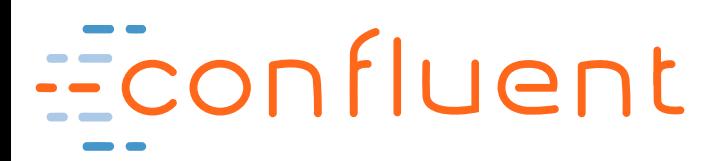

### Kafka Brokers

### Kafka Connect

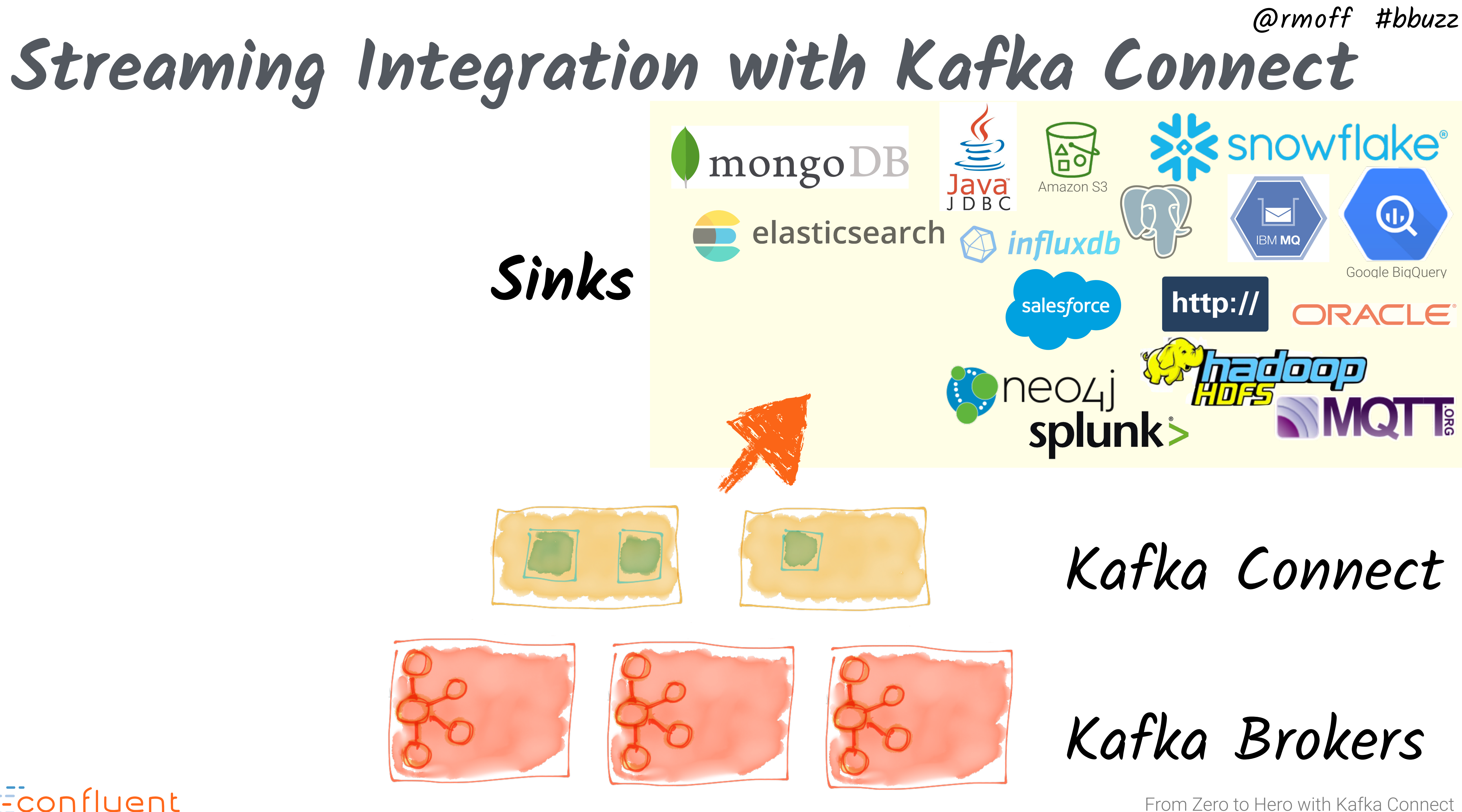

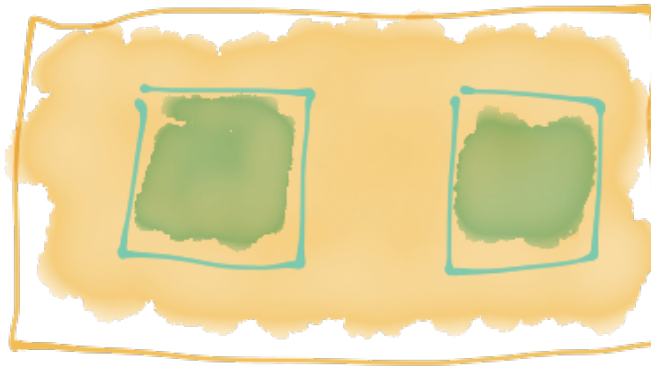

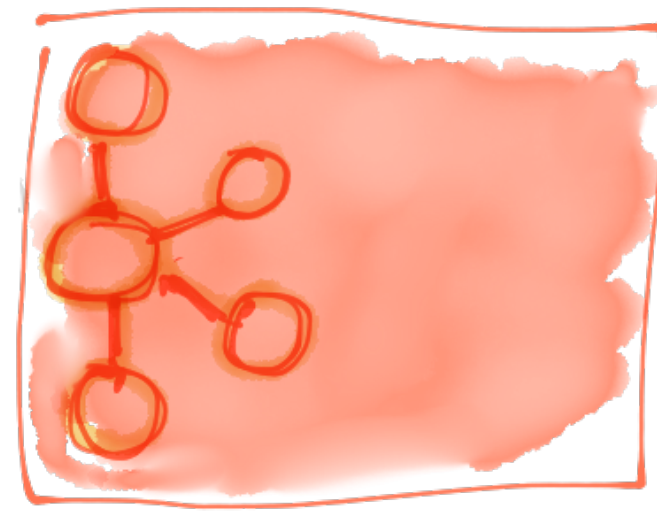

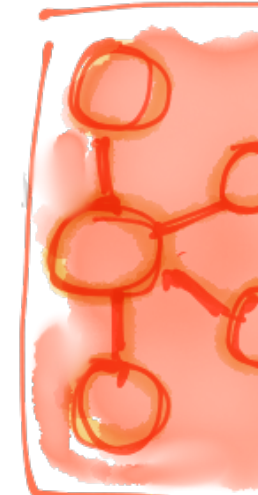

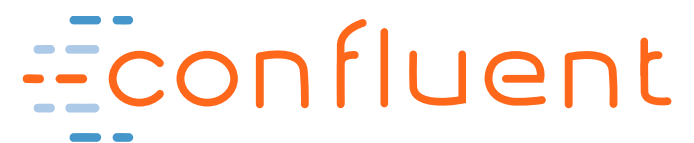

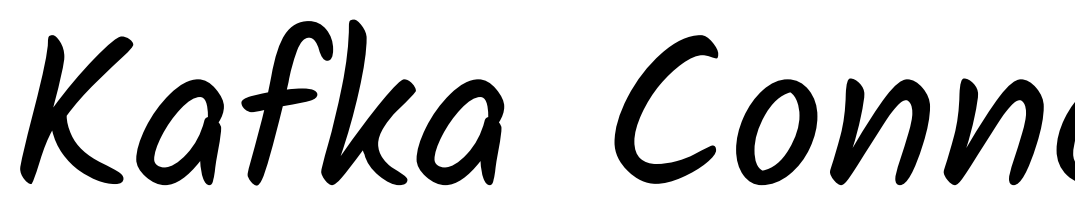

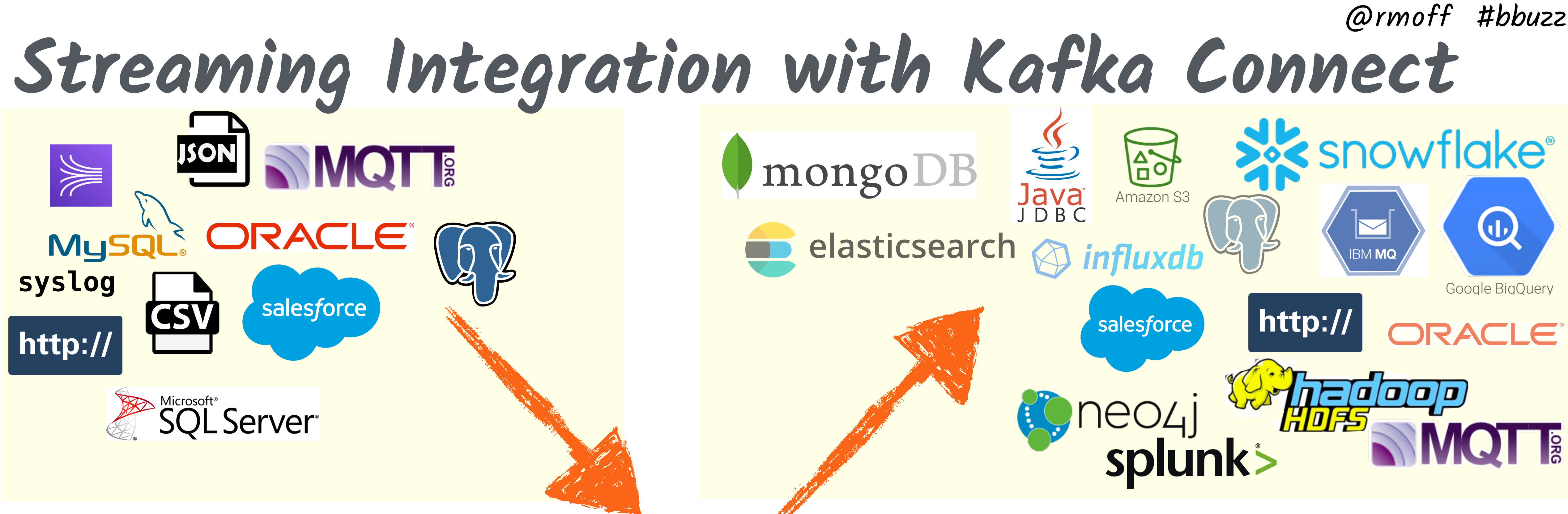

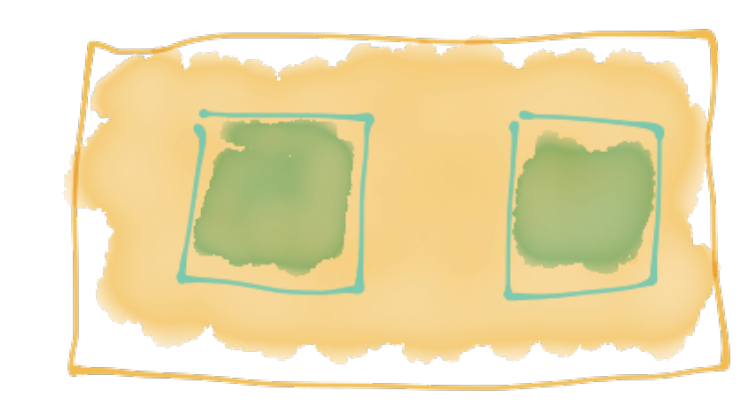

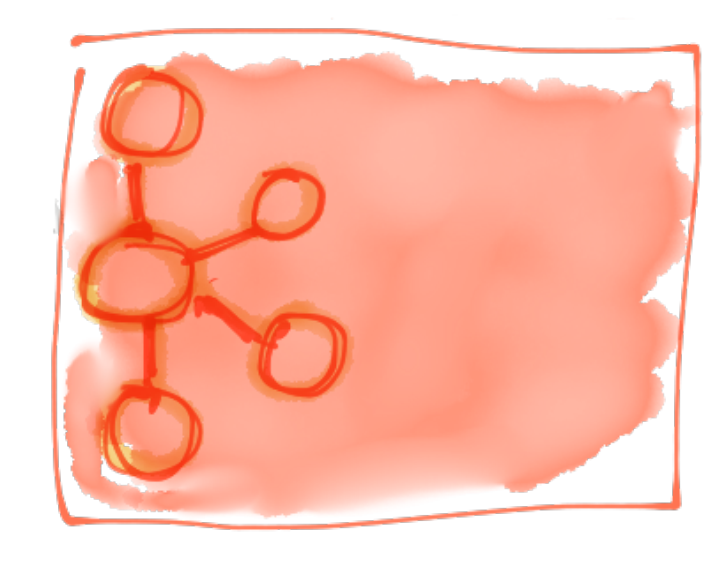

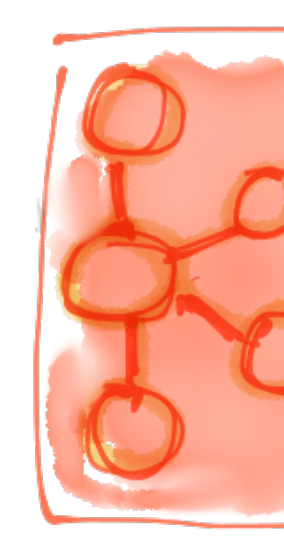

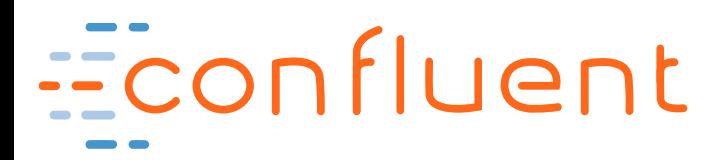

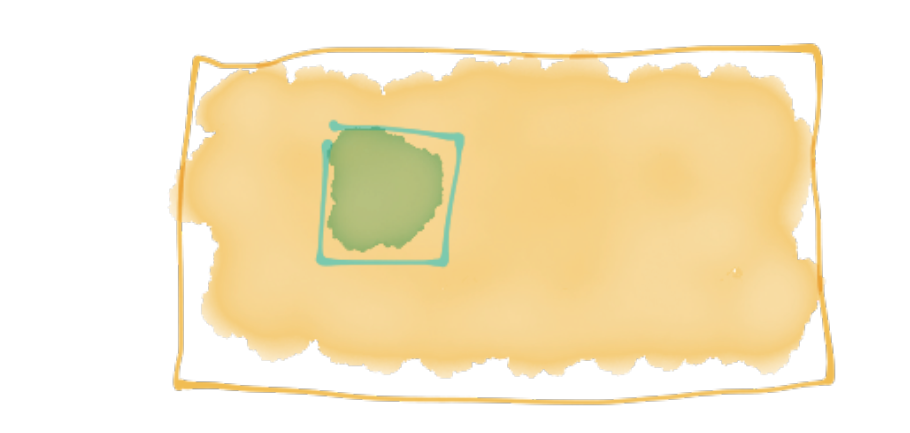

Kafka Brokers

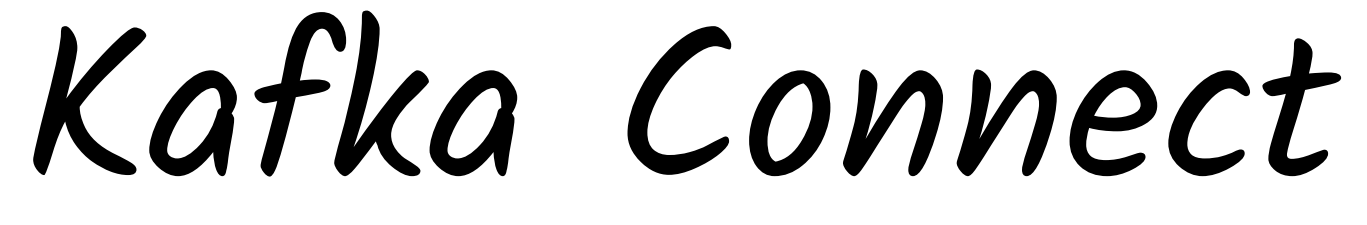

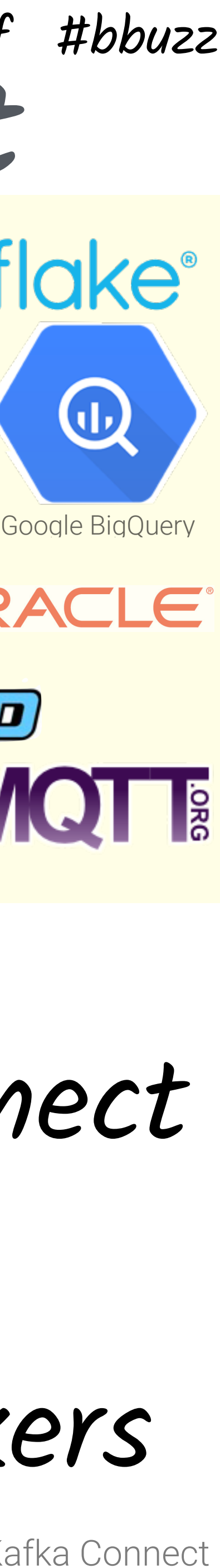

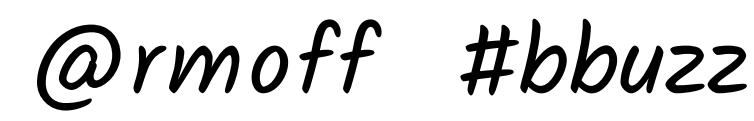

 **"connector.class"**: "io.confluent.connect.jdbc.**JdbcSourceConnector**" , **"connection.url"**: "jdbc:**mysql://asgard:3306/demo**" , **"table.whitelist"**: "sales,orders,customers"

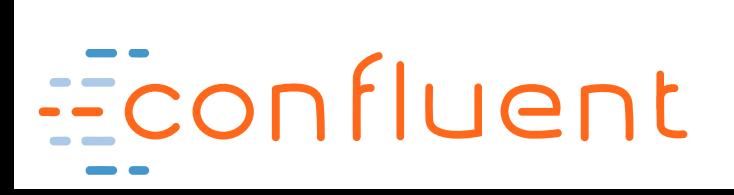

### { **Look Ma, No Code!**

}

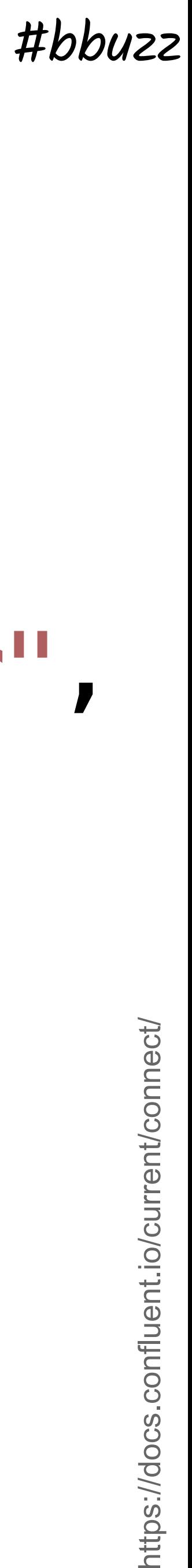

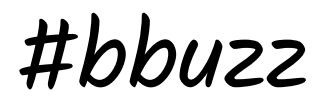

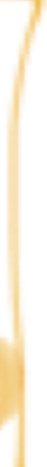

@rmoff #bbuzz

**Streaming Pipelines**

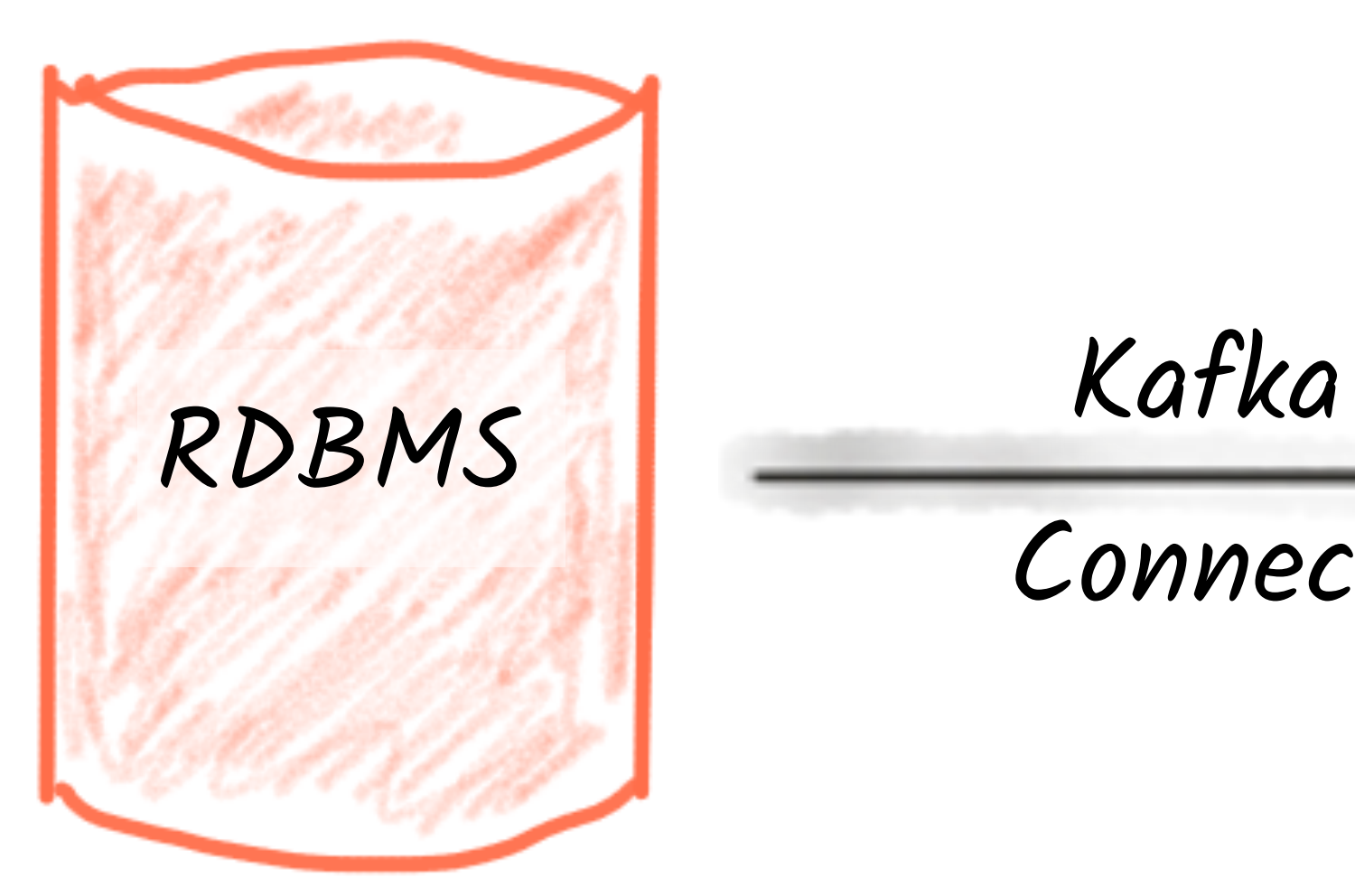

Connect

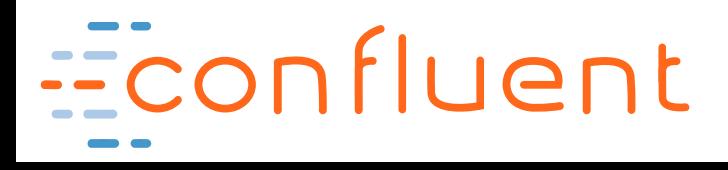

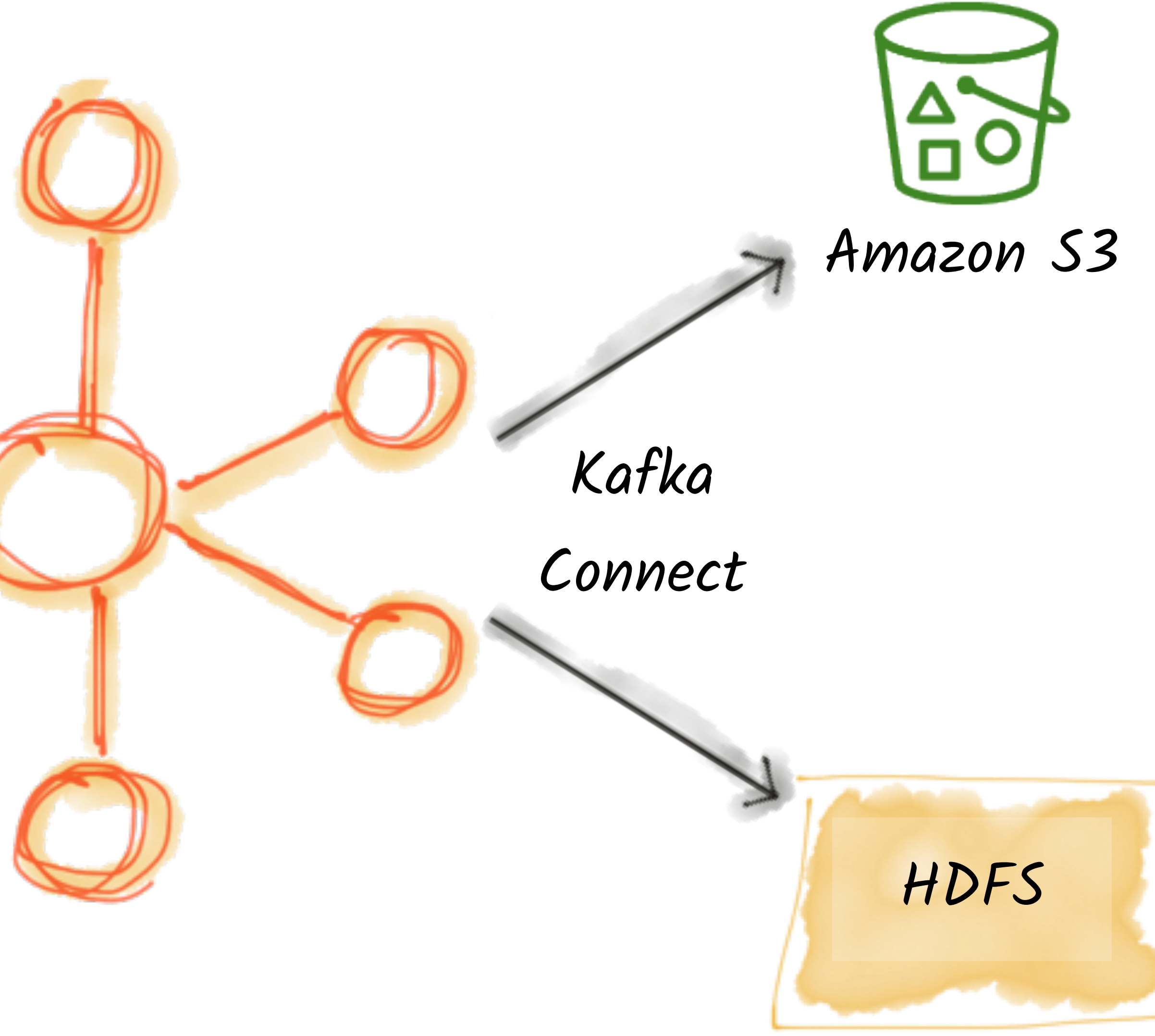

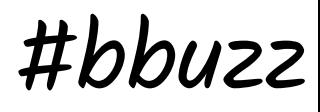

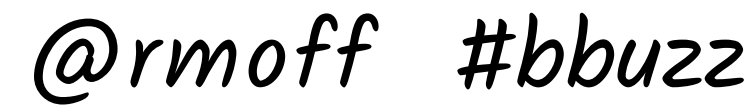

**Writing to data stores from Kafka**

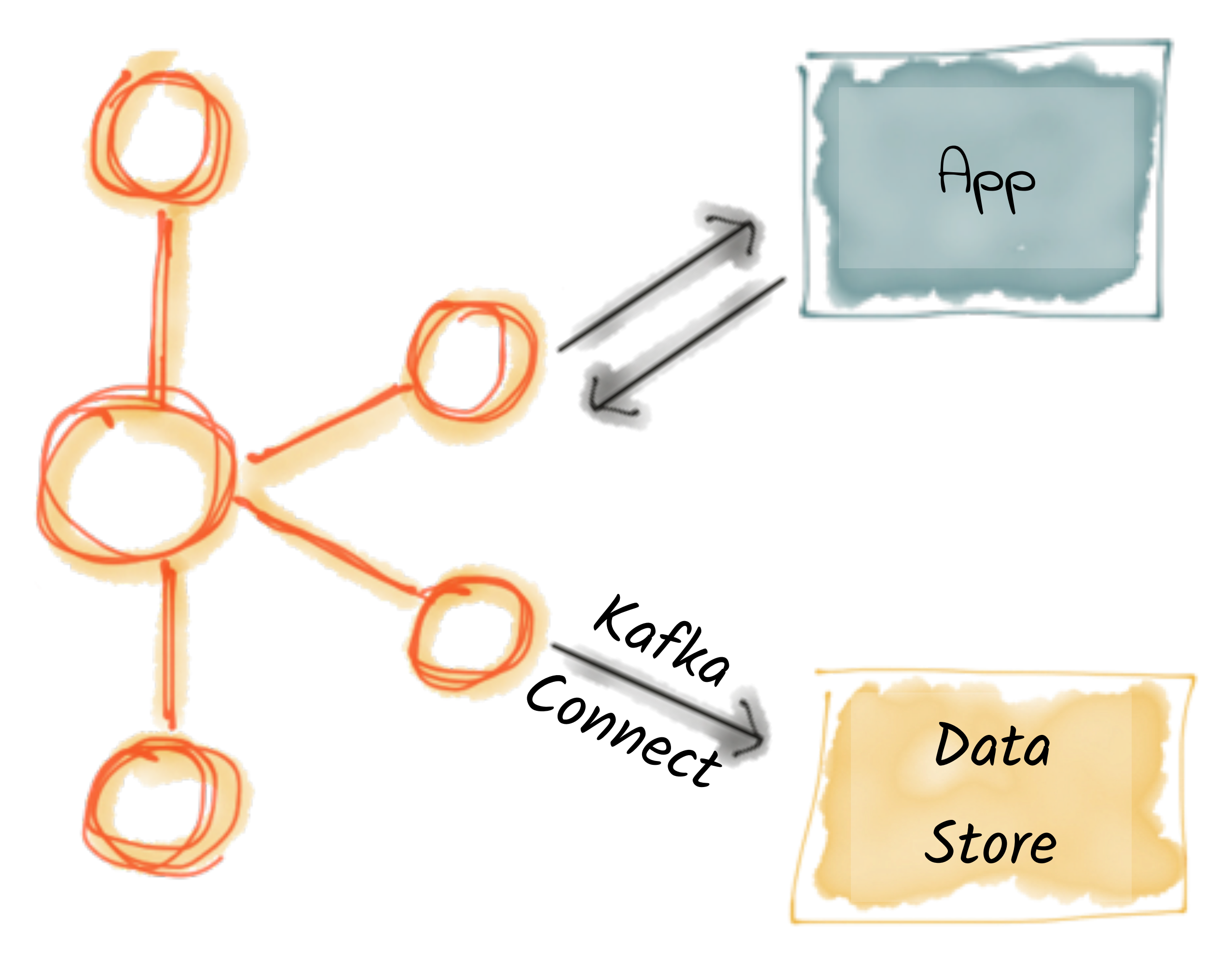

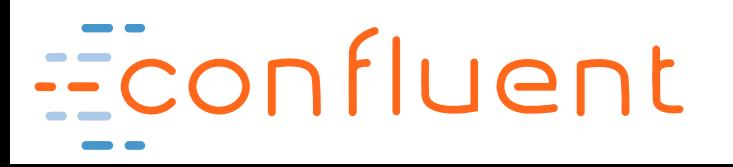

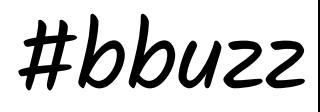

### @rmoff #bbuzz **Evolve processing from old systems to new**

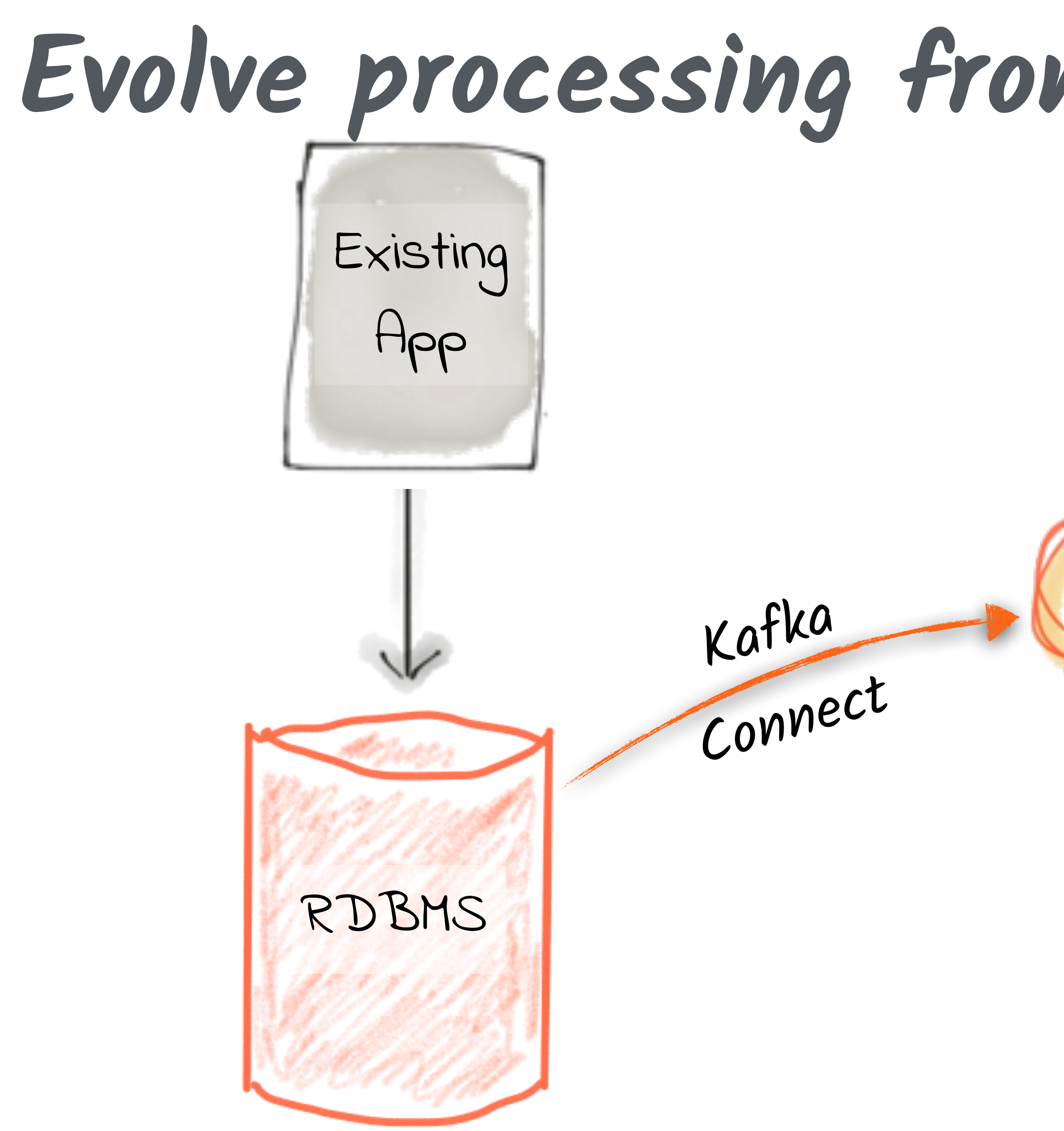

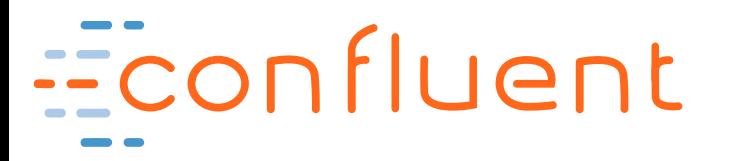

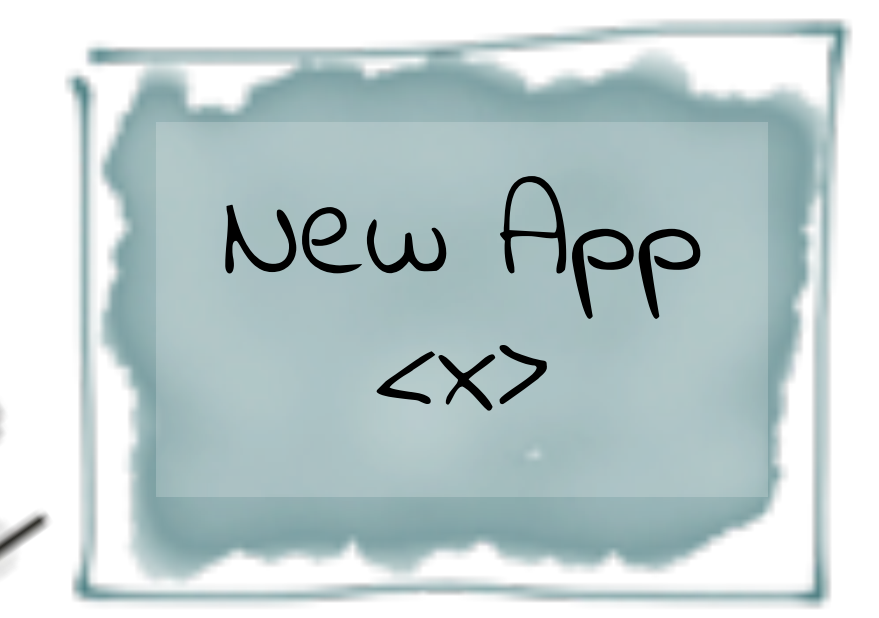

### @rmoff #bbuzz

From Zero to Hero with Kafka Connect

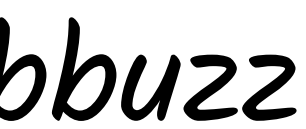

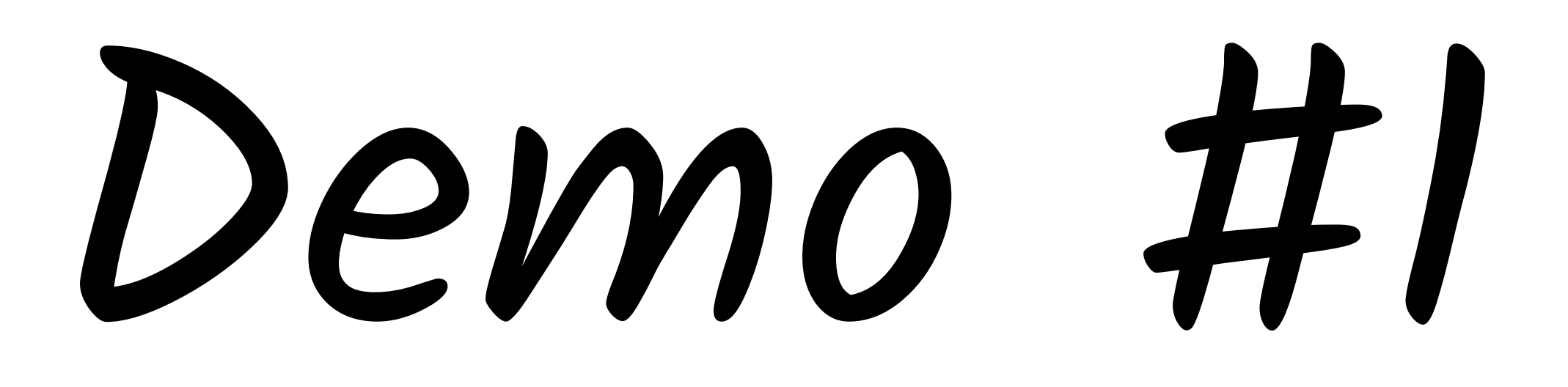

### http://rmoff.dev/bbuzz19\_demo-code

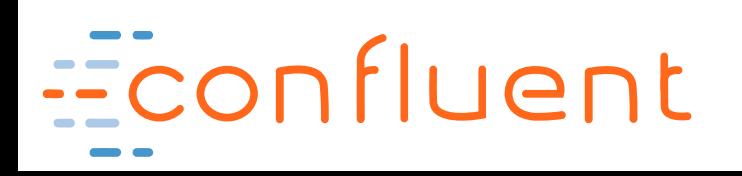

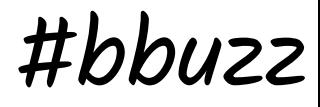

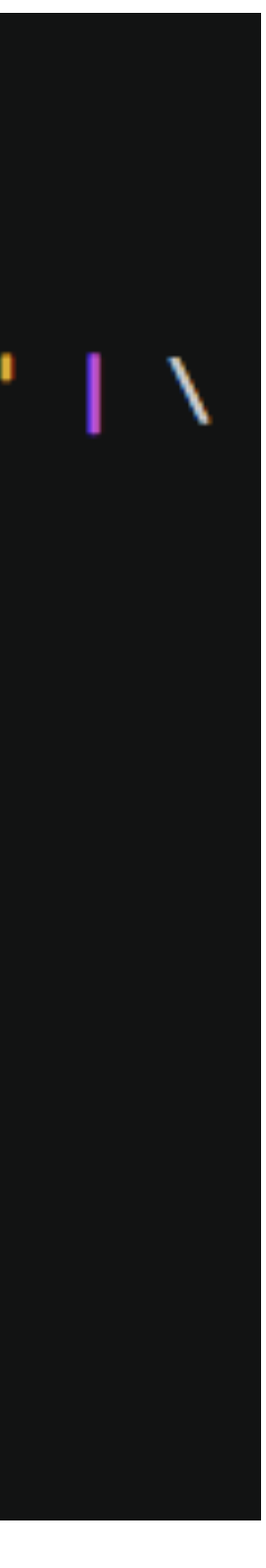

### @rmoff #bbuzz

### xargs -I{connector\_name} curl -s "http://localhost:8083/connectors/"{connector\_name}"/status" |

### **REST API - tricks**

```
Robin@asgard02-2.local
$curl -s "http://localhost:8083/connectors" | \ \ \}jq '. [ ] ' \setminusjq -c -M' [.name,.connector.state,.tasks[].state]|join(":|:")' | \
    column -s : -t | \ \ \sed 's/\sqrt{''}//g' | \sqrt{ }sort
```
sink-elastic-orders-00 sink-elastic-orders-01 source-debezium-orders-00 Robin@asgard02-2.local

**RUNNING RUNNING RUNNING** 

**RUNNING RUNNING RUNNING** 

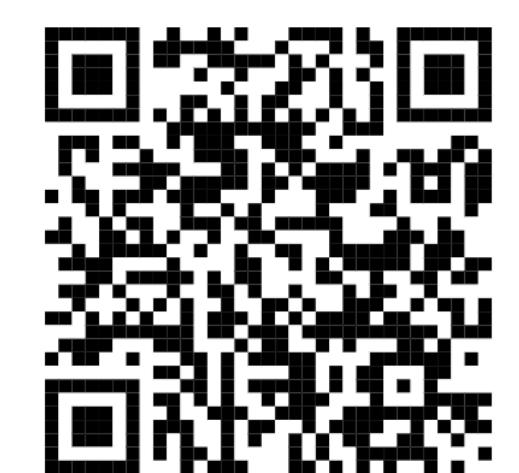

### <http://go.rmoff.net/connector-status>

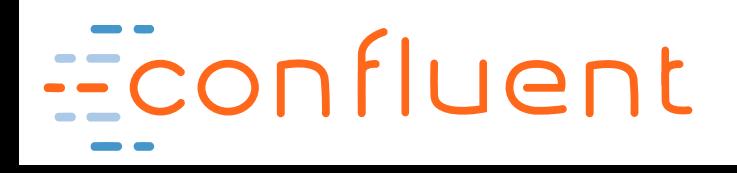

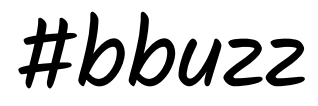

### @rmoff #bbuzz

### **REST API - tricks**

<u>'sink-elastic-orders-00"</u>

"source-debezium-orders-00"

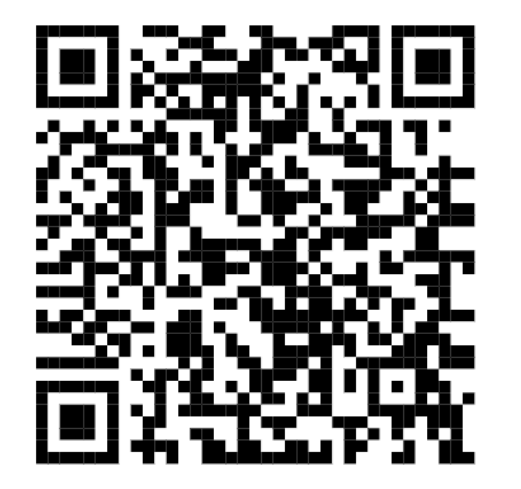

### <http://go.rmoff.net/selectively-delete-connectors>

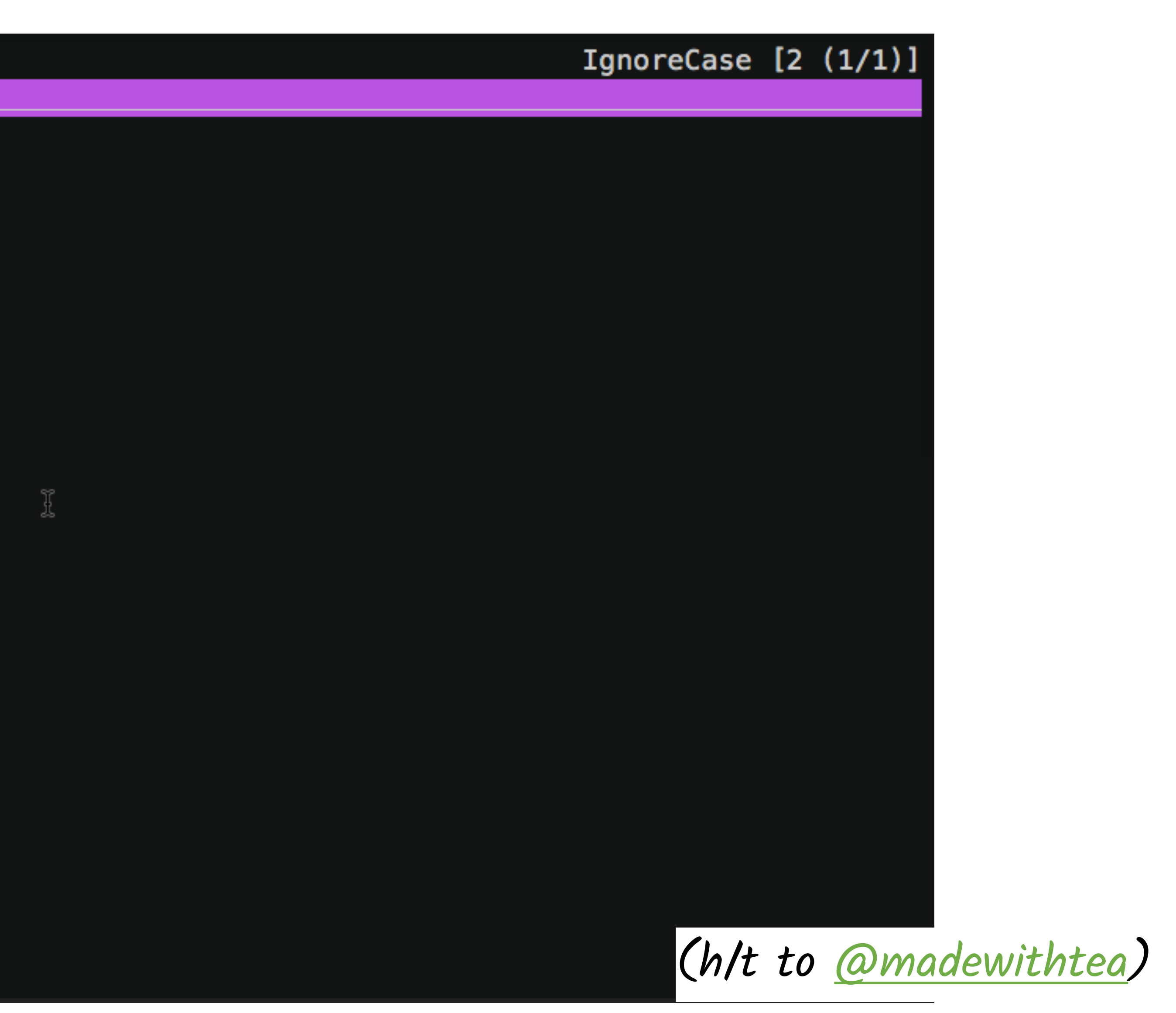

### @rmoff #bbuzz

From Zero to Hero with Kafka Connect

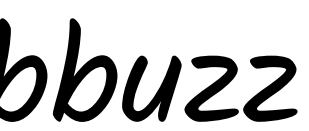

Inside the API - connectors, transforms, convertersEconfluent

Configuring Kafka Connect

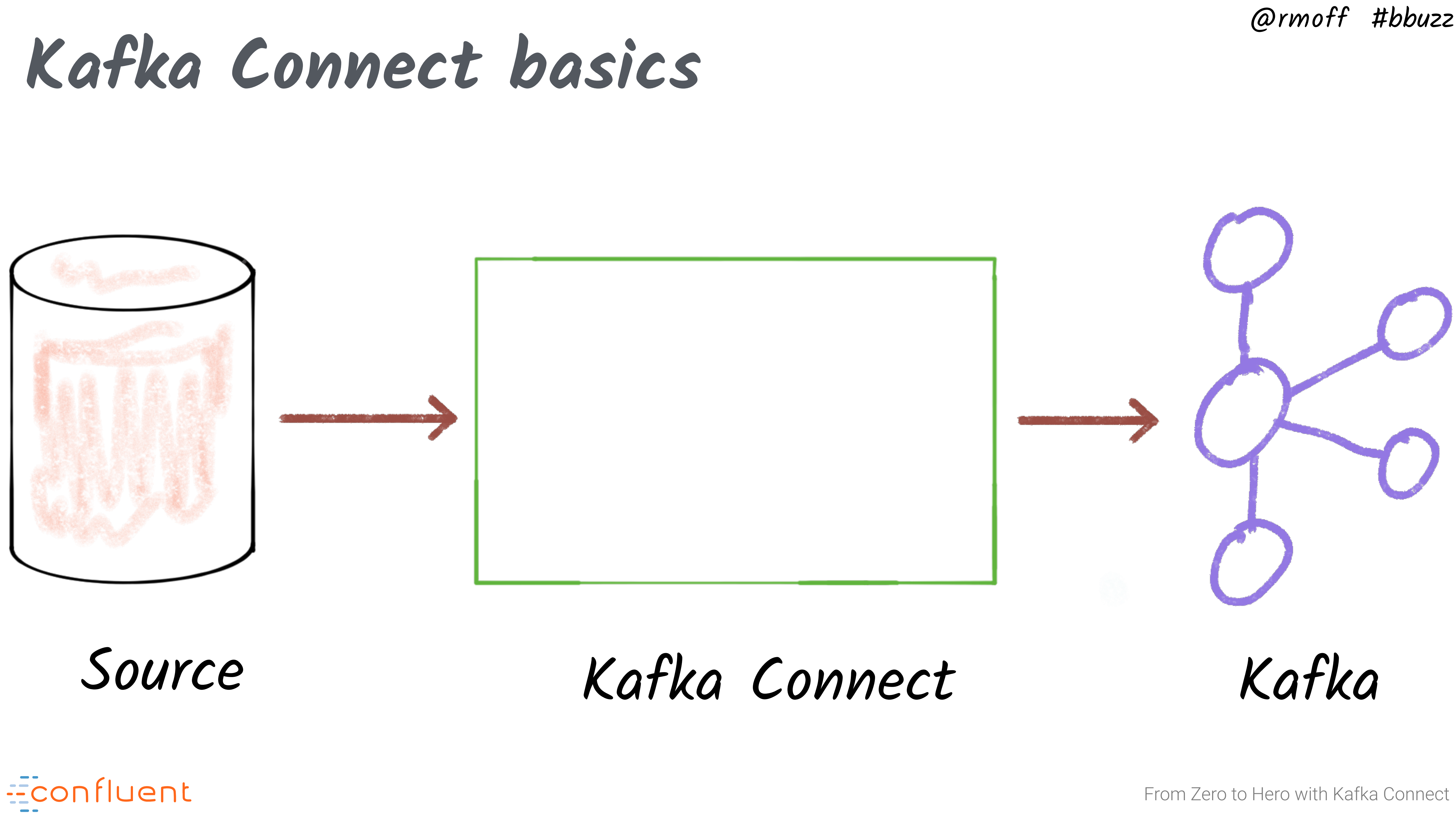

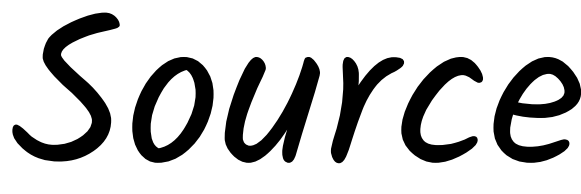

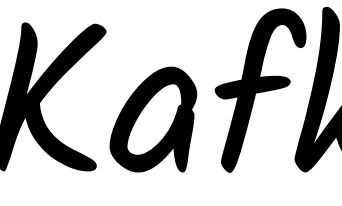

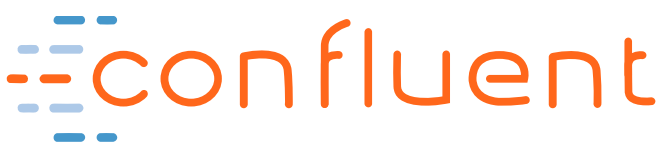

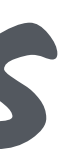

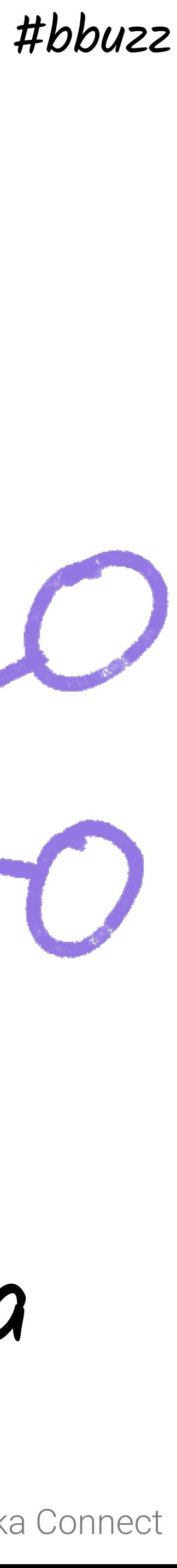

@rmoff #bbuzz

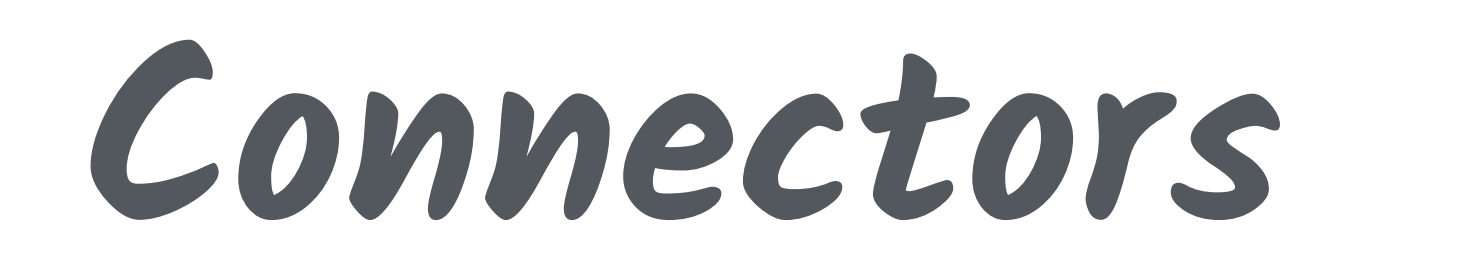

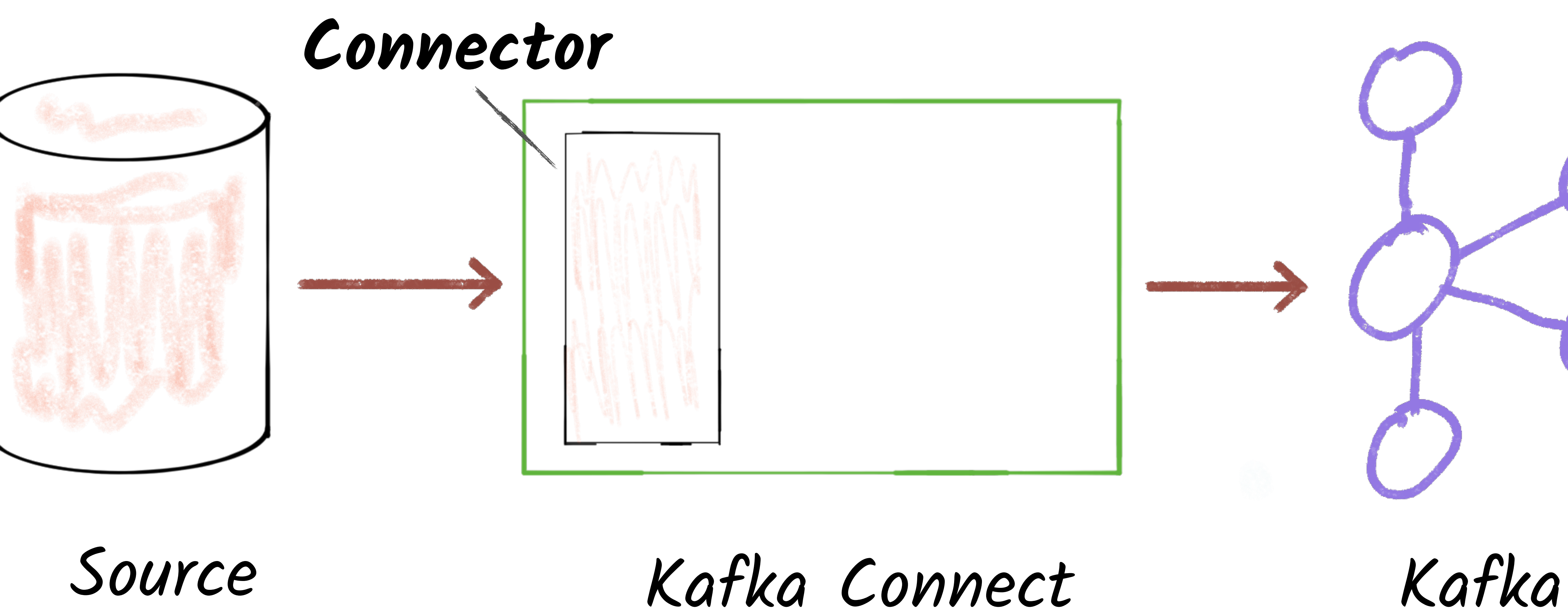

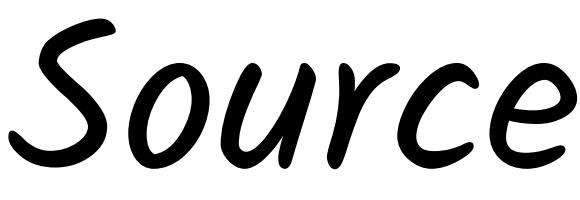

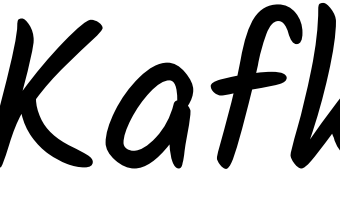

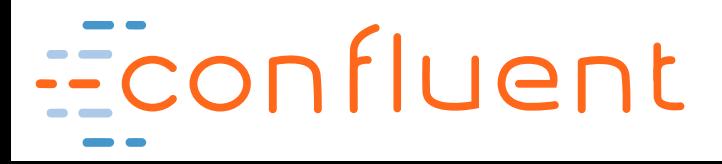

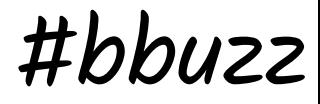

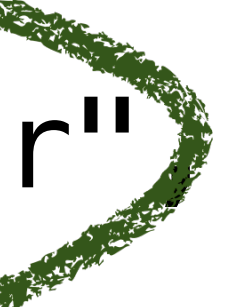

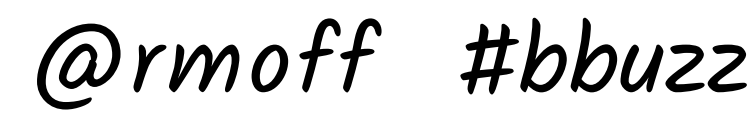

**Connectors**

### "config": { [...] connector.class"; "io.confluent.connect.jdbc.JdbcSinkConnector" "connection.url": "jdbc:postgresql://postgres:5432/", "topics": "asgard.demo.orders", }

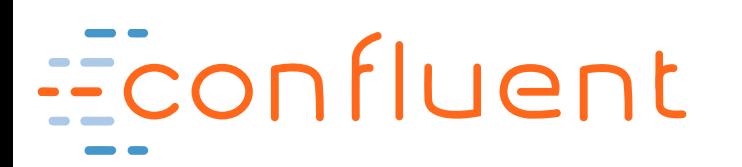

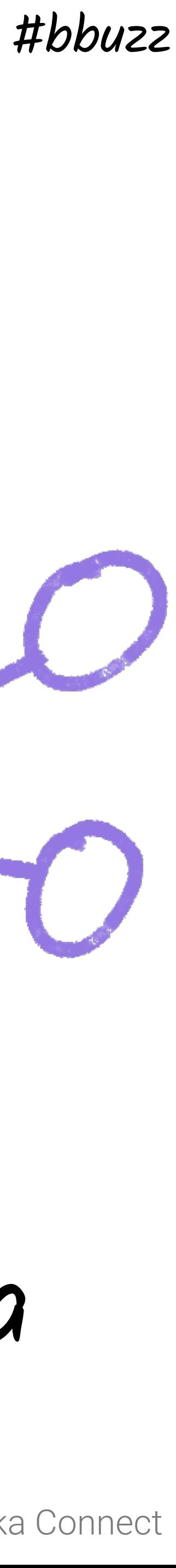

@rmoff #bbuzz

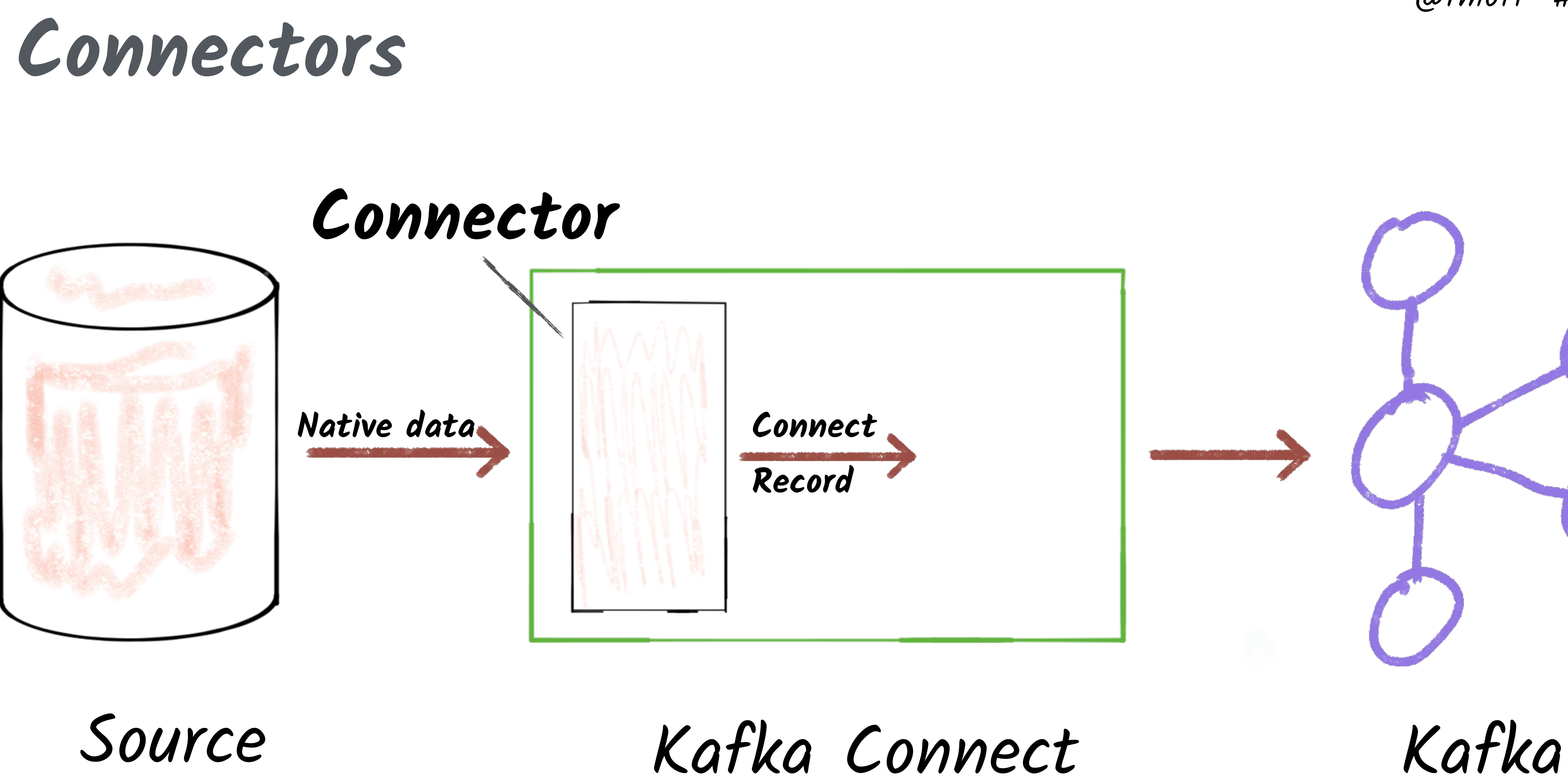

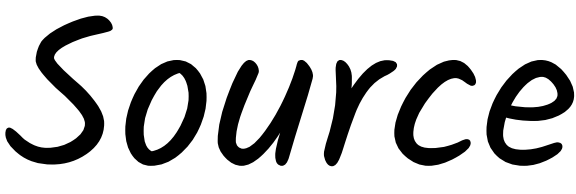

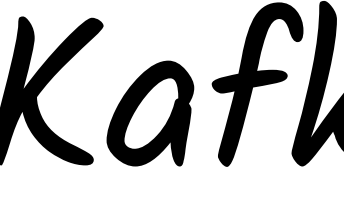

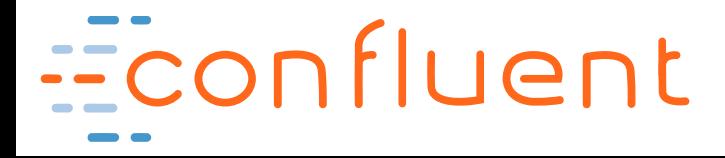

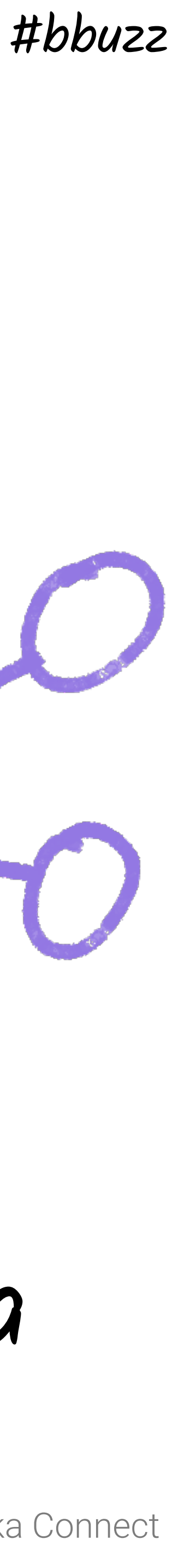

@rmoff #bbuzz

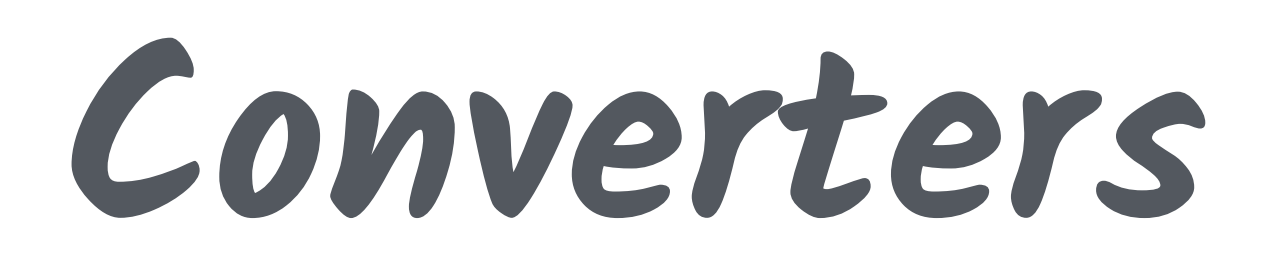

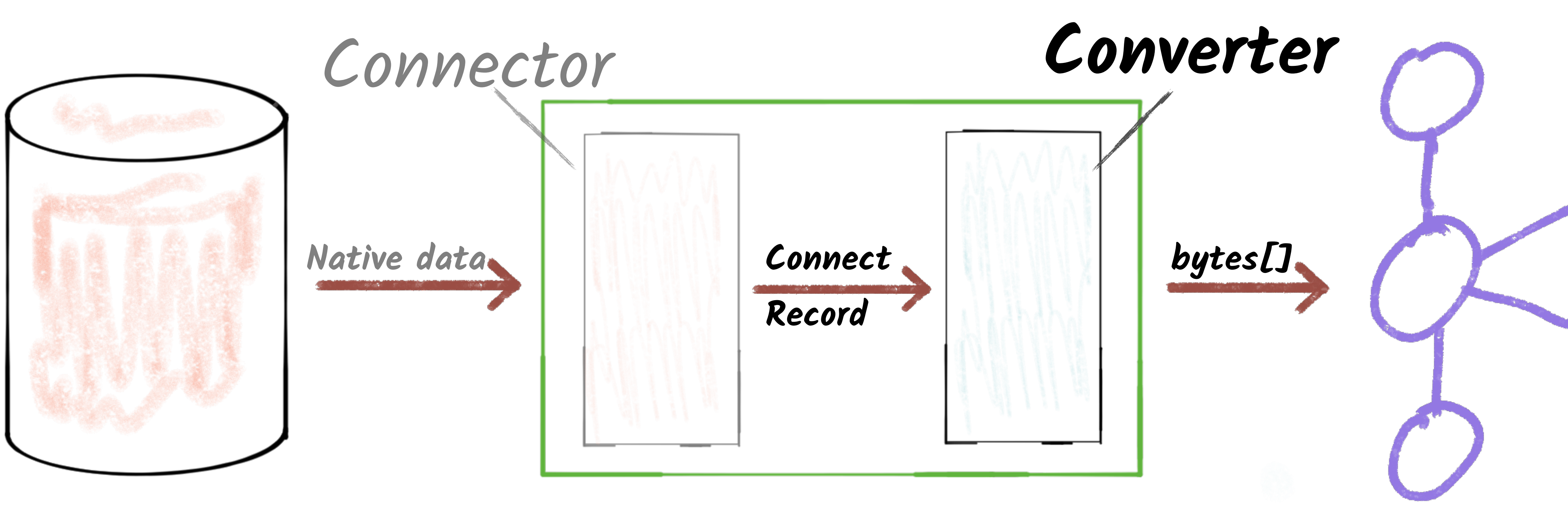

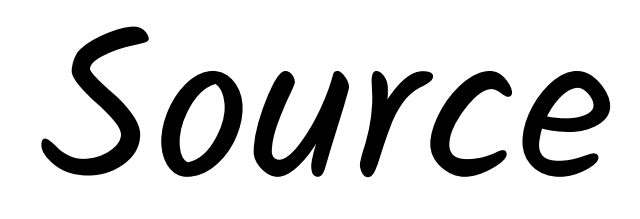

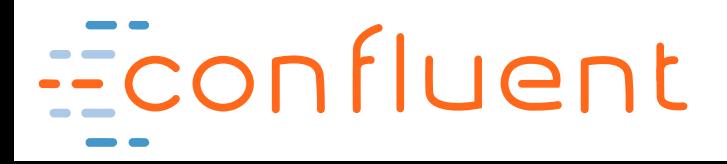

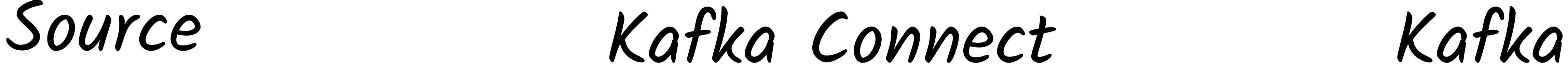

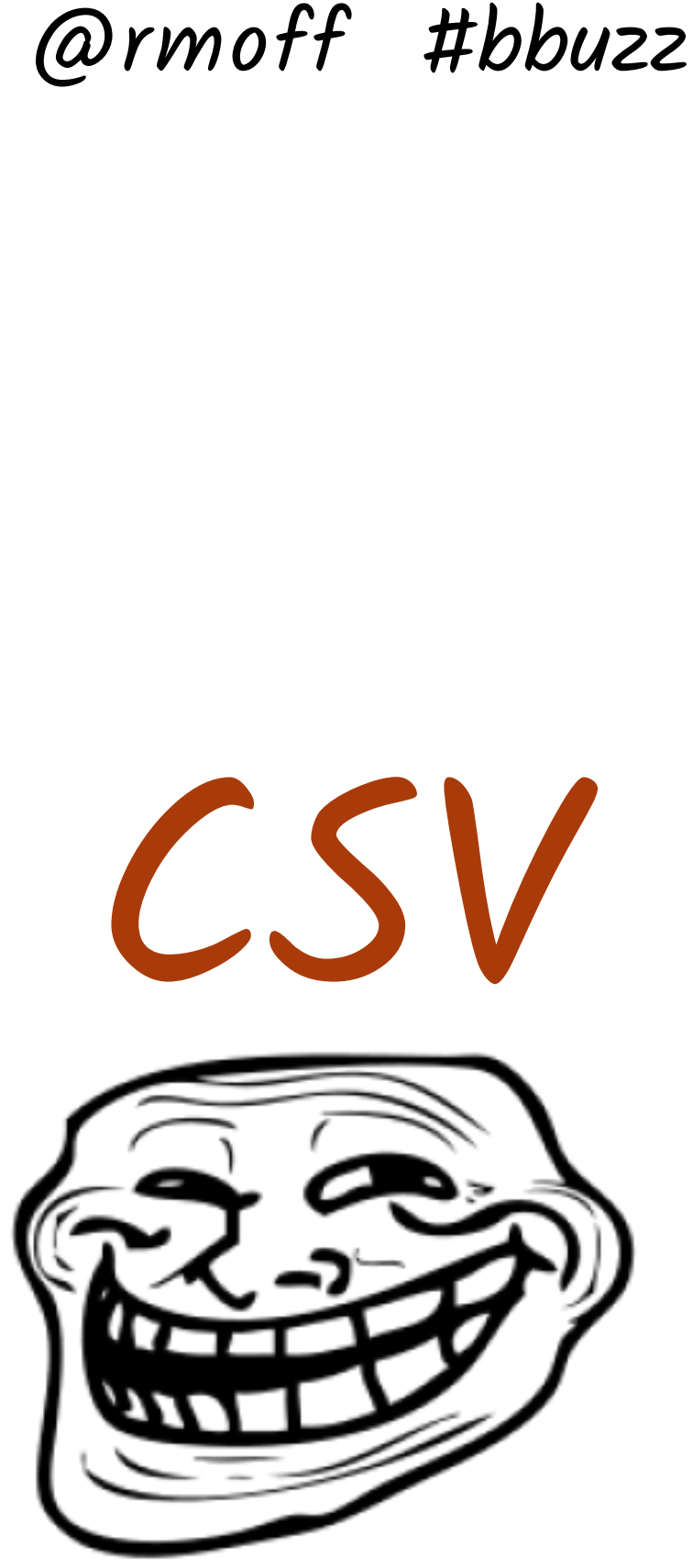

### **Serialisation & Schemas**

### -> Confluent Schema Registry

### Avro Protobuf JSON CSV

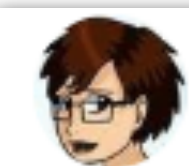

Gwen (Chen) Shapira @gwenshap

If your dev process doesn't validate schema compatibility somewhere between your IDE and production - you are screwed and don't know it.

5:50 AM - 5 Apr 2017

https://qconnewyork.com/system/files/presentation-slides/qcon\_17\_-\_schemas\_and\_apis.pdf

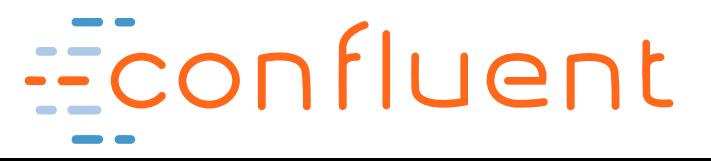

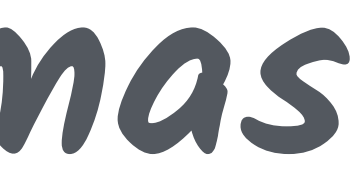

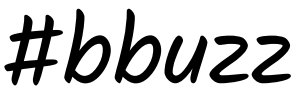

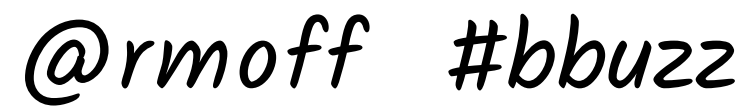

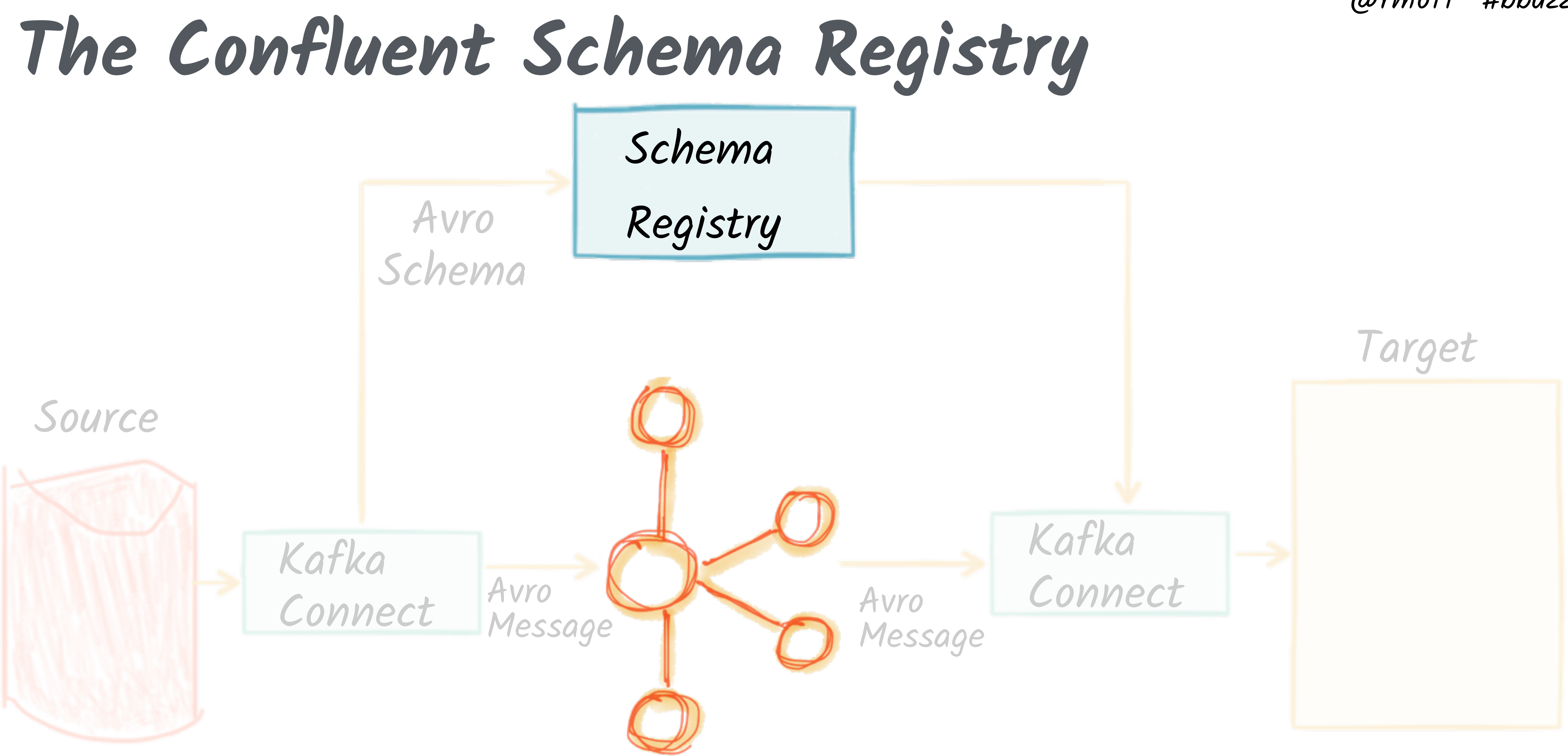

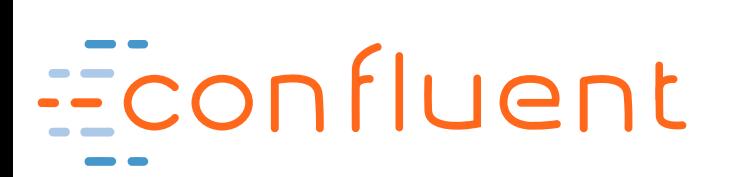

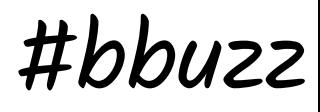

@rmoff #bbuzz

- 
- 

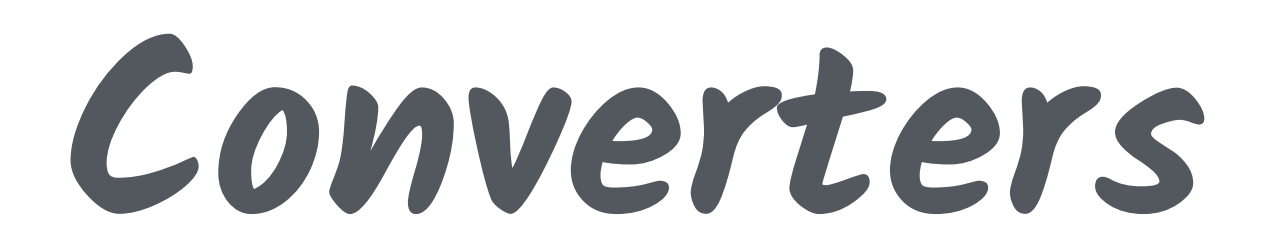

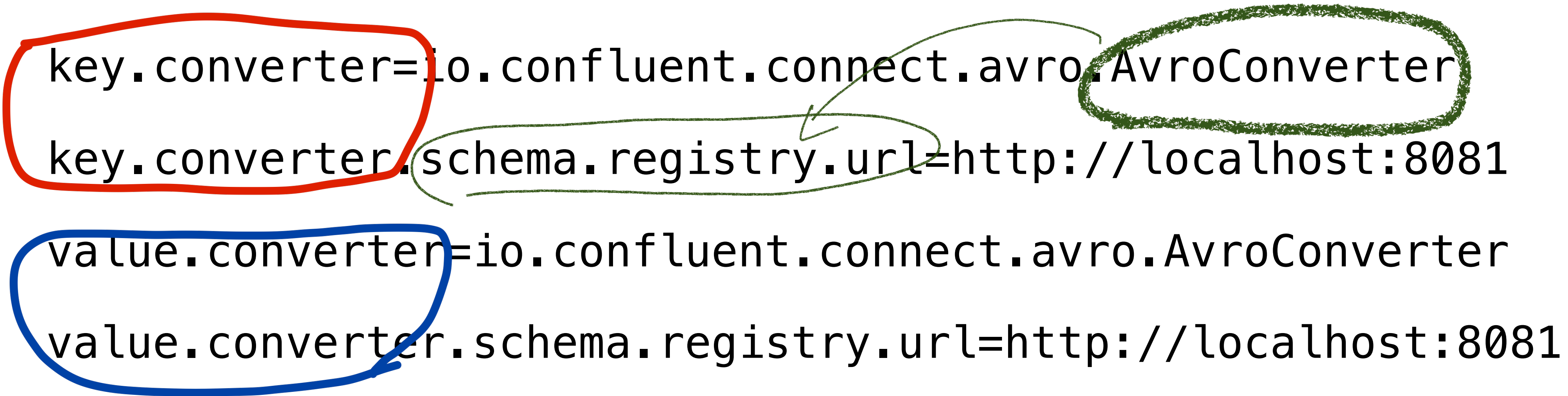

### Econfluent

Set as a global default per-worker; optionally can be overriden per-connector

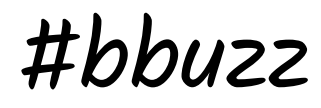

@rmoff #bbuzz

**What about internal converters?**

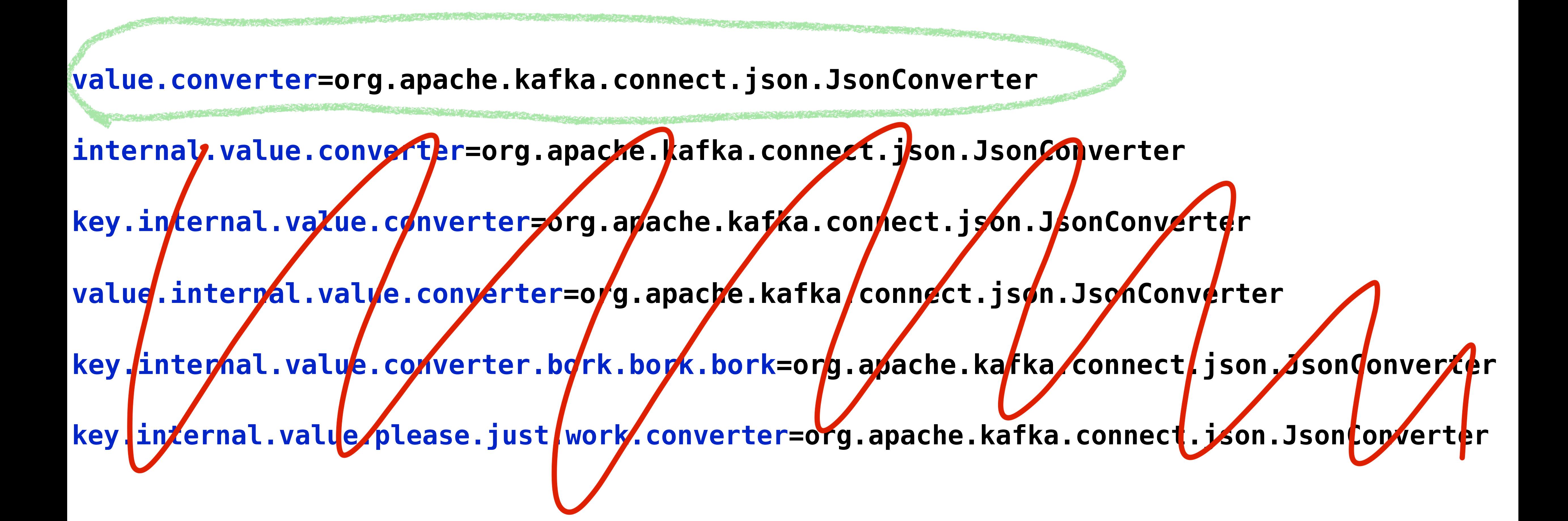

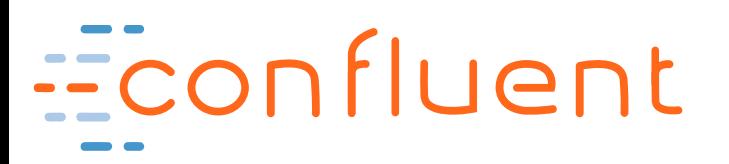

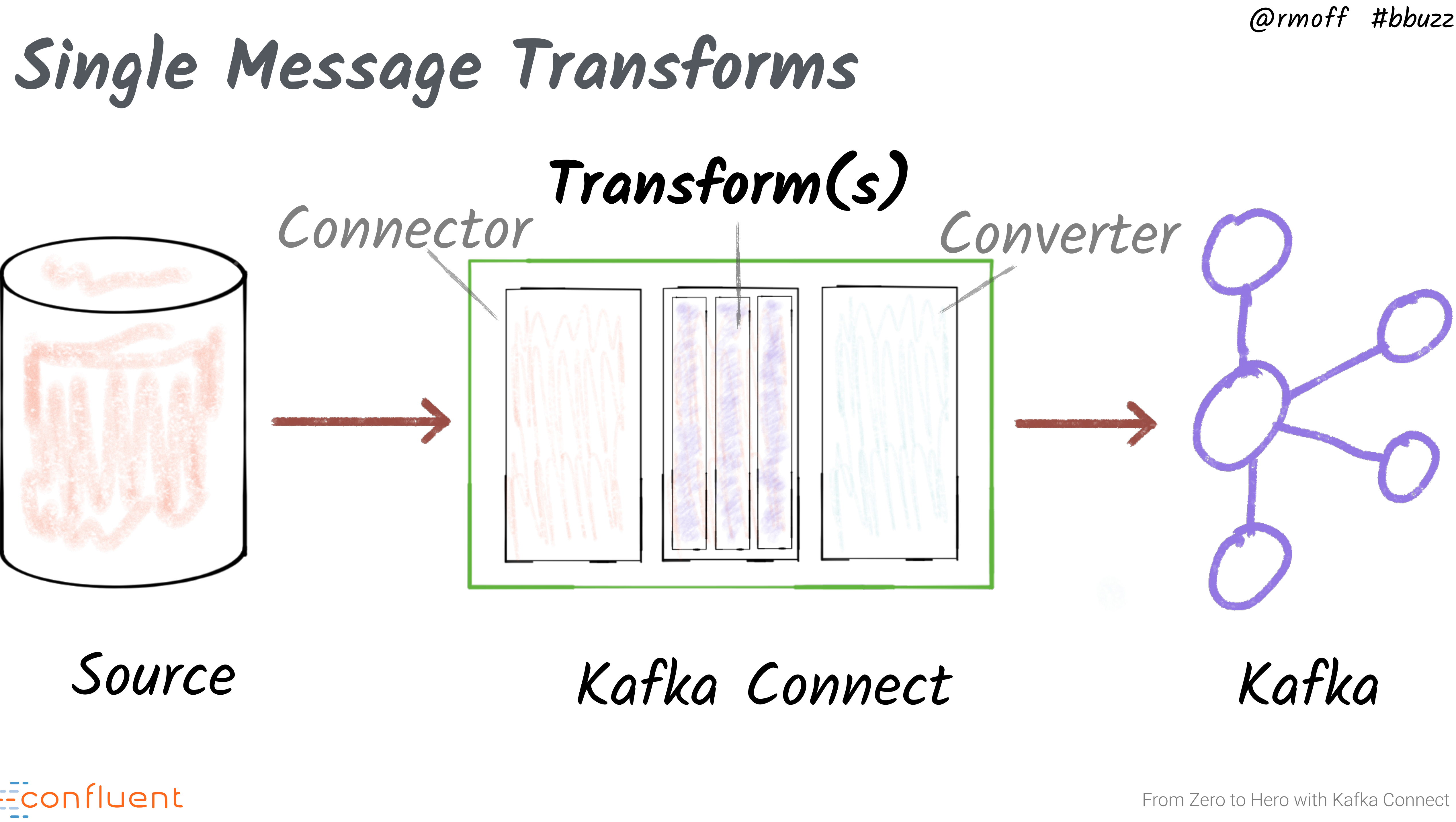

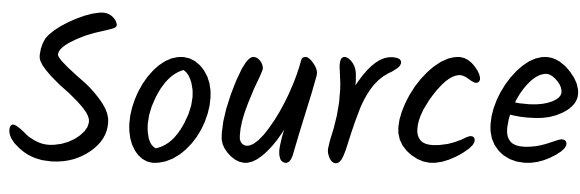

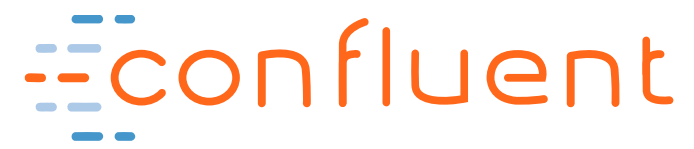

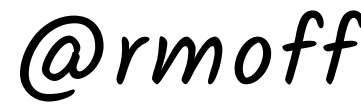

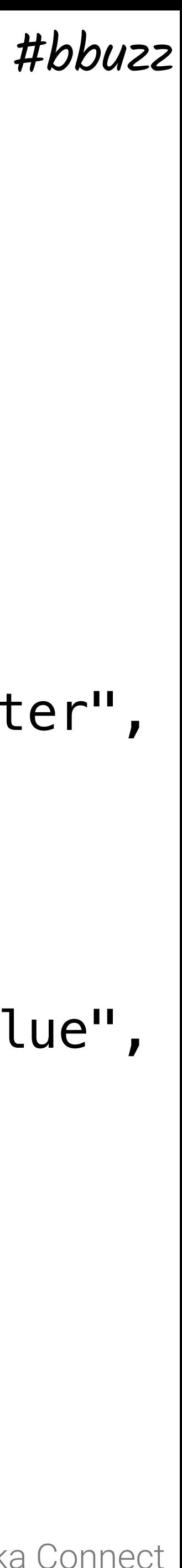

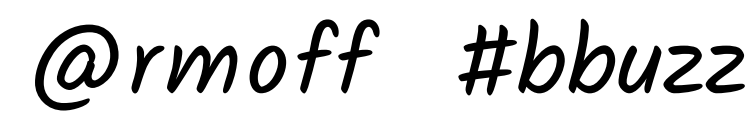

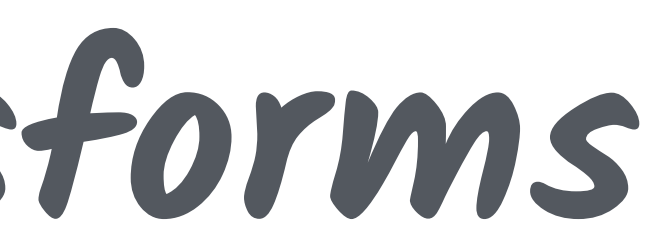

**Single Message Transforms**

### "config": {

[...]

"transforms": "addDateToTopic,labelFooBar",

- 
- "transforms.addDateToTopic.topic.format": "\${topic}-\${timestamp}",
- "transforms.addDateToTopic/fimestamp.format": "YYYYMM",
- 
- "transforms.labelFooBar,renames": "delivery\_address:shipping\_address",

}

### Do these transforms

"transforms.addDateToTopic.type":/"org.apache.kafka.connect.transforms.TimestampRouter",

"transforms.labelFooBar\type": "org.apache.kafka.connect.transforms.ReplaceField\$Value",

Transforms config Config per transform

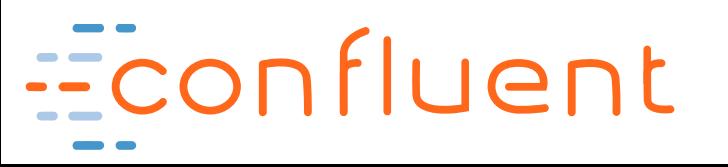

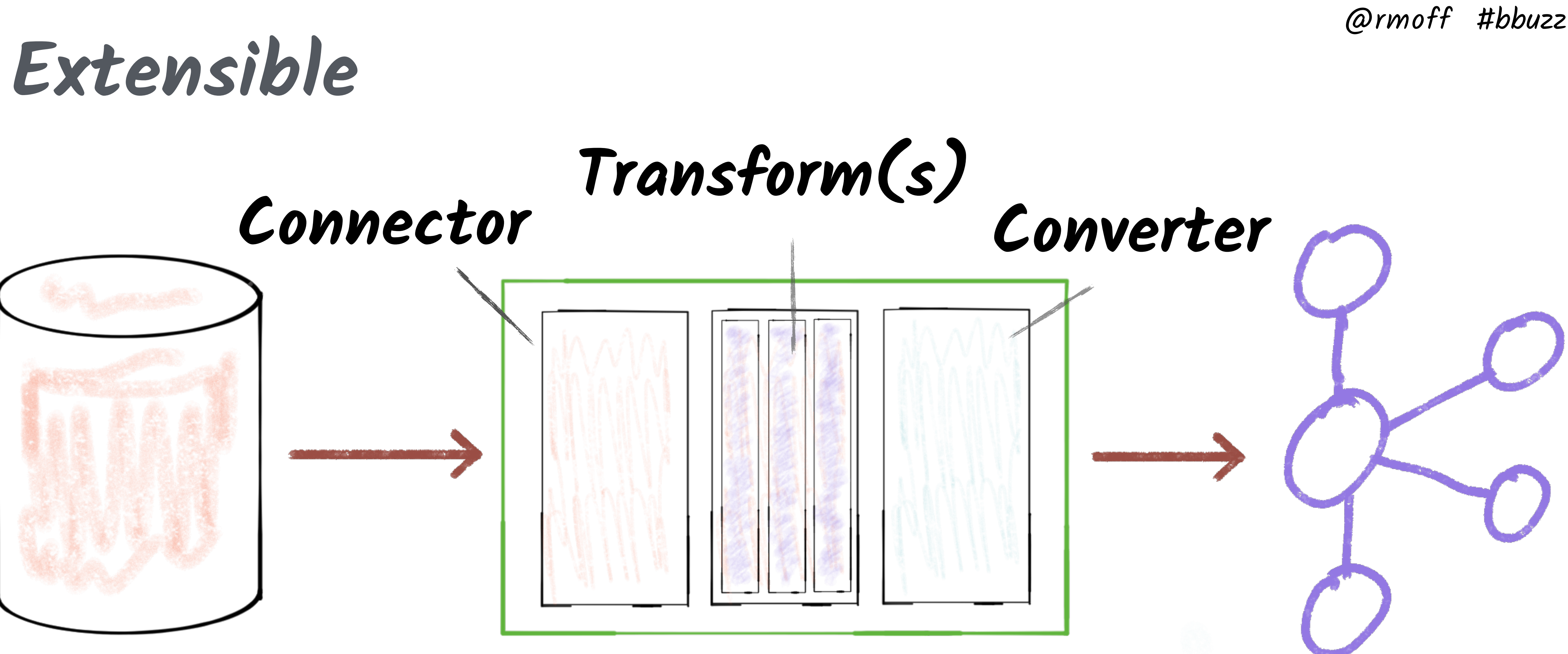

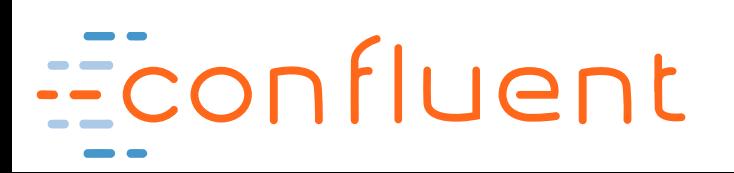

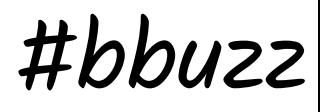

### @rmoff #bbuzz

### **Confluent Hub**

Econfluent

### **CONFLUENT HUB**

### **Discover and share**

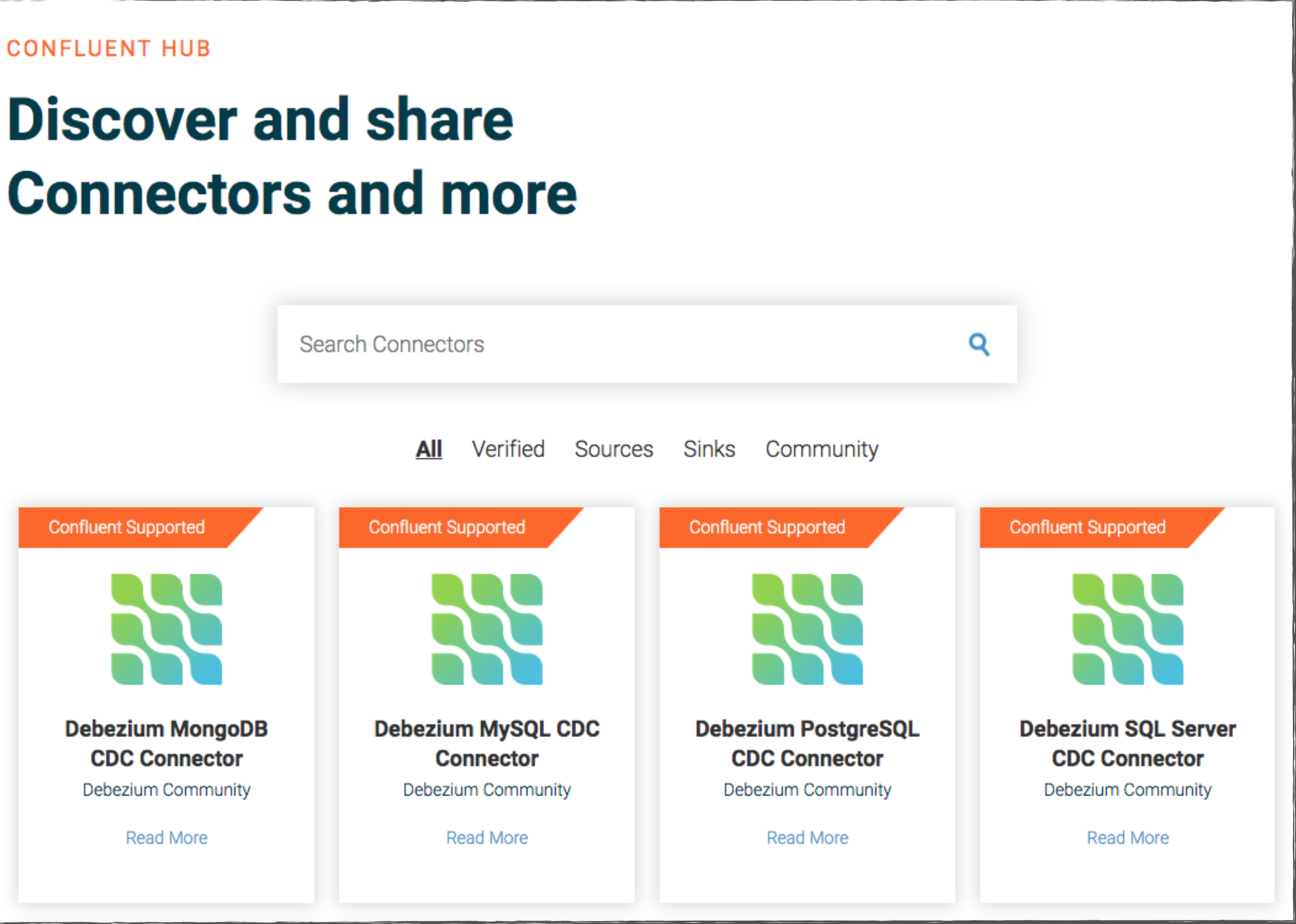

### **hub.confluent.io**

### @rmoff #bbuzz

From Zero to Hero with Kafka Connect

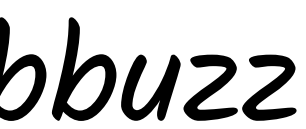

Connectors, Tasks, and WorkersEconfluent

# Deploying Kafka Connect

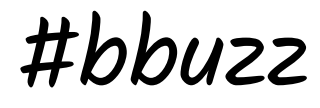

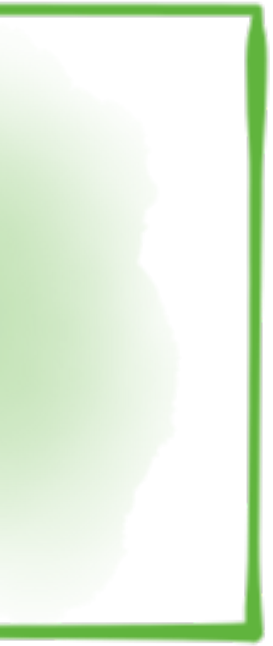

@rmoff #bbuzz

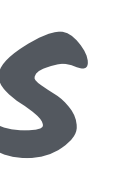

### **Connectors and Tasks**

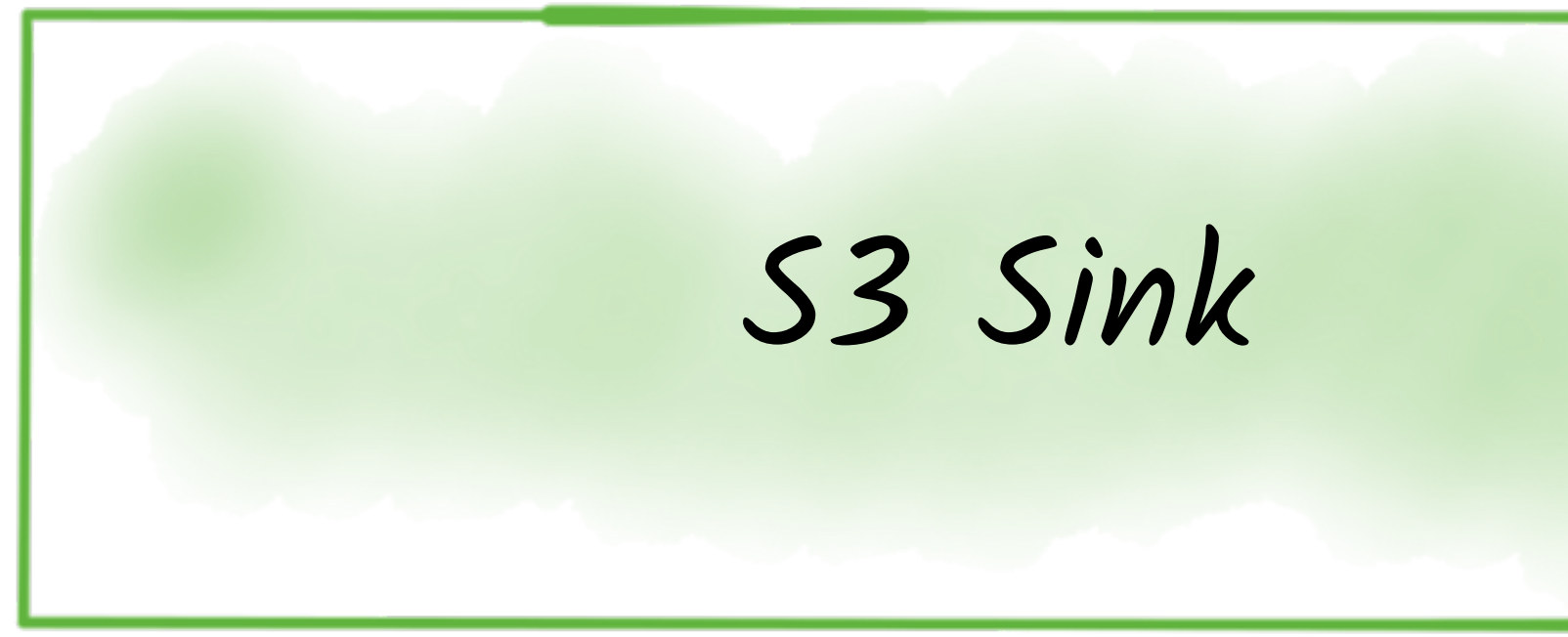

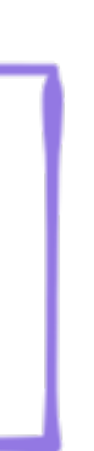

S3 Task #1

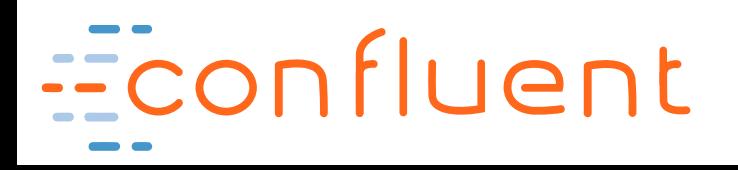

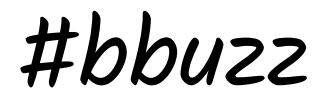

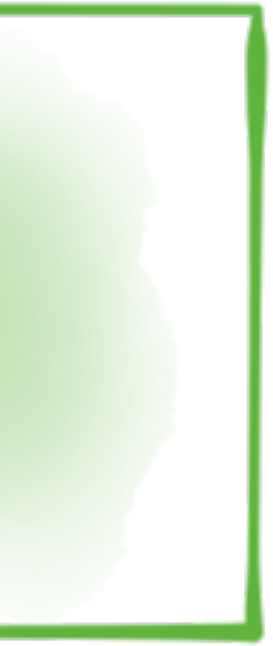

@rmoff #bbuzz

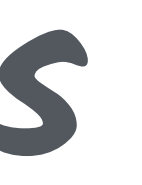

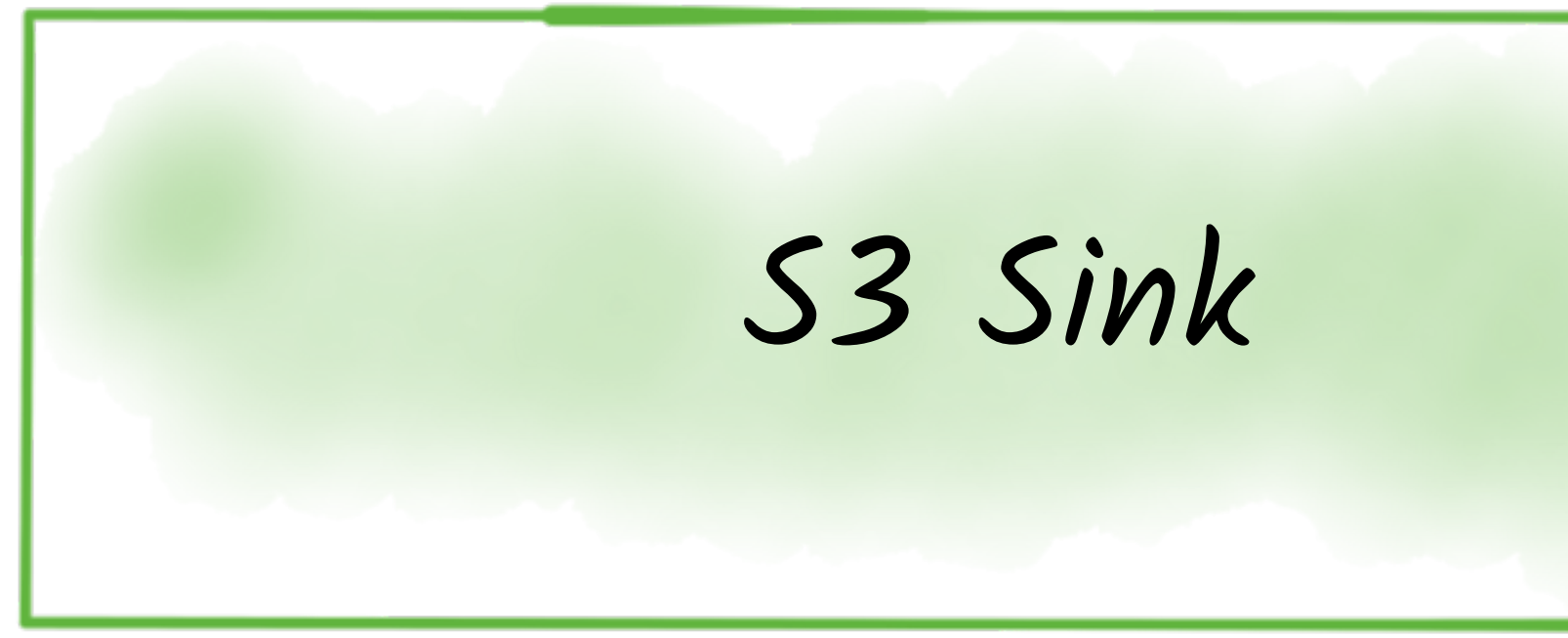

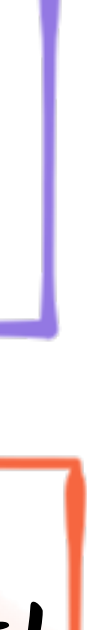

**Connectors and Tasks**

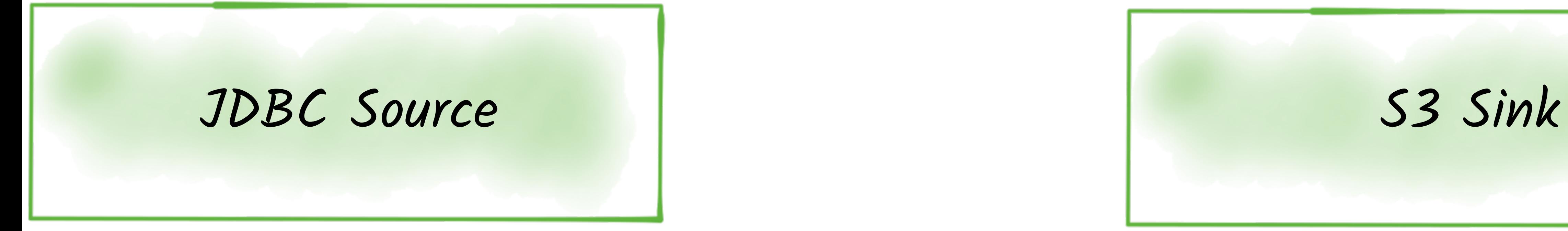

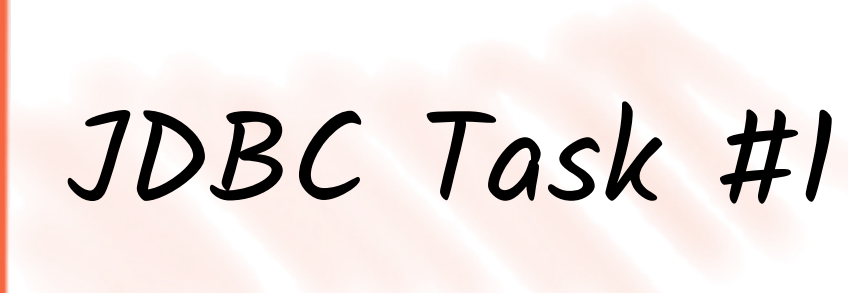

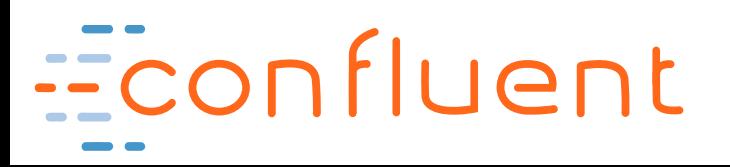

S3 Task #1

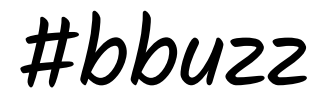

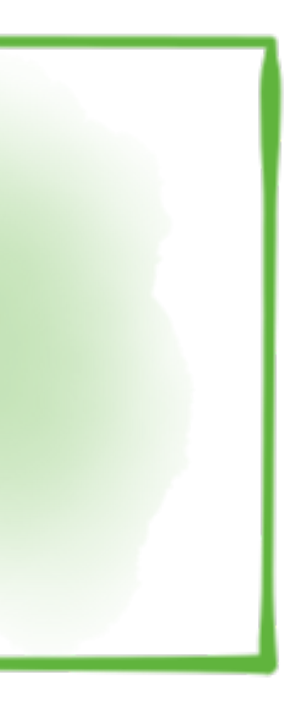

@rmoff #bbuzz

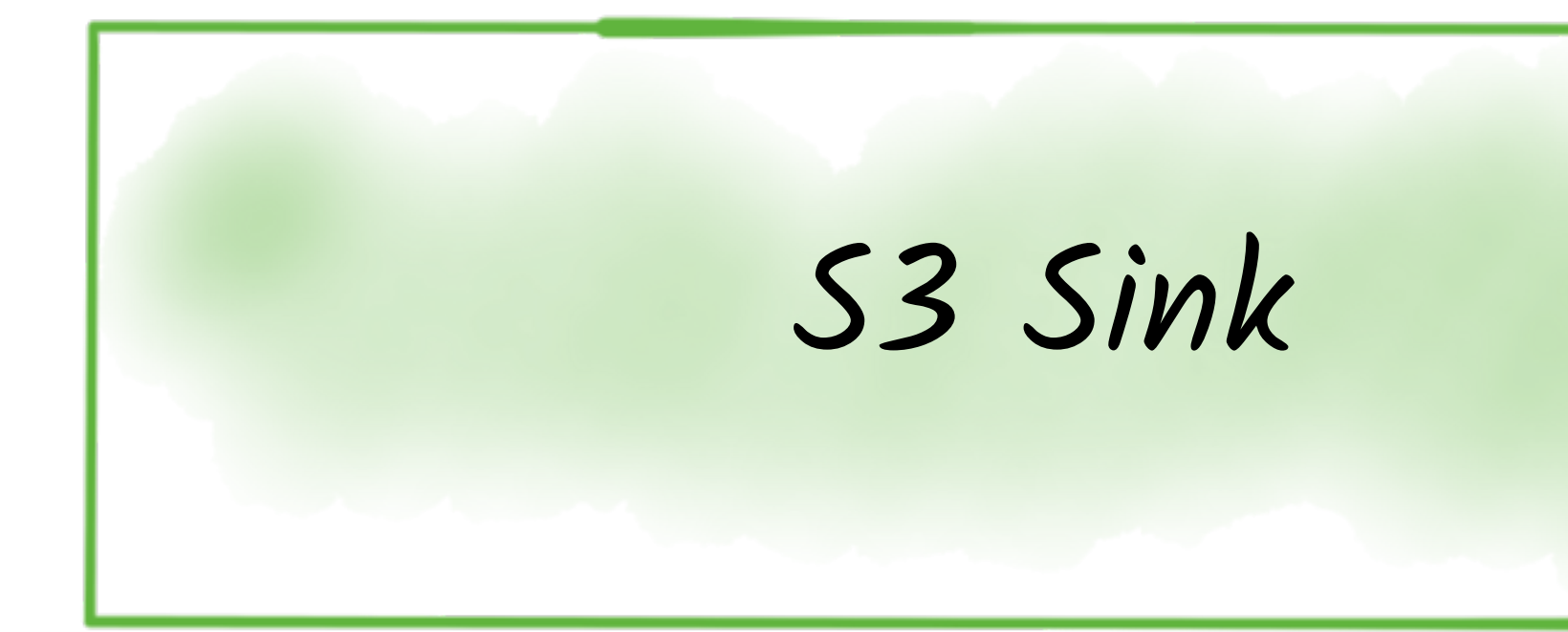

**Connectors and Tasks**

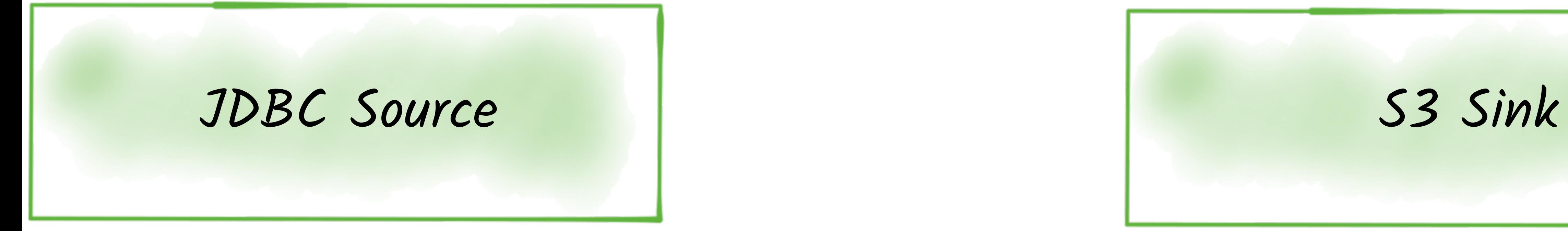

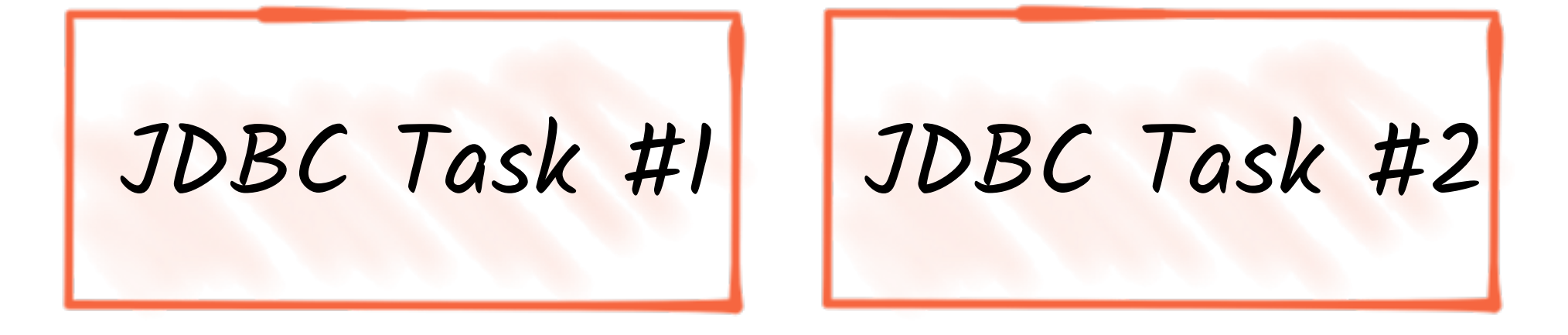

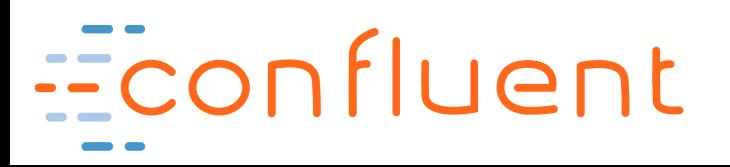

S3 Task #1

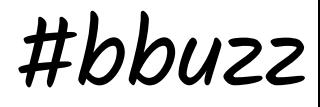

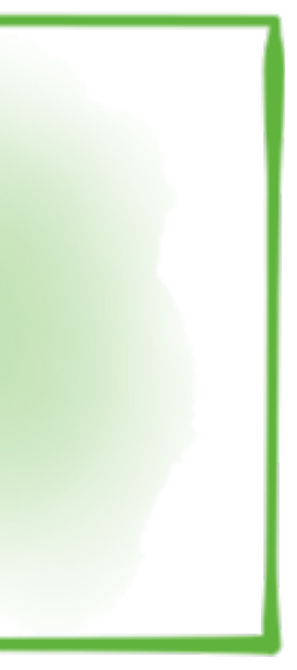

@rmoff #bbuzz

**Tasks and Workers**

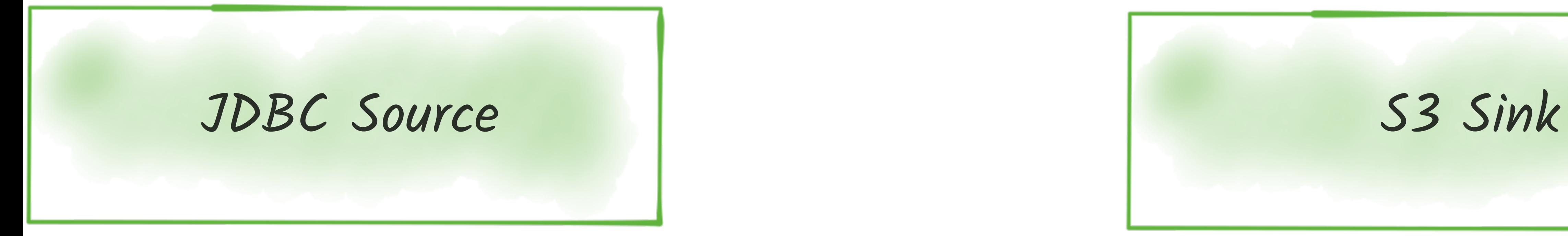

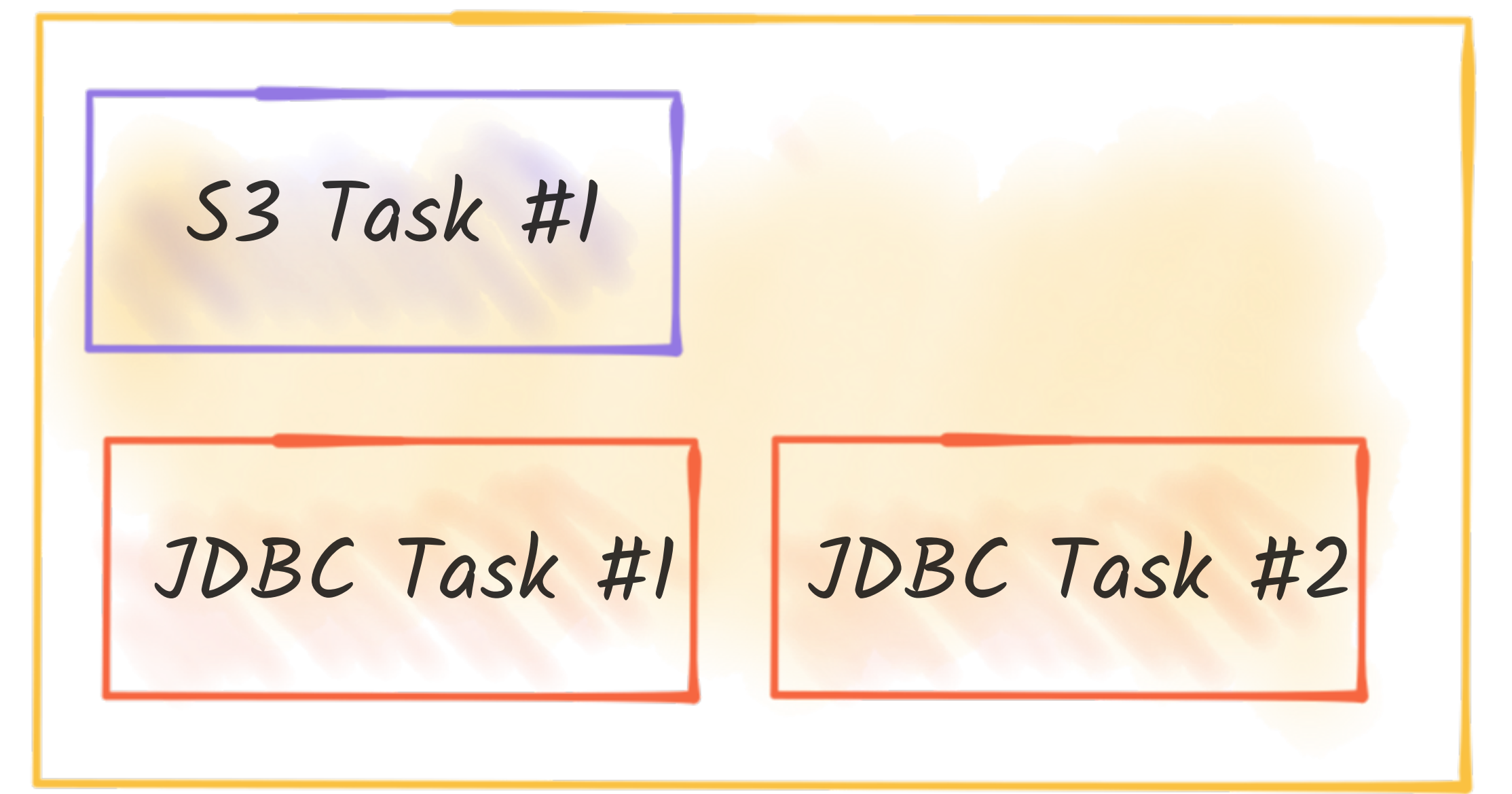

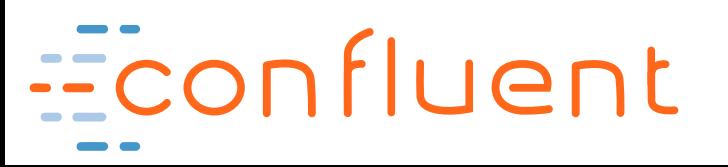

### **Worker**

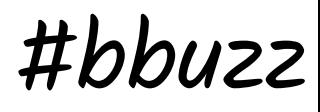

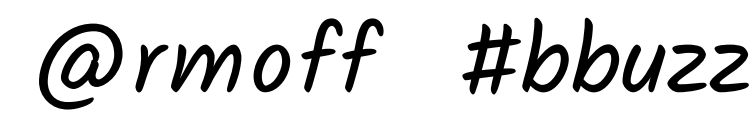

### **Kafka Connect Standalone Worker**

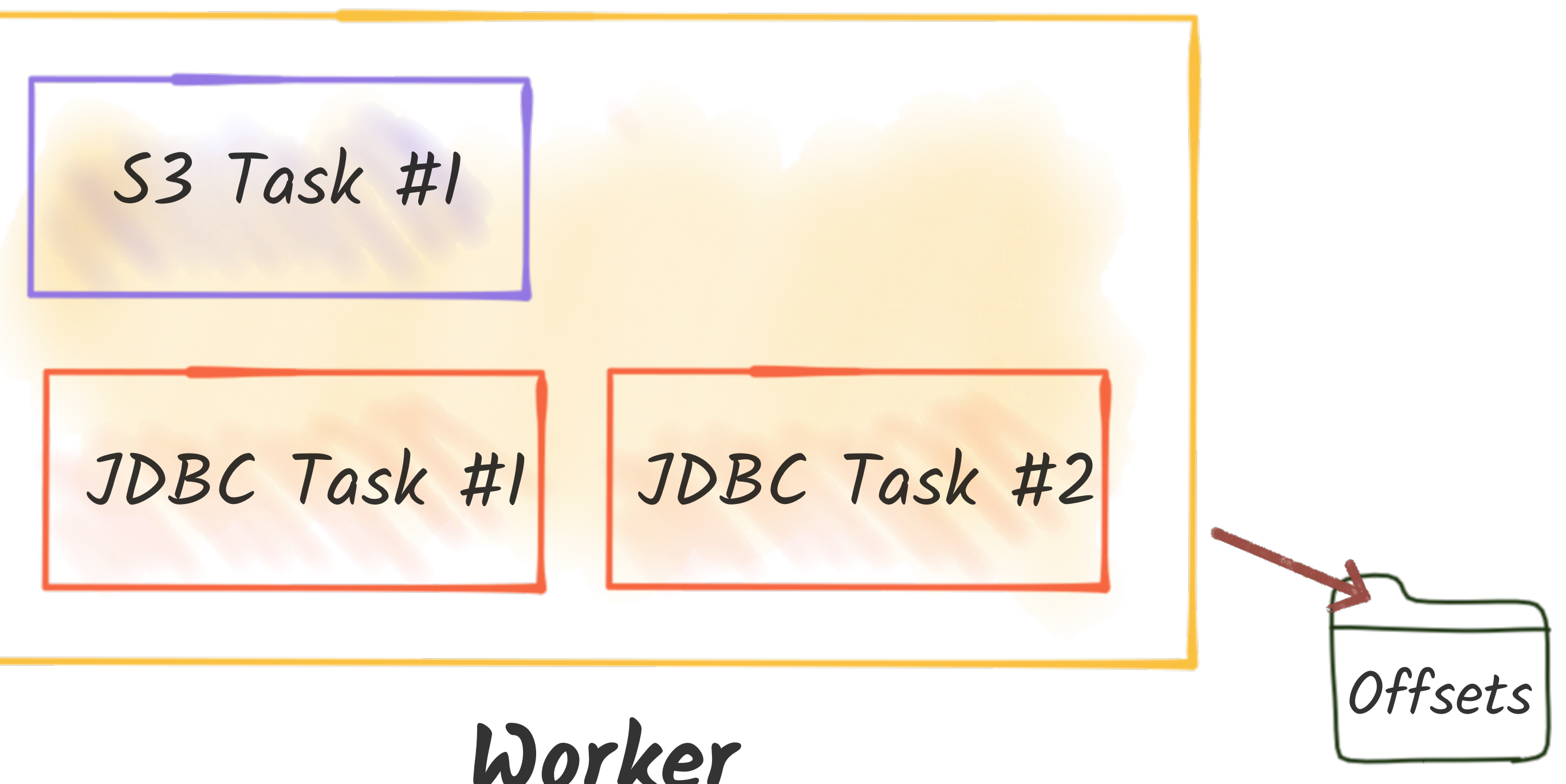

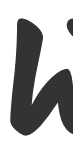

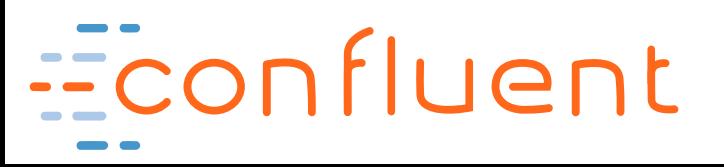

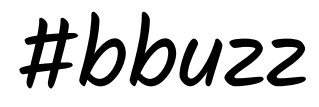

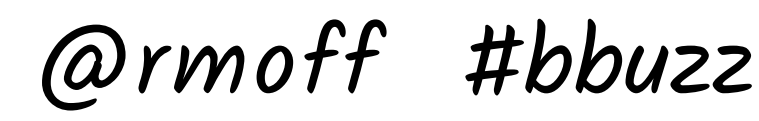

**"Scaling" the Standalone Worker**

JDBC Task #2 JDBC Task #1 **Worker**

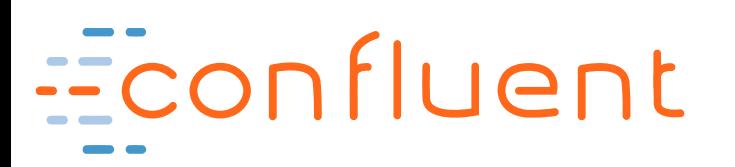

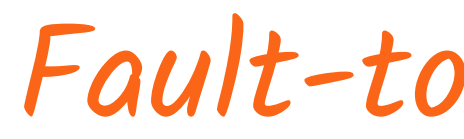

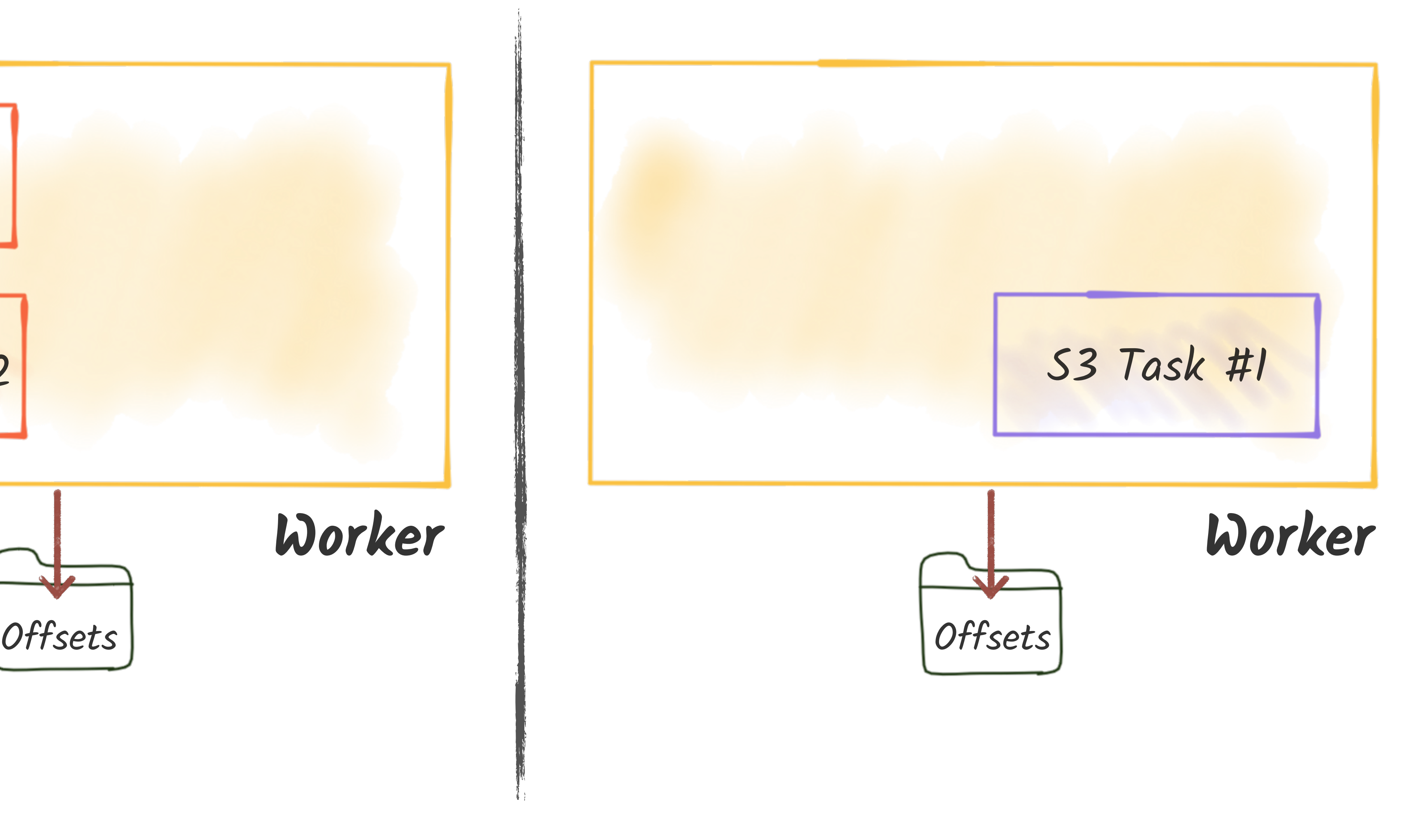

Fault-tolerant? **Nope.**

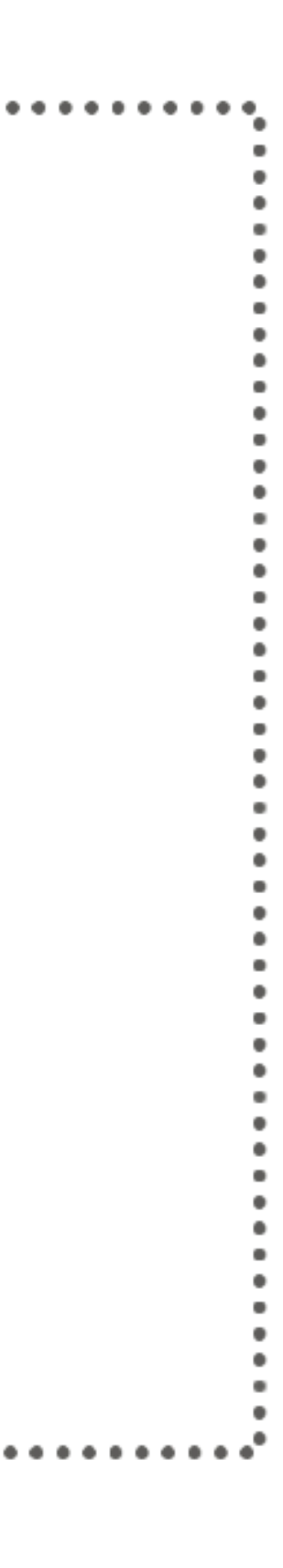

**Kafka Connect Distributed Worker** S3 Task #1 JDBC Task #2 JDBC Task #1 JDBC Task #2 **Worker Kafka Connect cluster**Econfluent

### @rmoff #bbuzz

**Offsets** Config Status Fault-tolerant? **Yeah!**

**Scaling the Distributed Worker** S3 Task #1 **Kafka Connect cluster**Econfluent

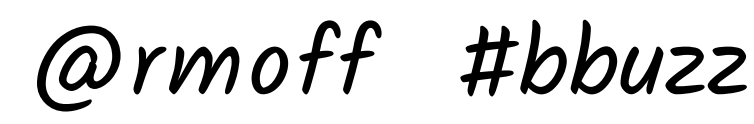

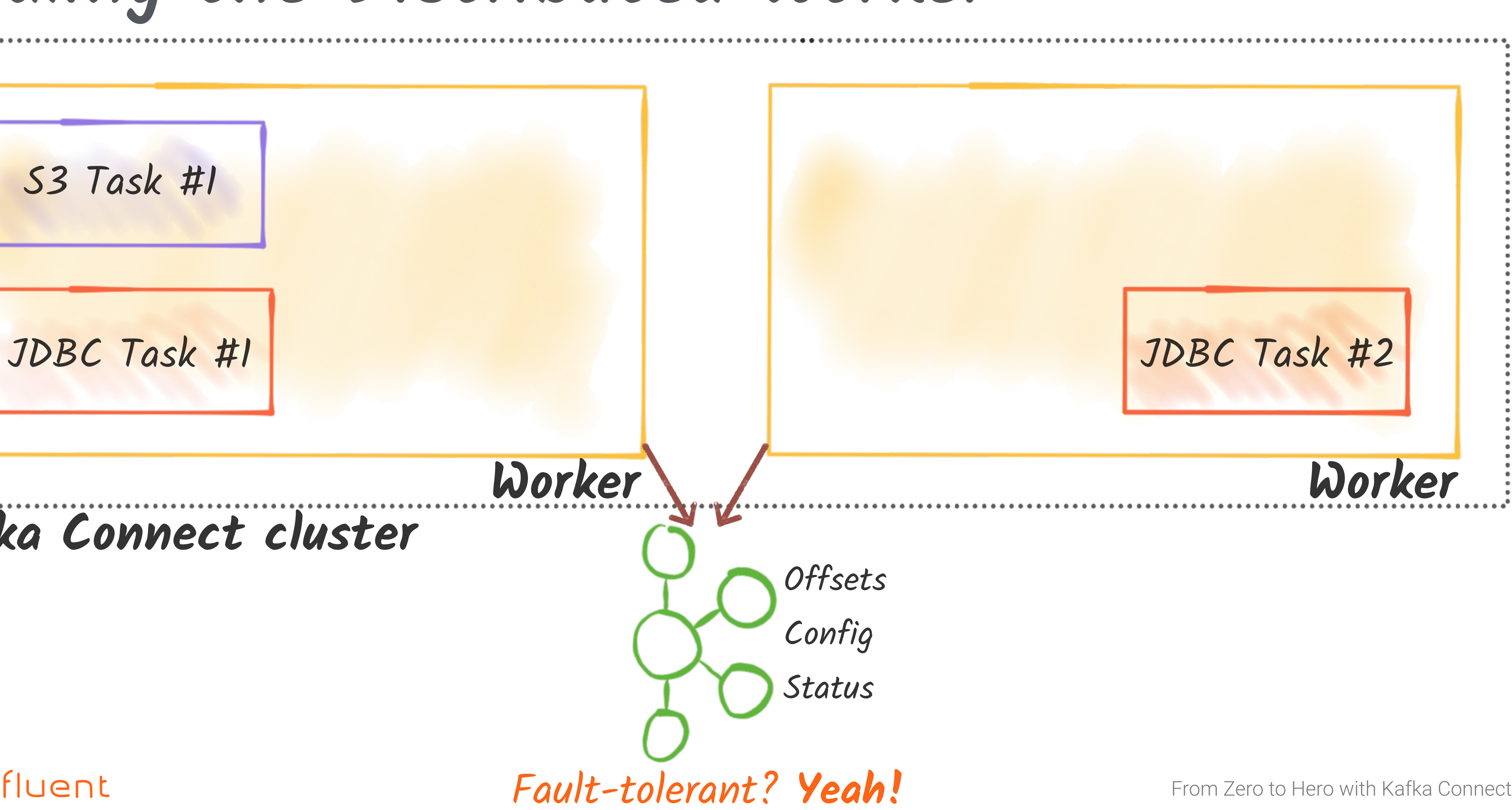

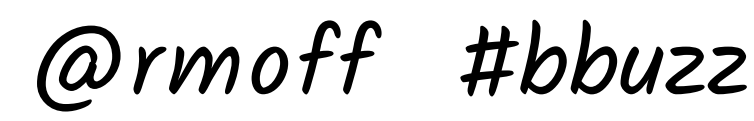

**Distributed Worker - fault tolerance** JDBC Task #1 S3 Task #1 **Kafka Connect cluster**

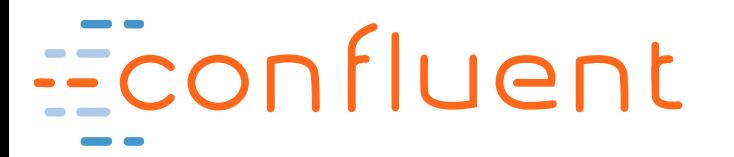

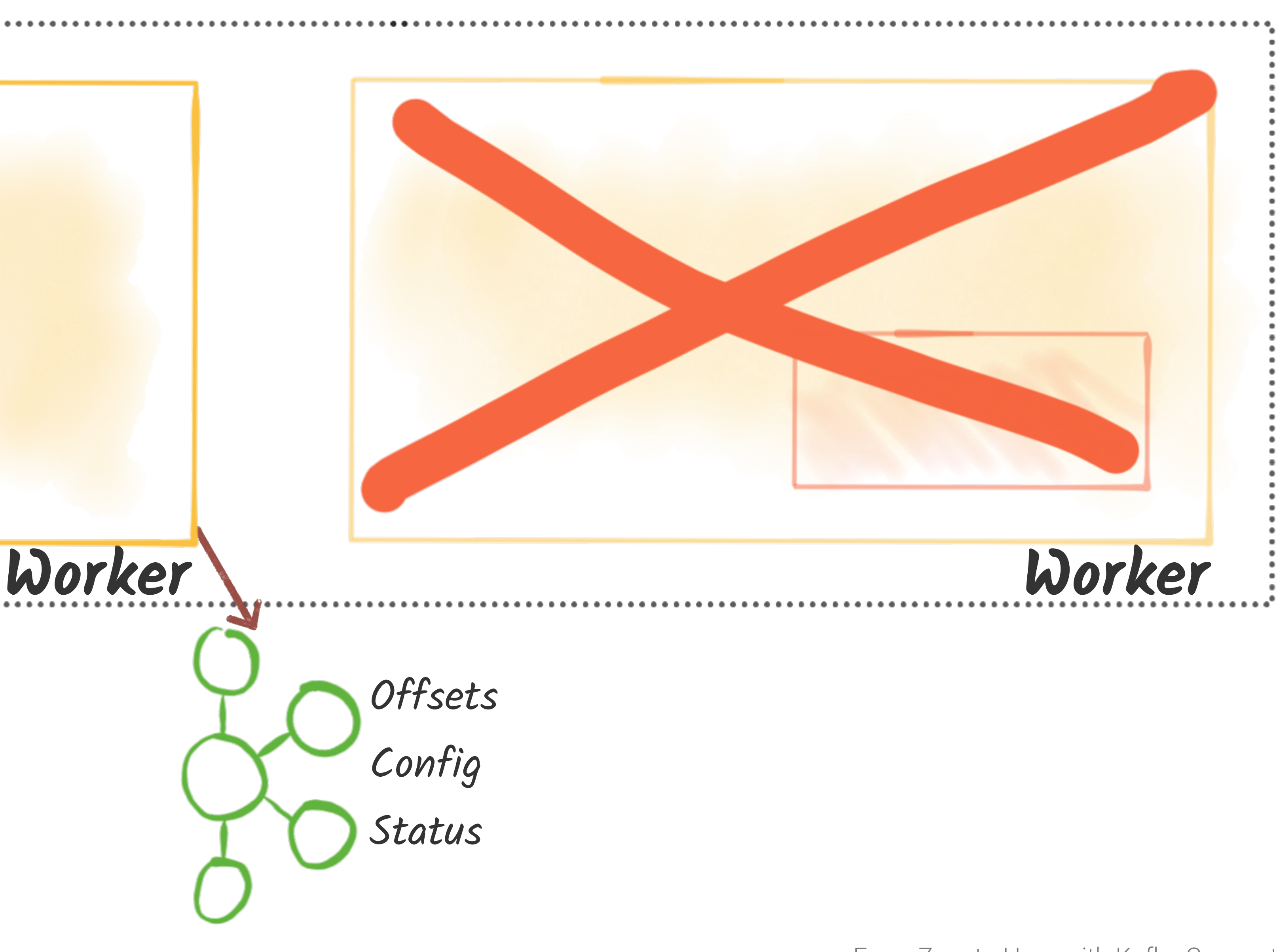

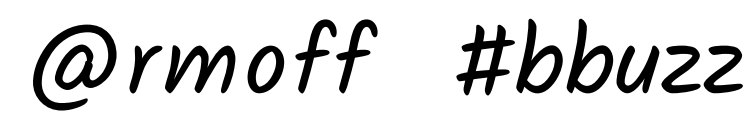

**Offsets** Config Status

**Distributed Worker - fault tolerance** JDBC Task #1 S3 Task #1 **Worker Kafka Connect cluster** JDBC Task #2

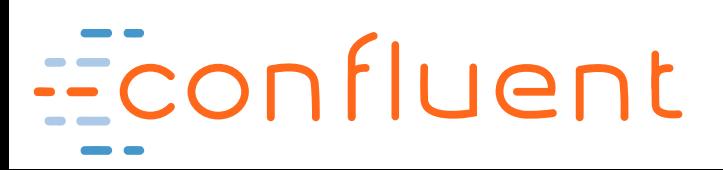

@rmoff #bbuzz

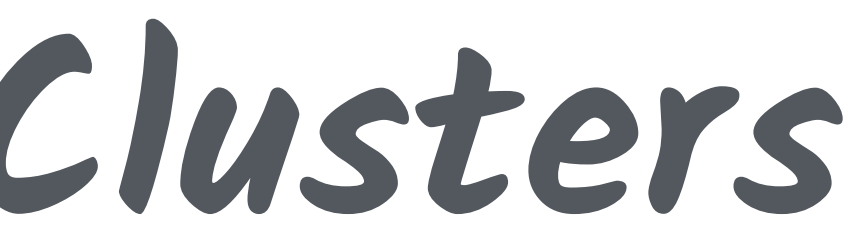

**Multiple Distributed Clusters** S3 Task #1 **Kafka Connect cluster #1**

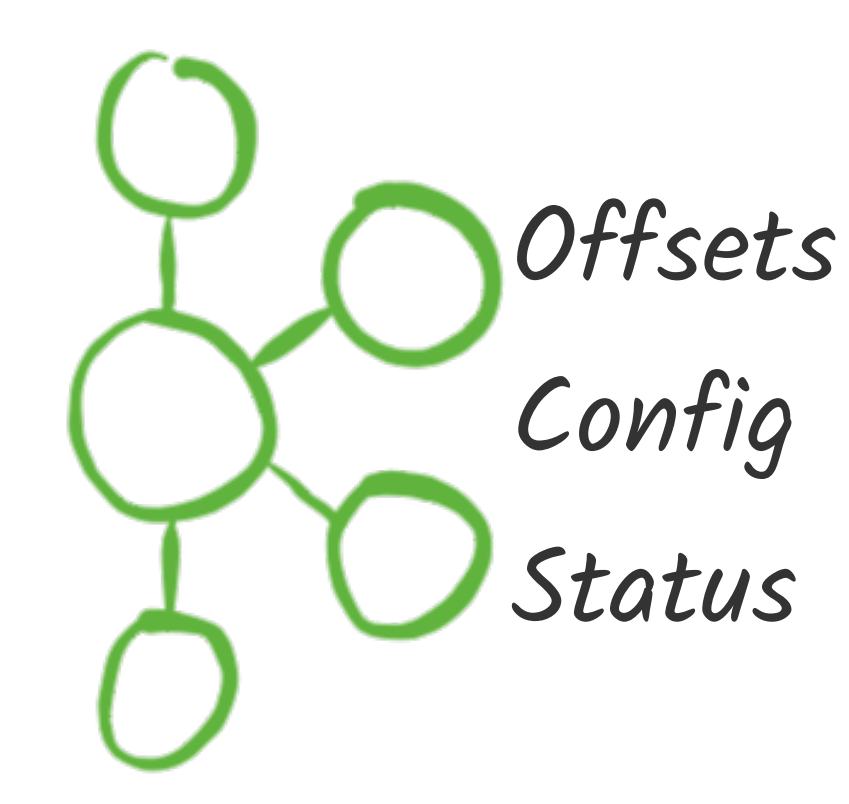

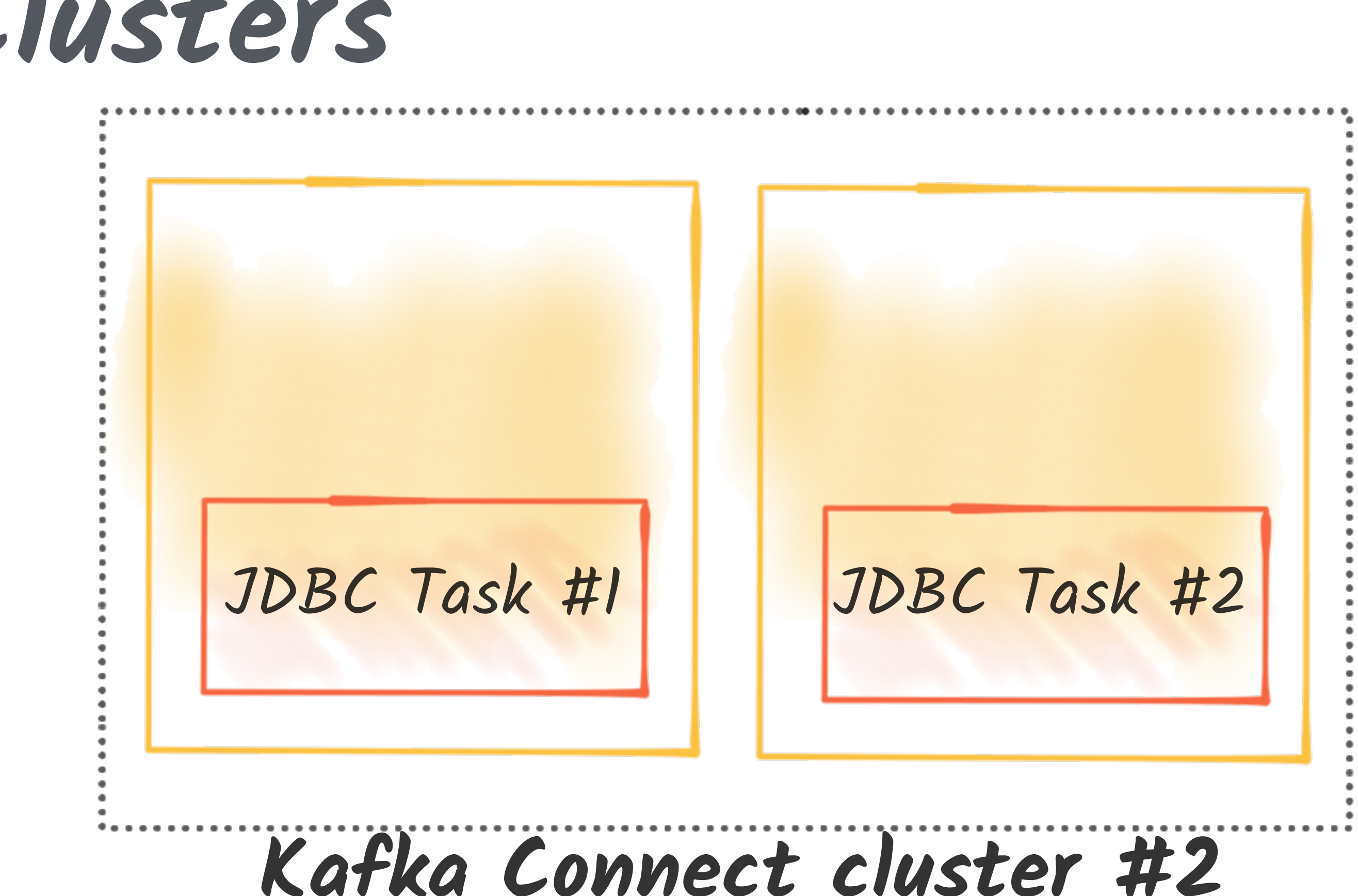

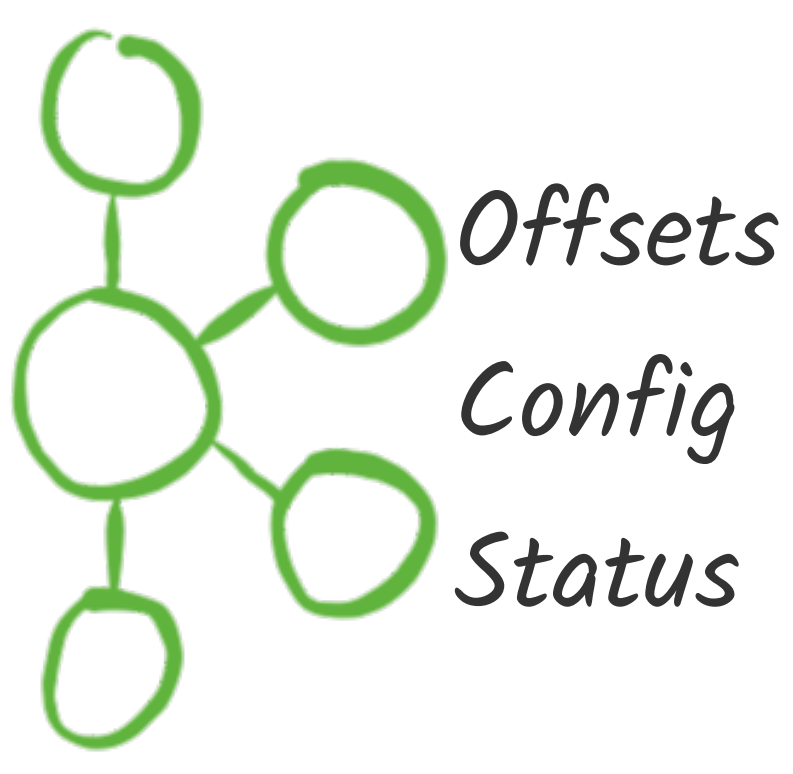

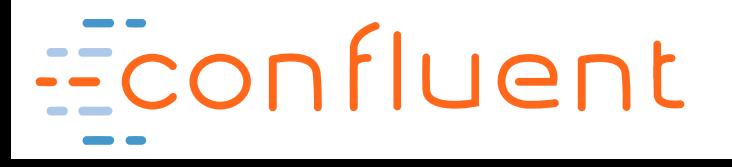

### @rmoff #bbuzz

From Zero to Hero with Kafka Connect

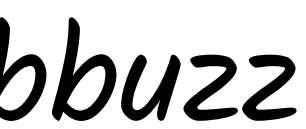

# Troubleshooting Kafka Connect

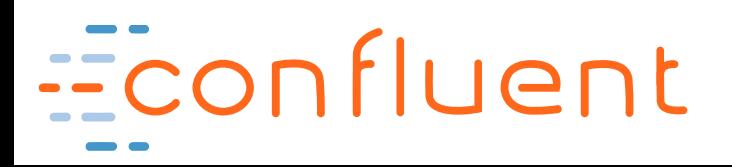

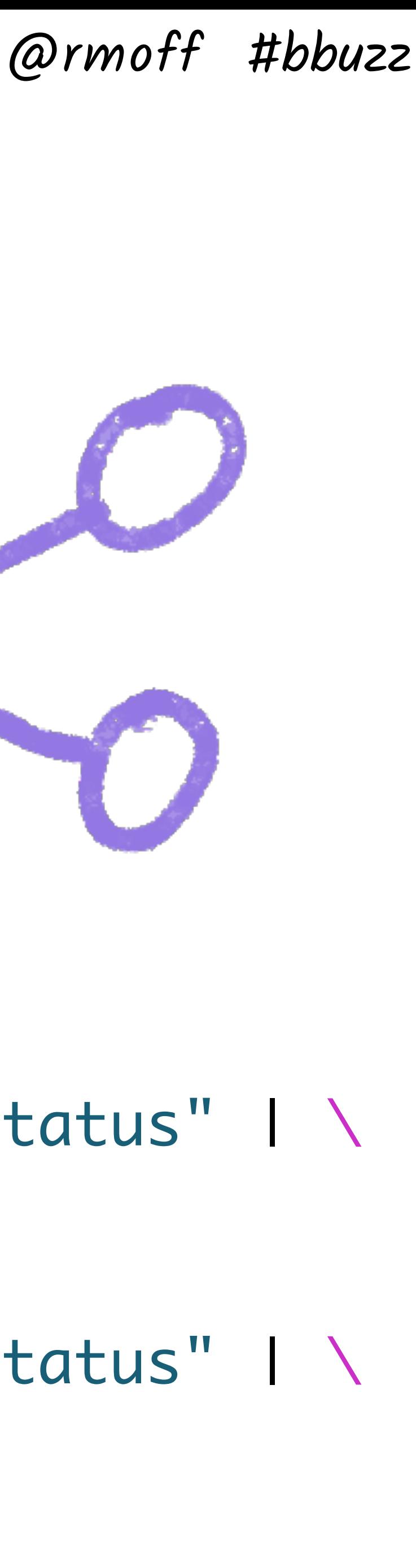

\$ curl -s "http://localhost:8083/connectors/source-debezium-orders/status" | \ jq '.tasks[0].state' "FAILED" Econfluent <http://go.rmoff.net/connector-status> From Zero to Hero with Kafka Connect

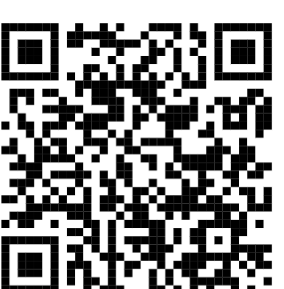

\$ curl -s "http://localhost:8083/connectors/source-debezium-orders/status" | \ jq '.connector.state' "RUNNING"

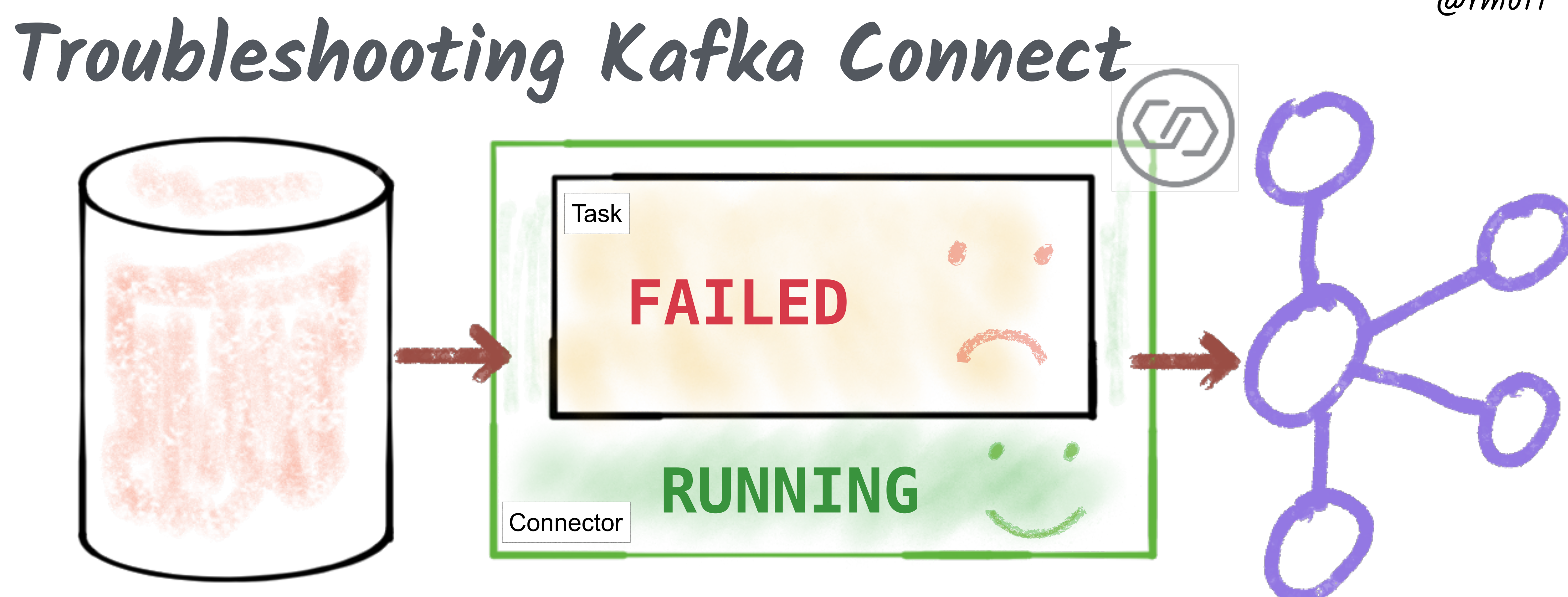

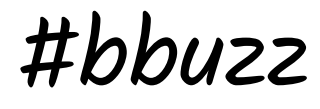

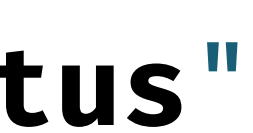

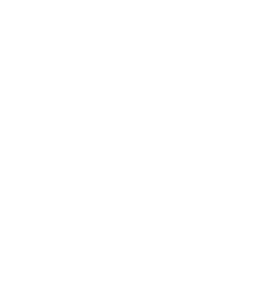

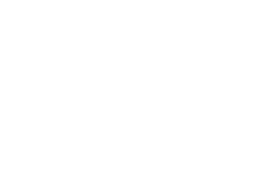

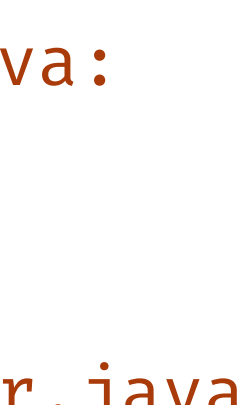

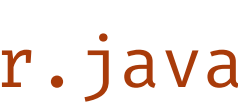

### @rmoff #bbuzz

**Troubleshooting Kafka Connect**

### curl -s "http://localhost:8083/connectors/source-debezium-orders-00/status" | jq '.tasks[0].**trace**'

212)\n\tat io.debezium.connector.mysql.BinlogReader\$1.nextEvent(BinlogReader.java:224)\n\tat com.github.shyiko.mysql.binlog.BinaryLogClient.listenForEventPackets(BinaryLogClient.java:922)\n\t ... 3 more\n"

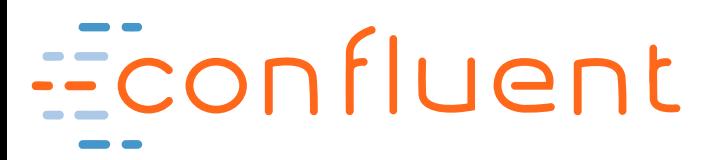

"org.apache.kafka.connect.errors.ConnectException\n\tat io.debezium.connector.mysql.AbstractReader.wrap(AbstractReader.java:230)\n\tat io.debezium.connector.mysql.AbstractReader.failed(AbstractReader.java:197)\n\tat io.debezium.connector.mysql.BinlogReader\$ReaderThreadLifecycleListener.onCommunicationFailure(BinlogReader.java: 1018)\n\tat com.github.shyiko.mysql.binlog.BinaryLogClient.listenForEventPackets(BinaryLogClient.java:950)\n\tat com.github.shyiko.mysql.binlog.BinaryLogClient.connect(BinaryLogClient.java:580)\n\tat com.github.shyiko.mysql.binlog.BinaryLogClient\$7.run(BinaryLogClient.java:825)\n\tat java.lang.Thread.run(Thread.java: 748)\nCaused by: java.io.EOFException\n\tat com.github.shyiko.mysql.binlog.io.ByteArrayInputStream.read(ByteArrayInputStream.java:190)\n\tat com.github.shyiko.mysql.binlog.io.ByteArrayInputStream.readInteger(ByteArrayInputStream.java:46)\n\tat com.github.shyiko.mysql.binlog.event.deserialization.EventHeaderV4Deserializer.deserialize(EventHeaderV4Deserializer.java :35)\n\tat com.github.shyiko.mysql.binlog.event.deserialization.EventHeaderV4Deserializer.deserialize(EventHeaderV4Deserializer.java :27)\n\tat com.github.shyiko.mysql.binlog.event.deserialization.EventDeserializer.nextEvent(EventDeserializer.java:

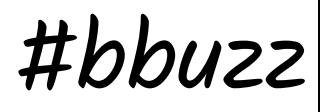

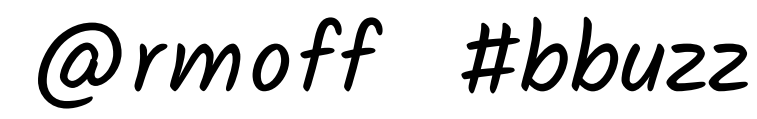

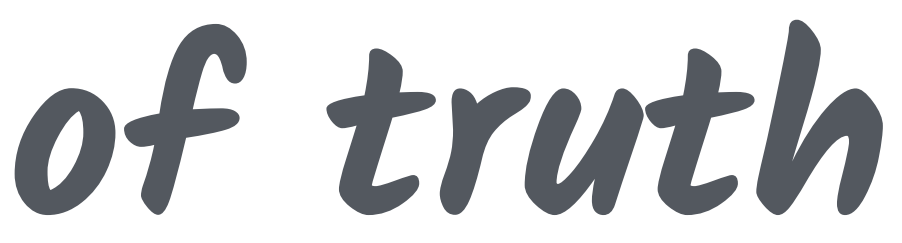

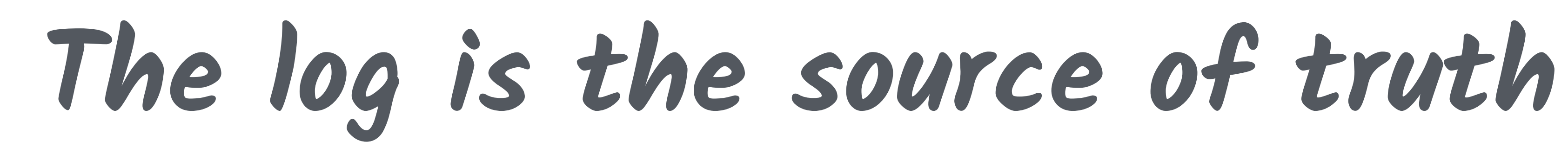

### \$ **confluent log connect**

### \$ **docker-compose logs kafka-connect**

### \$ **cat /var/log/kafka/connect.log**

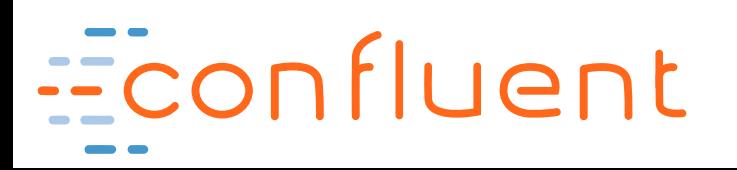

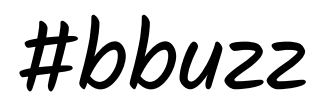

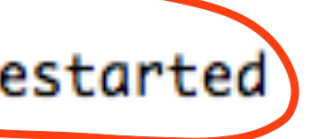

### @rmoff #bbuzz

### **Kafka Connect**

ache.kafka.connect.runtime.WorkerSourceTask) [2019-05-07 14:39:13,115] INFO WorkerSourceTask{id=source-debezium-orders-00-0} Finished commitOffsets successfully in 28 ms (org.apache. kafka.connect.runtime.WorkerSourceTask) [2019-05-07 14:39:13,116] ERROR WorkerSourceTask{id=source-debezium-orders-00-0} Task threw an uncaught and unrecoverable exception (org. apache.kafka.connect.runtime.WorkerTask) org.apache.kafka.connect.errors.ConnectException at io.debezium.connector.mysql.AbstractReader.wrap(AbstractReader.java:230) at io.debezium.connector.mysql.AbstractReader.failed(AbstractReader.java:197) at io.debezium.connector.mysql.BinlogReader\$ReaderThreadLifecycleListener.onCommunicationFailure(BinlogReader.java:1018) at com.github.shyiko.mysql.binlog.BinaryLogClient.listenForEventPackets(BinaryLogClient.java:950) at com.github.shyiko.mysql.binlog.BinaryLogClient.connect(BinaryLogClient.java:580) at com.github.shyiko.mysql.binlog.BinaryLogClient\$7.run(BinaryLogClient.java:825) at java.lang.Thread.run(Thread.java:748) Caused by: java.io.EOFException at com.github.shyiko.mysql.binlog.io.ByteArrayInputStream.read(ByteArrayInputStream.java:190) at com.github.shyiko.mysql.binlog.io.ByteArrayInputStream.readInteger(ByteArrayInputStream.java:46) at com.github.shyiko.mysql.binlog.event.deserialization.EventHeaderV4Deserializer.deserialize(EventHeaderV4Deserializer.java:35) at com.github.shyiko.mysql.binlog.event.deserialization.EventHeaderV4Deserializer.deserialize(EventHeaderV4Deserializer.java:27) at com.github.shyiko.mysql.binlog.event.deserialization.EventDeserializer.nextEvent(EventDeserializer.java:212) at io.debezium.connector.mysql.BinlogReader\$1.nextEvent(BinlogReader.java:224) at com.github.shyiko.mysql.binlog.BinaryLogClient.listenForEventPackets(BinaryLogClient.java:922)  $\ldots$  3 more [2019-05-07 14:39:13,121](ERROR)WorkerSourceTask{id=source-debezium-orders-00-0}(Task is being killed and will not recover until manually restarted

(org.apache.kafka.connect.runtime.WorkerTask)

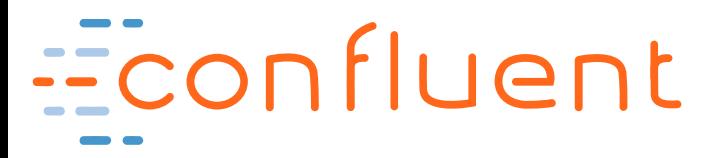

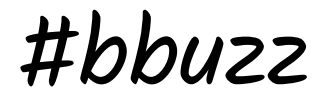

@rmoff #bbuzz

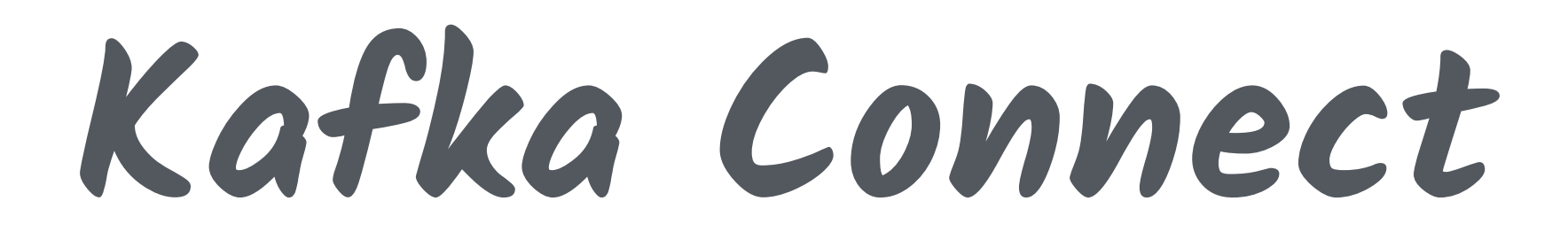

### **Symptom not Cause**

### **Task is being killed and will not recover until manually restarted "**

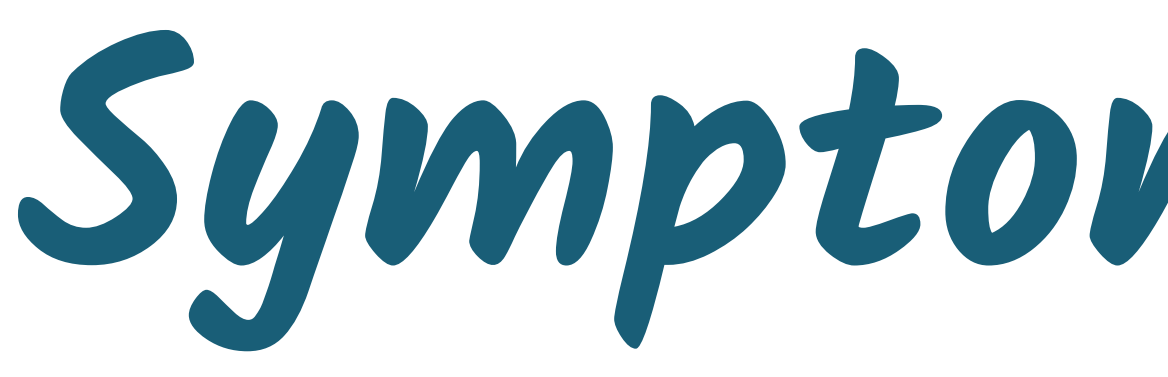

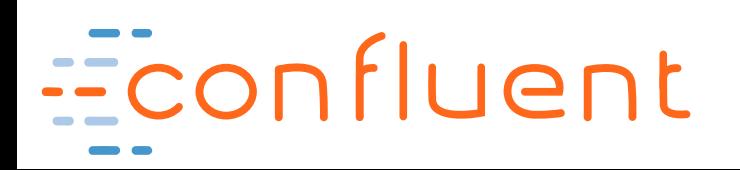

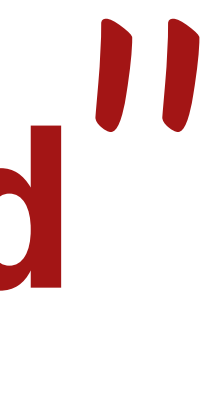

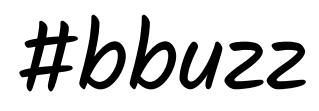

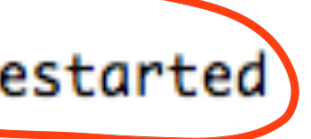

### @rmoff #bbuzz

# **Kafka Connect**

ache.kafka.connect.runtime.WorkerSourceTask) [2019-05-07 14:39:13,115] INFO/WorkerSourceTask{id=source-debezium-orders-00-0} Finished commitOffsets successfully in 28 ms (org.apache. kafka.connect.runtime.WorkerSourceTask)

[2019-05-07 14:39:13,116] ERROR WorkerSourceTask{id=source-debezium-orders-00-0} Task threw an uncaught and unrecoverable exception (org. apache.kafka.connect.runtime.WorkerTask)

org.apache.kafka.connect.errors.ConnectException

at io.debezium.connector.mysql.AbstractReader.wrap(AbstractReader.java:230) at io.debezium.connector.mysql.AbstractReader.failed(AbstractReader.java:197) at io.debezium.connector.mysql.BinlogReader\$ReaderThreadLifecycleListener.onCommunicationFailure(BinlogReader.java:1018) at com.github.shyiko.mysql.binlog.BinaryLogClient.listenForEventPackets(BinaryLogClient.java:950) at com.github.shyiko.mysql.binlog.BinaryLogClient.connect(BinaryLogClient.java:580) at com.github.shyiko.mysql.binlog.BinaryLogClient\$7.run(BinaryLogClient.java:825) at java.lang.Thread.run(Thread.java:748)

Caused by: java.io.EOFException

at com.github.shyiko.mysql.binlog.io.ByteArrayInputStream.read(ByteArrayInputStream.java:190) at com.github.shyiko.mysql.binlog.io.ByteArrayInputStream.readInteger(ByteArrayInputStream.java:46) at com.github.shyiko.mysql.binlog.event.deserialization.EventHeaderV4Deserializer.deserialize(EventHeaderV4Deserializer.java:35) at com.github.shyiko.mysql.binlog.event.deserialization.EventHeaderV4Deserializer.deserialize(EventHeaderV4Deserializer.java:27) at com.github.shyiko.mysql.binlog.event.deserialization.EventDeserializer.nextEvent(EventDeserializer.java:212) at io.debezium.connector.mysql.BinlogReader\$1.nextEvent(BinlogReader.java:224) at com.github.shyiko.mysql.binlog.BinaryLogClient.listenForEventPackets(BinaryLogClient.java:922)  $\ldots$  3 more

[2019-05-07 14:39:13,121](ERROR)WorkerSourceTask{id=source-debezium-orders-00-0}(Task is being killed and will not recover until manually restarted (org.apache.kafka.connect.runtime.WorkerTask)

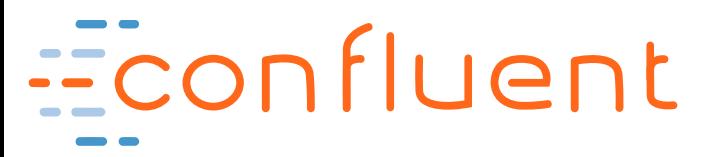

### @rmoff #bbuzz

From Zero to Hero with Kafka Connect

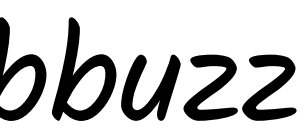

# Common

### errors

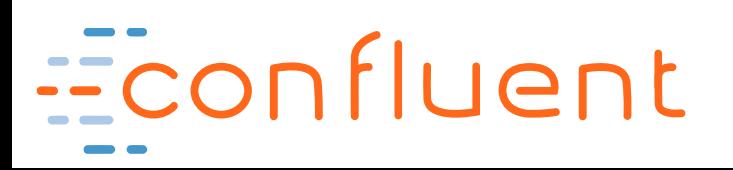

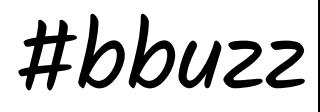

@rmoff #bbuzz

### **org.apache.kafka.common.errors.SerializationException: Unknown magic byte!**

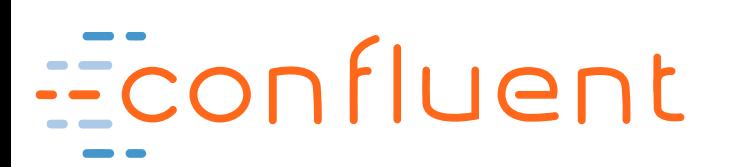

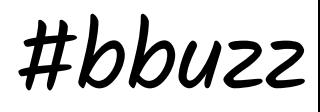

@rmoff #bbuzz

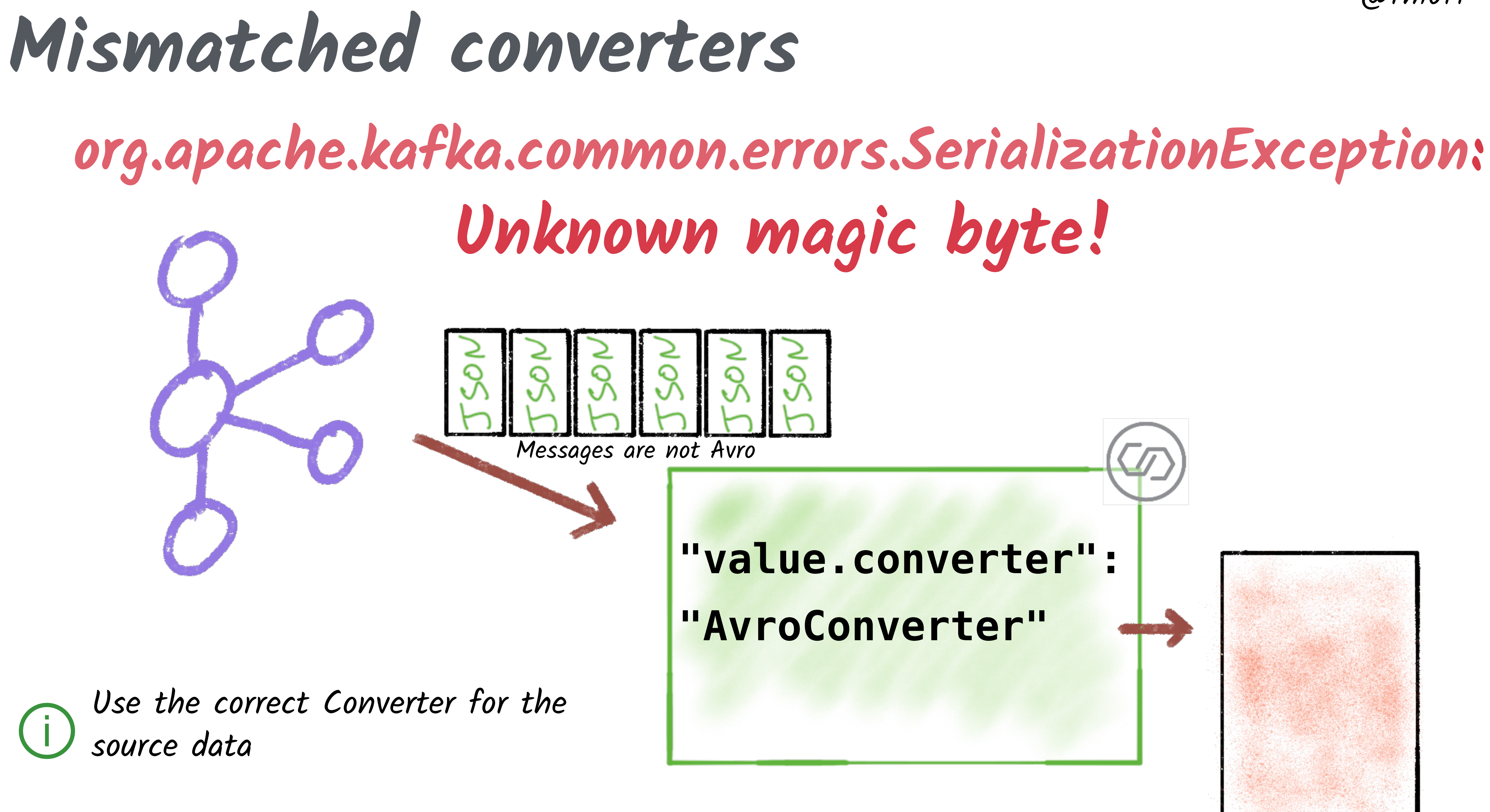

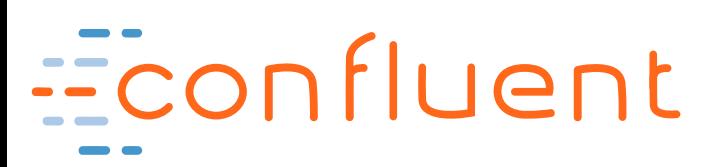

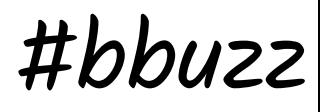

### @rmoff #bbuzz

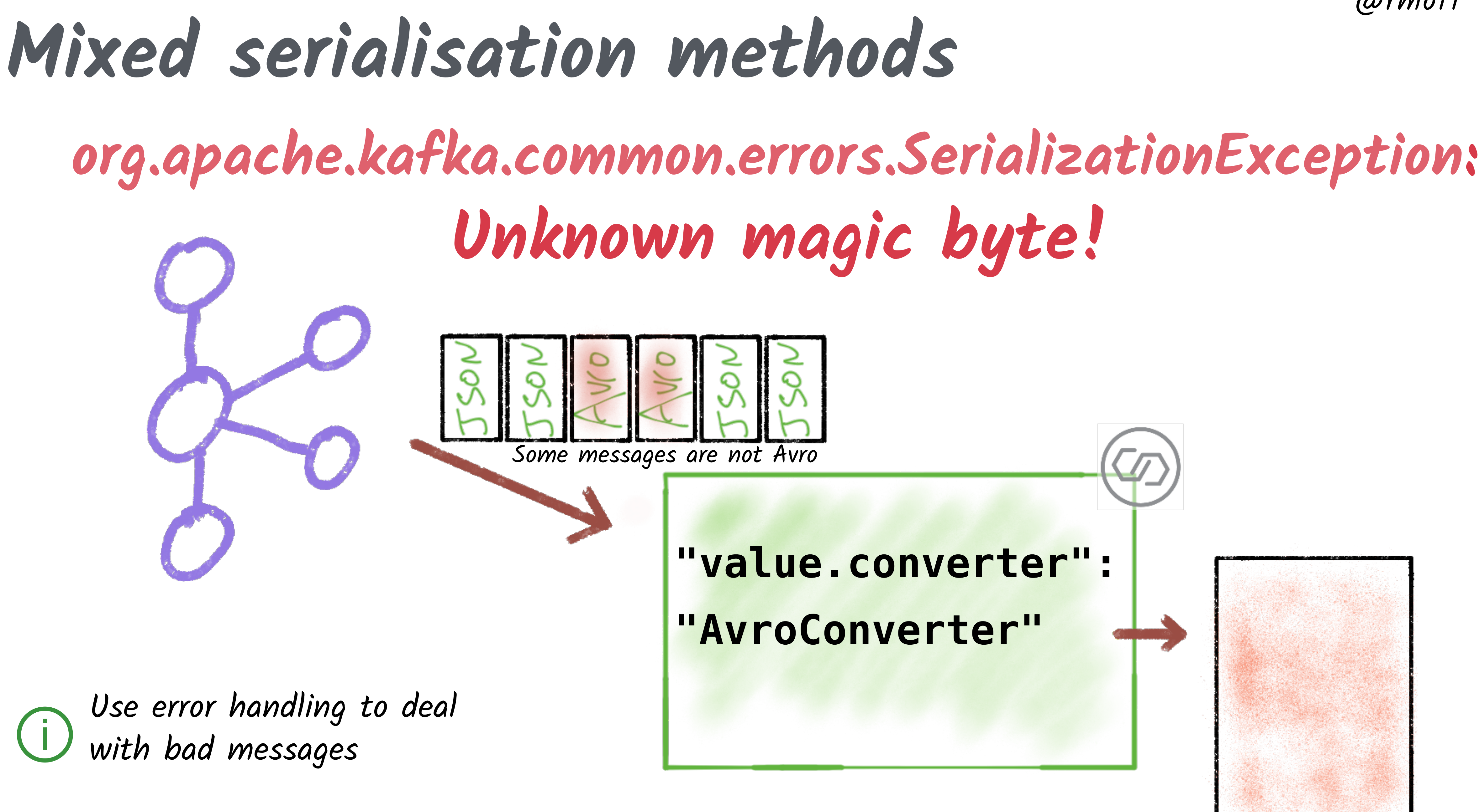

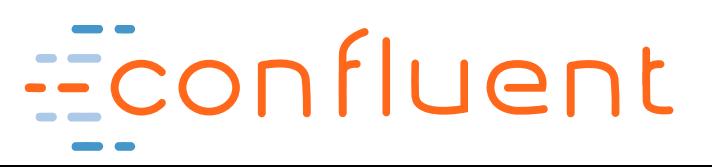

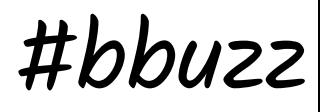

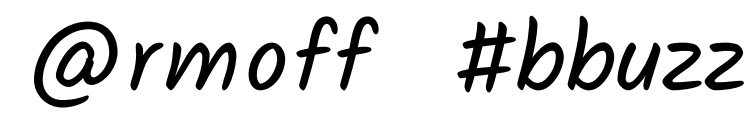

### **Error Handling and DLQ**

### **Not Handled**  Start (Connections to a data store) Poll / Put (Read/Write from/to data store)\*

### **Handled**

### Convert (read/write from Kafka, [de]-serialisation)

Transform

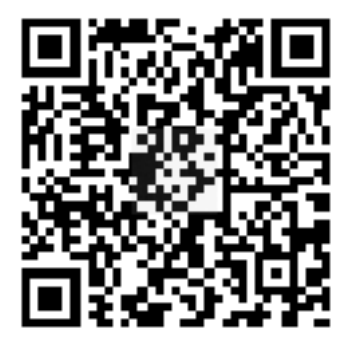

\* can be retried by Connect

<https://cnfl.io/connect-dlq>

Econfluent

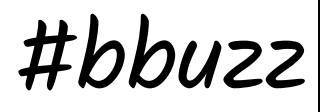

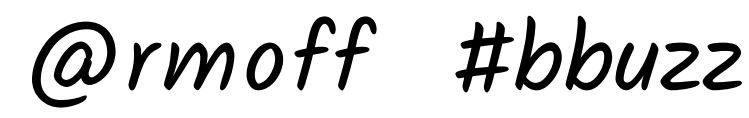

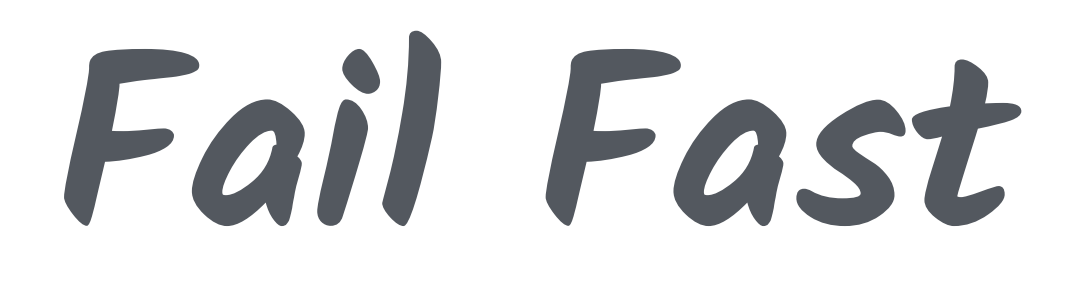

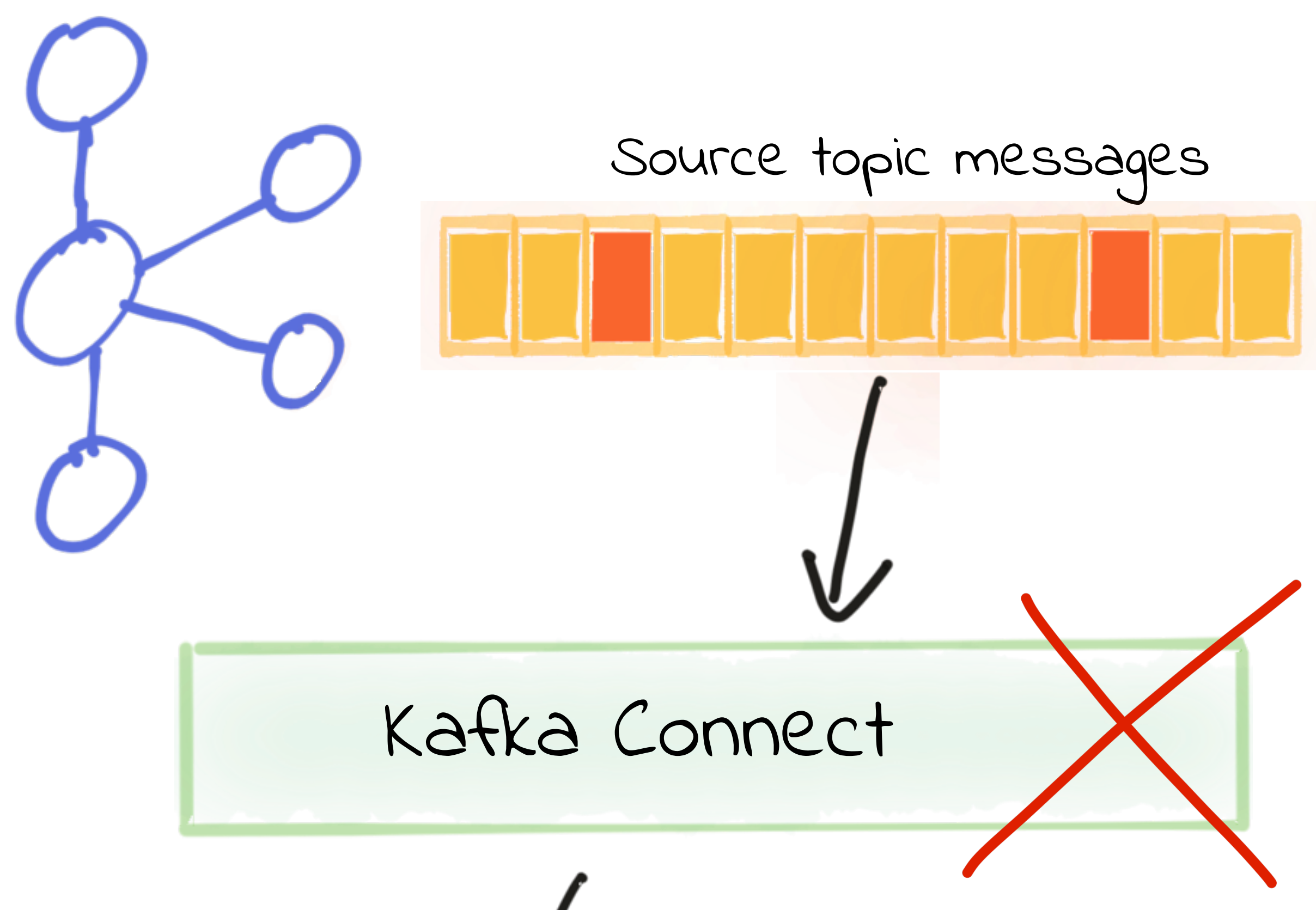

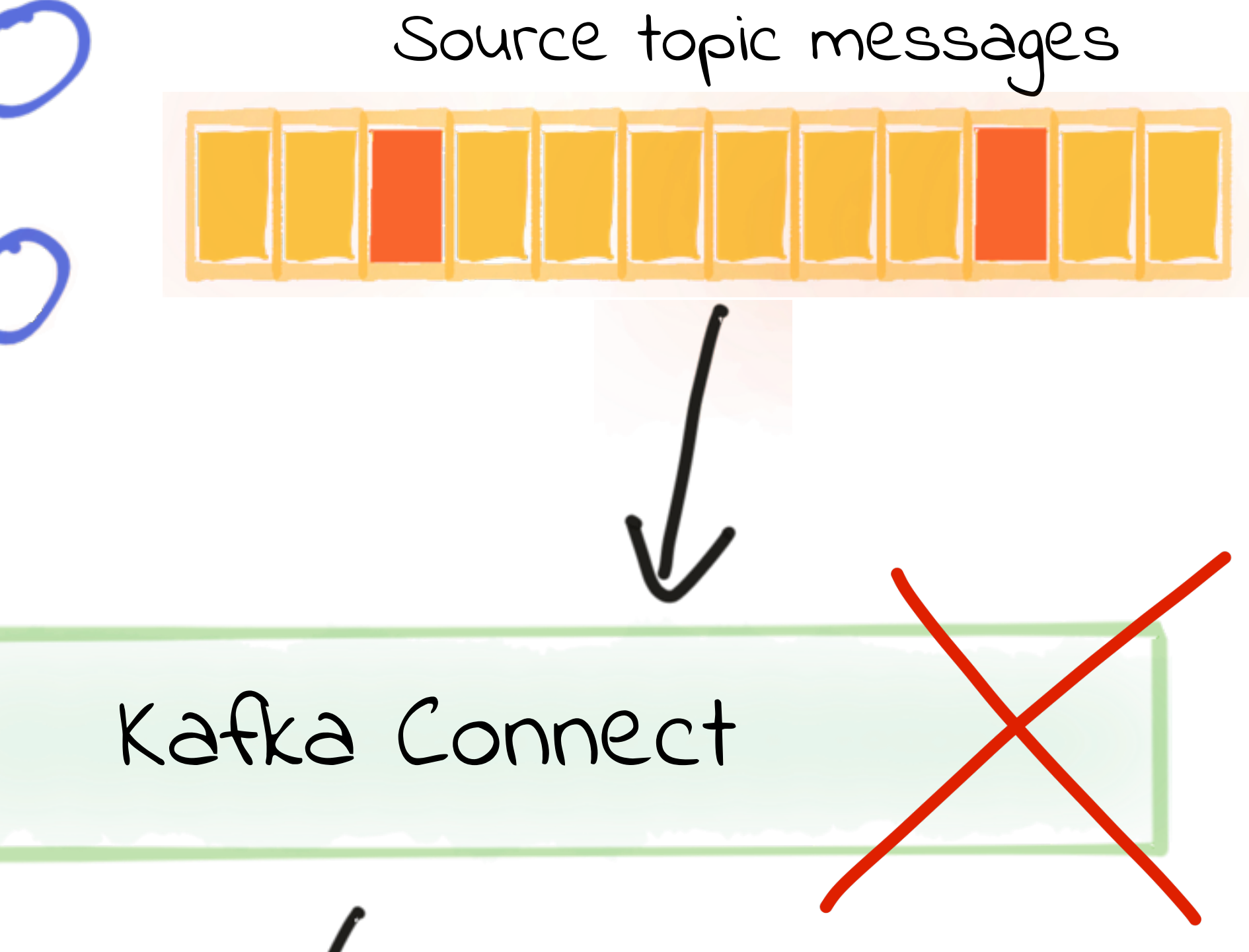

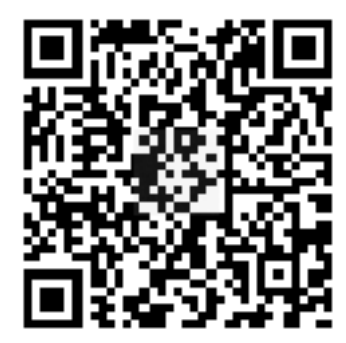

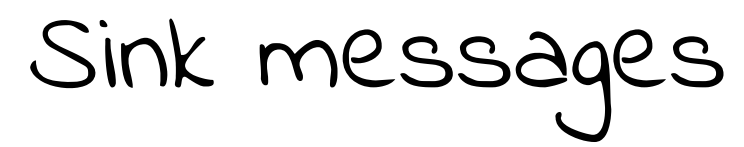

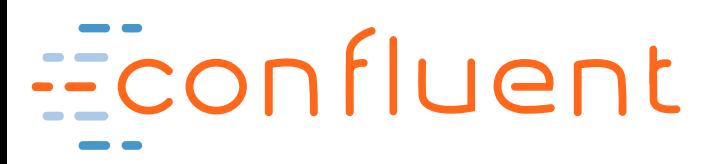

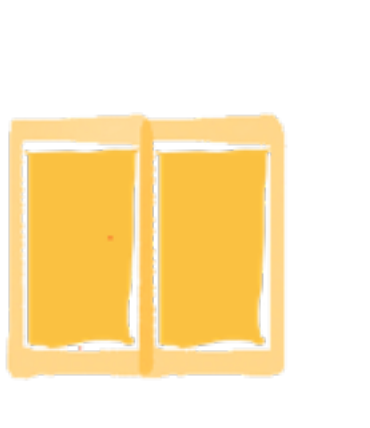

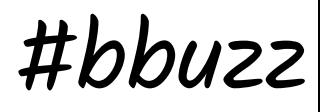

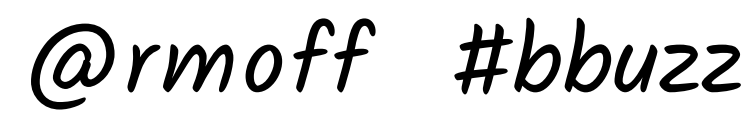

# **YOLO ¯\\_(ツ)\_/¯**

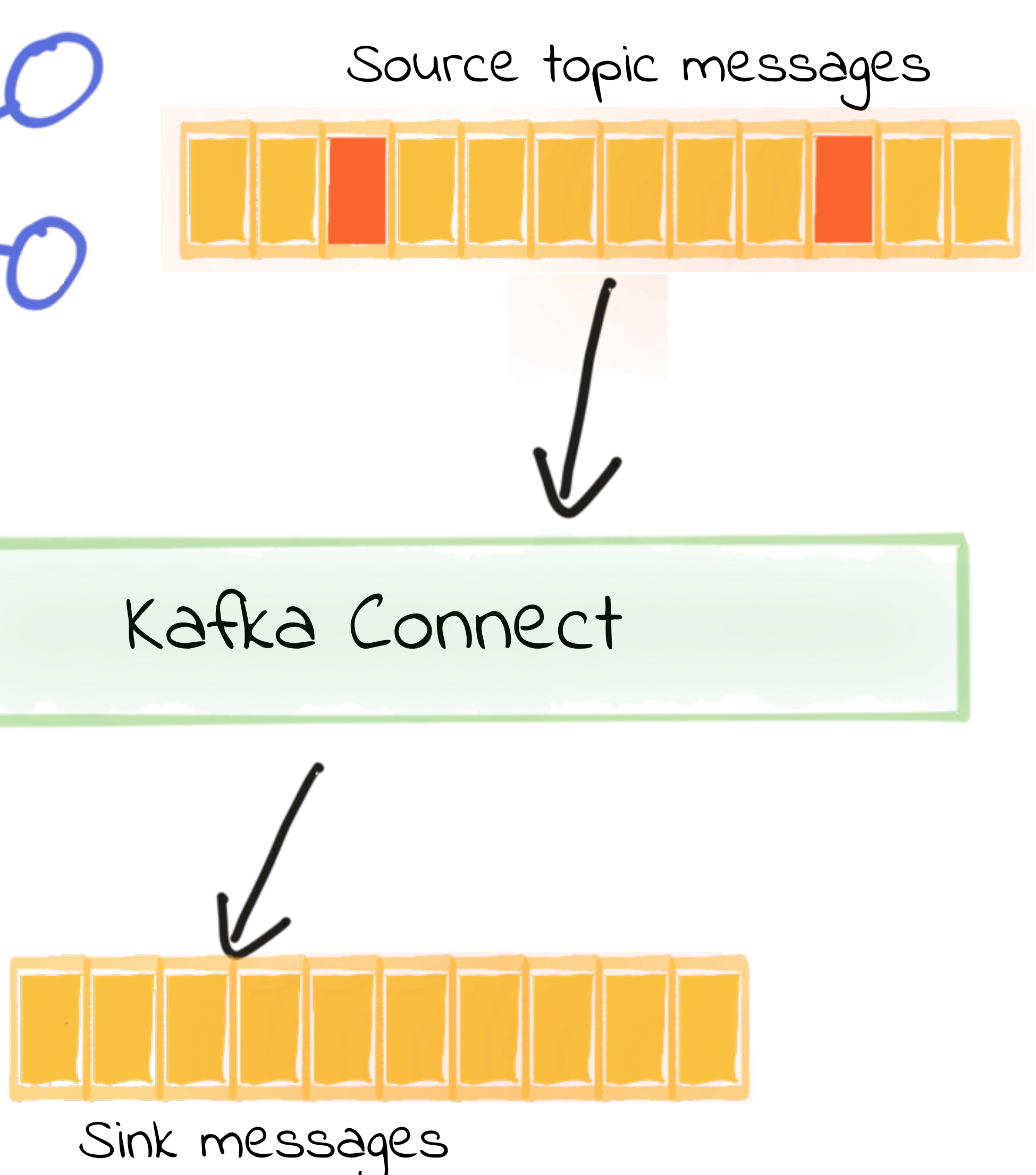

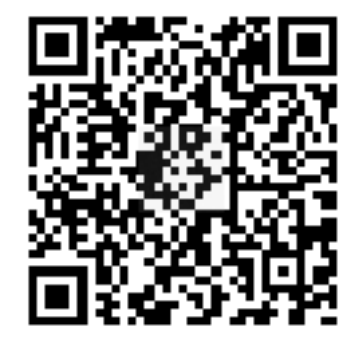

### **errors.tolerance=all**

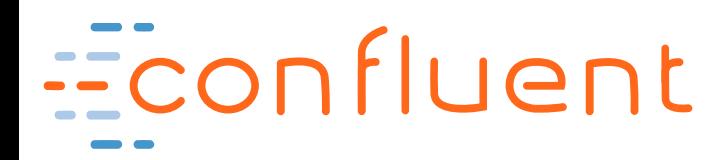

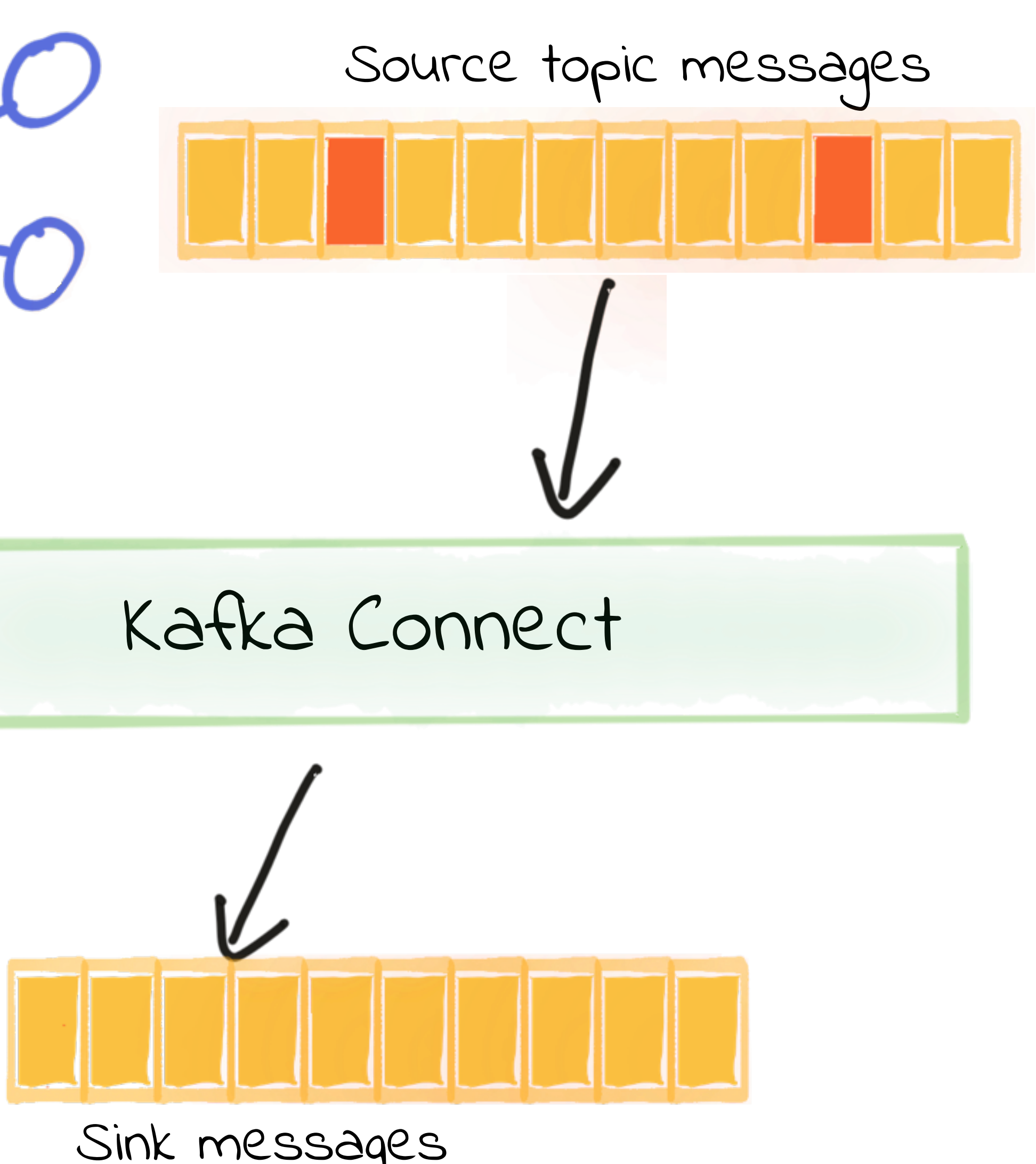

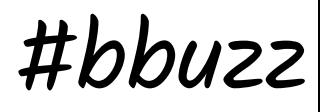

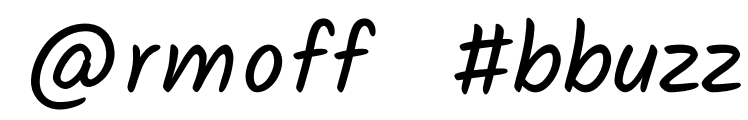

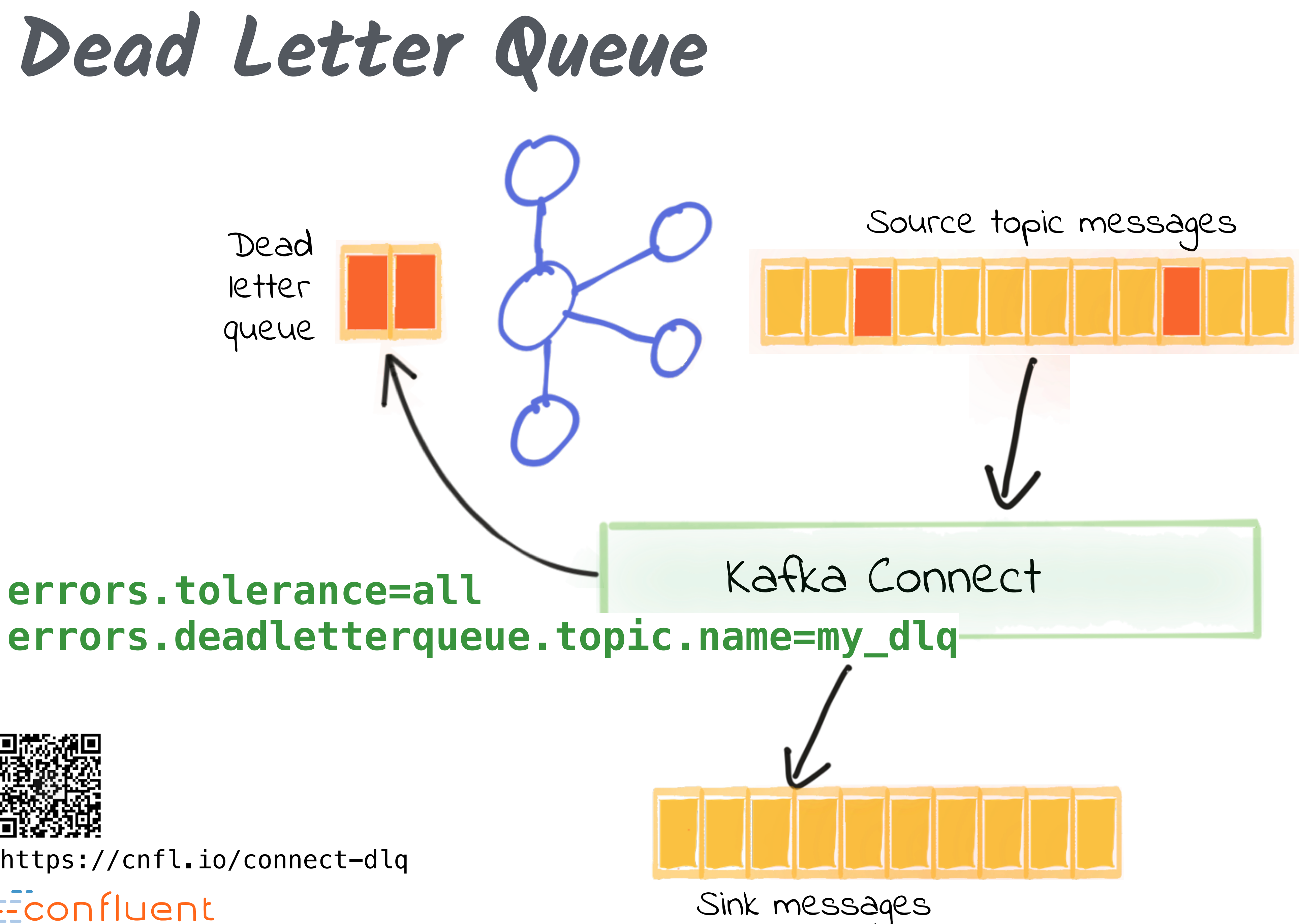

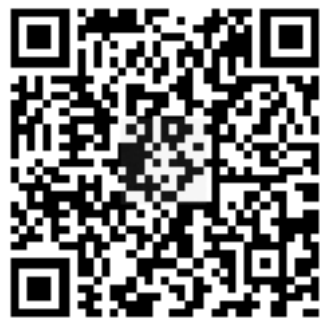

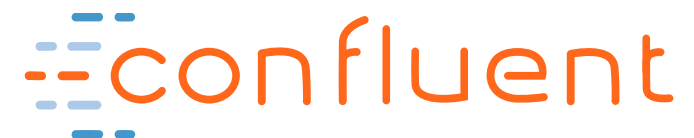

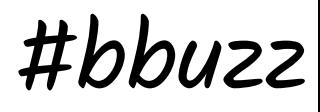

### @rmoff #bbuzz

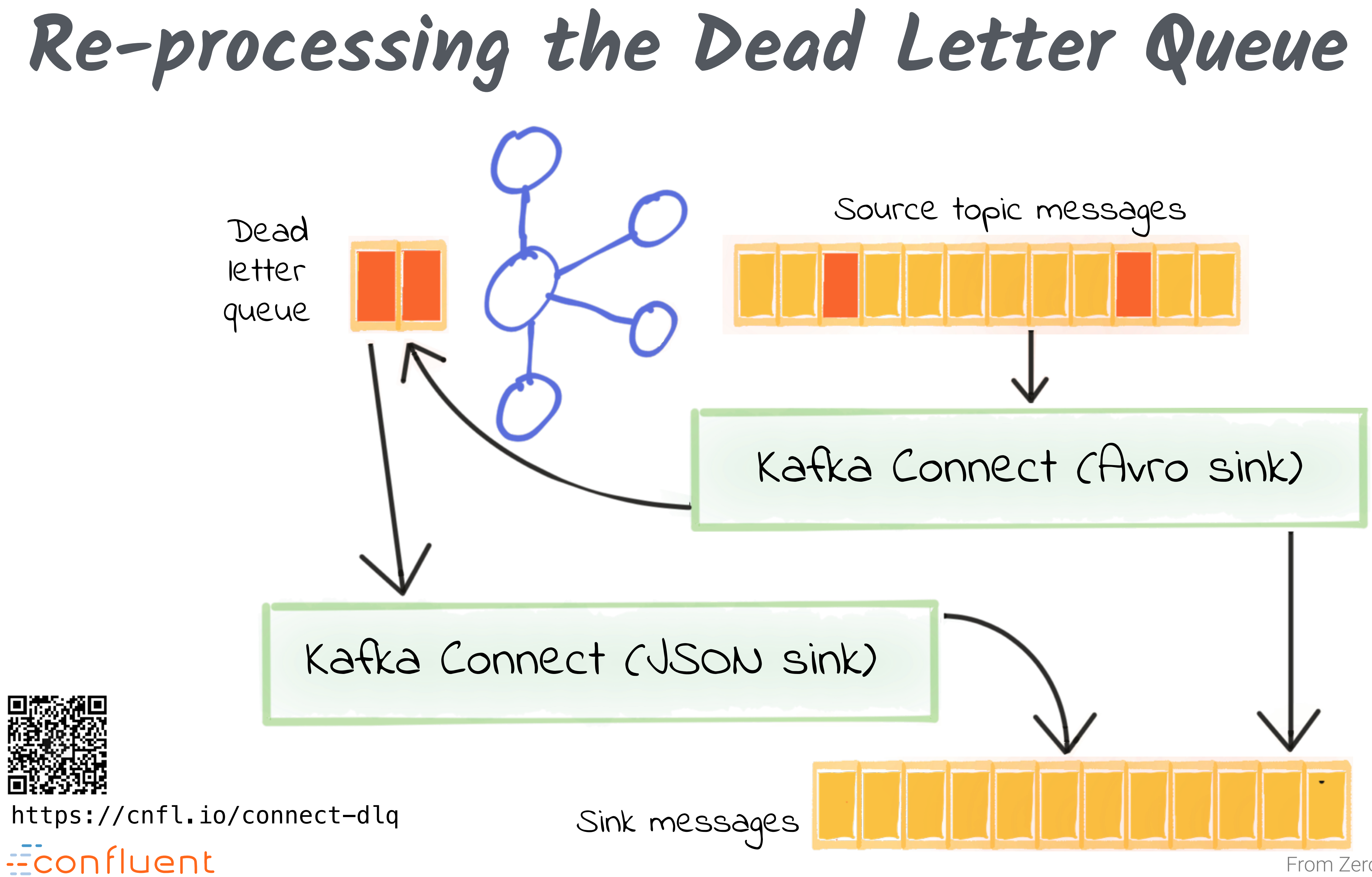

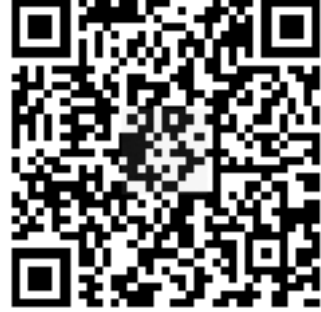

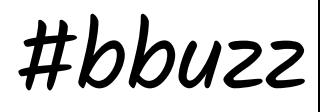

@rmoff #bbuzz

### **No fields found using key and value schemas for table: foo-bar**

Econfluent

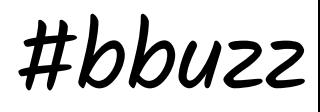

@rmoff #bbuzz

### **No fields found using key and value schemas for table: foo-bar**

### **JsonDeserializer with schemas.enable requires "schema" and "payload" fields and may not contain additional fields**

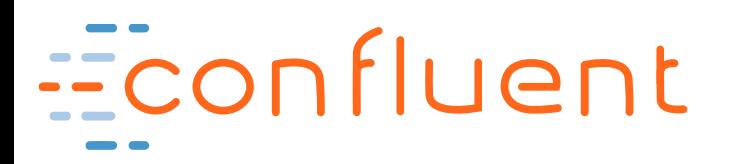

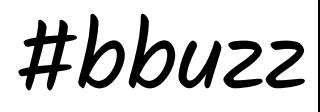

@rmoff #bbuzz

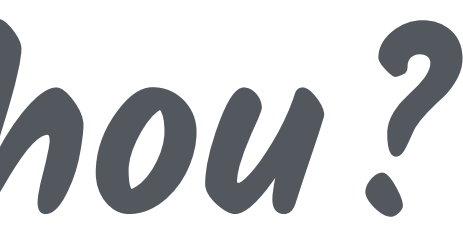

### **No fields found using key and value schemas for table: foo-bar**

**JsonDeserializer with schemas.enable requires "schema" and "payload" fields and may not contain additional fields**

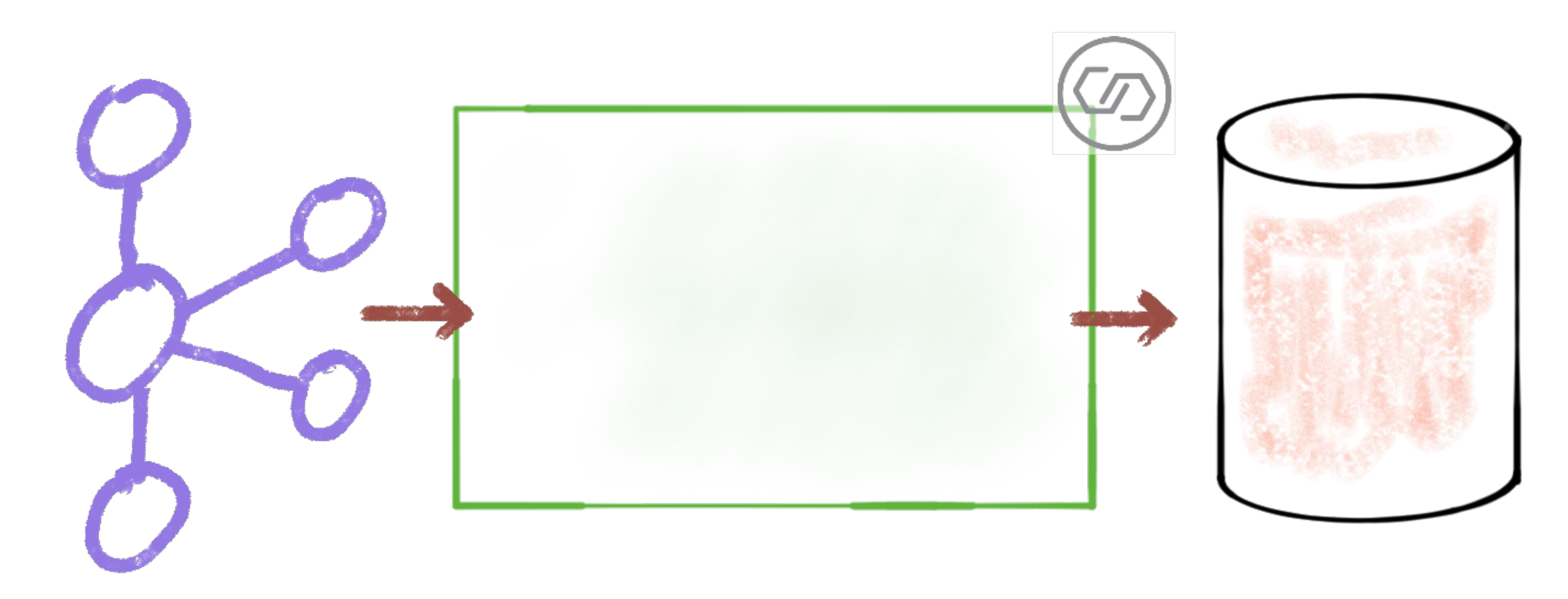

![](_page_56_Picture_4.jpeg)

**Schema, where art thou?**

![](_page_57_Picture_7.jpeg)

![](_page_57_Figure_8.jpeg)

```
$ http localhost:8081/subjects[...]
   jq '.schema|fromjson'
{ 
   "type": "record", 
   "name": "Value", 
  "namespace": "asgard.demo.ORDERS",
   "fields": [ 
  { 
      "name": "id",
       "type": "int"
  }, 
  { 
      "name": "order_id",
      "type" [
         "null", 
         "int"
       ], 
       "default": null
                          Schema 
  }, 
  { 
      "name": "customer_id"
       "type": [ 
                          (From Schema Registry)
         "null", 
         "int"
 \qquad \qquad ],
       "default": null
     },
Econfluent
```
![](_page_57_Picture_2.jpeg)

![](_page_57_Picture_3.jpeg)

**Schema, where art thou?**

![](_page_57_Picture_4.jpeg)

 $(AVVO)$   $*$  kafkacat -b localhost:9092 -C -t mysql-<br>Parkway(2019-05-09T13:42:28Z(2019-05-09T) QF@Land RoverDefender 90SheffieldSwift LI Parkway(2019-05-09T13:42:28Z(2019-05-09T

![](_page_58_Picture_6.jpeg)

![](_page_58_Picture_4.jpeg)

### **No fields found using key and value schemas for table: foo-bar**

**Schema, where art thou?**

![](_page_58_Picture_2.jpeg)

![](_page_58_Picture_3.jpeg)

![](_page_59_Picture_5.jpeg)

**JsonDeserializer with schemas.enable requires "schema" and "payload" fields and may not contain additional fields**

**Schema, where art thou?**

![](_page_59_Picture_2.jpeg)

JSON message)

![](_page_59_Picture_4.jpeg)

From Zero to Hero with Kafka Connect { "**schema**": { "type": "struct", "fields": [ { "field": "id" }, [!!.] ], "optional": true, }, "**payload**": { "id": 611, "order\_id": 111, "make": "Kia", "delivery\_city": "Swindon",

![](_page_59_Picture_8.jpeg)

![](_page_60_Picture_5.jpeg)

# **Using KSQL to apply schema to your data** (id INT, JSON Avro KSQL Econfluent

@rmoff #bbuzz

```
CREATE STREAM ORDERS_JSON 
    order_total_usd DOUBLE, 
    delivery_city VARCHAR) 
 WITH (KAFKA_TOPIC='orders-json'
, 
         VALUE_FORMAT='JSON');
```

```
CREATE STREAM ORDERS_AVRO WITH ( 
 VALUE_FORMAT='AVRO'
, 
   KAFKA_TOPIC='orders-avro') 
AS SELECT * FROM ORDERS_JSON;
```
![](_page_61_Picture_5.jpeg)

@rmoff #bbuzz

CREATE STREAM ORDERS\_AVRO WITH (

![](_page_61_Picture_0.jpeg)

### @rmoff #bbuzz

From Zero to Hero with Kafka Connect

![](_page_62_Picture_4.jpeg)

# Containers

![](_page_62_Picture_1.jpeg)

![](_page_63_Picture_18.jpeg)

### @rmoff #bbuzz

**Kafka Connect images on Docker Hub**

![](_page_63_Picture_1.jpeg)

docker hub Q Search for great content (e.g., mysql)

### confluentinc/cp-kafka-connect-base  $\hat{\varphi}$

By confluentinc . Updated 3 days ago

Confluent Docker Base Image for Kafka Connect

Container

### **confluentinc/cp-kafka-connect-base**

![](_page_63_Picture_8.jpeg)

**kafka-connect-elasticsearch kafka-connect-jdbc kafka-connect-hdfs […]**

confluentinc/cp-kafka-connect ☆

By confluentinc . Updated 3 days ago

Official Confluent Docker Image for Kafka Connect

Container

dockerhub Q Kafka Connect

### **confluentinc/cp-kafka-connect**

![](_page_64_Picture_13.jpeg)

![](_page_64_Picture_9.jpeg)

**Adding connectors to a container**

### **confluentinc/cp-kafka-connect-base**

![](_page_64_Picture_8.jpeg)

![](_page_64_Figure_2.jpeg)

docker hub Q Search for great content (e.g.,

### confluentinc/cp-kafka-connect-base  $\hat{\varphi}$

By confluentinc . Updated 3 days ago Confluent Docker Base Image for Kafka Connect Container

### Confluent Hub

![](_page_65_Picture_11.jpeg)

![](_page_65_Picture_12.jpeg)

![](_page_65_Figure_13.jpeg)

![](_page_65_Picture_4.jpeg)

### **At runtime**

![](_page_65_Picture_2.jpeg)

![](_page_65_Picture_3.jpeg)

### CONNECT\_PLUGIN\_PATH: '/usr/share/java,/usr/share/confluent-hub-components'

kafka-connect: image: confluentinc/cp-kafka-connect:5.2.1 environment: command: - bash  $- - c$  - | /etc/confluent/docker/run

### confluent-hub install --no-prompt neo4j/kafka-connect-neo4j:1.0.0

![](_page_65_Picture_8.jpeg)

<http://rmoff.dev/ksln19-connect-docker>

![](_page_66_Picture_6.jpeg)

![](_page_66_Picture_3.jpeg)

### **Build a new image**

Econfluent

## ENV CONNECT\_PLUGIN\_PATH="/usr/share/java,/usr/share/confluent-hub-components"

FROM confluentinc/cp-kafka-connect:5.2.1 RUN confluent-hub install --no-prompt neo4j/kafka-connect-neo4j:1.0.0

![](_page_66_Figure_2.jpeg)

![](_page_67_Picture_7.jpeg)

![](_page_67_Figure_8.jpeg)

```
# # Download JDBC drivers
             cd /usr/share/java/kafka-connect-jdbc/ 
             curl https:!/cdn.mysql.com/Downloads/Connector-J/mysql-connector-java-8.0.13.tar.gz | tar xz 
             #
             # Now launch Kafka Connect
             /etc/confluent/docker/run & 
             #
             # Wait for Kafka Connect listener
             while [ $$(curl -s -o /dev/null -w %{http_code} http://$$CONNECT_REST_ADVERTISED_HOST_NAME:$...
               echo -e $$(date) " Kafka Connect listener HTTP state: " $$(curl -s -o /dev/null -w %{http_..
                sleep 5
             done
             #
             # Create JDBC Source connector
             curl -X POST http://localhost:8083/connectors -H "Content-Type: application/json" -d '{
                        "name": "jdbc_source_mysql_00",
                        "config": {
                               "connector.class": "io.confluent.connect.jdbc.JdbcSourceConnector",
                              "connection.url": "jdbc:mysql://mysql:3306/demo",
                               "connection.user": "connect_user",
                               "connection.password": "asgard",
                               "topic.prefix": "mysql-00-",
                               "table.whitelist" : "demo.customers",
              }
              }'
             # Don't let the container die
             sleep infinity http://rmoff.dev/ksln19-connect-dockerEconfluent
```
![](_page_67_Picture_2.jpeg)

![](_page_67_Picture_4.jpeg)

### **Automating connector creation**

![](_page_68_Picture_0.jpeg)

<http://rmoff.dev/bbuzz19-kafka-connect>

![](_page_68_Picture_3.jpeg)

![](_page_69_Picture_1.jpeg)

![](_page_69_Picture_2.jpeg)

![](_page_69_Picture_0.jpeg)